**МИНИСТЕРСТВО ОБРАЗОВАНИЯ И НАУКИ РОССИЙСКОЙ ФЕДЕРАЦИИ**

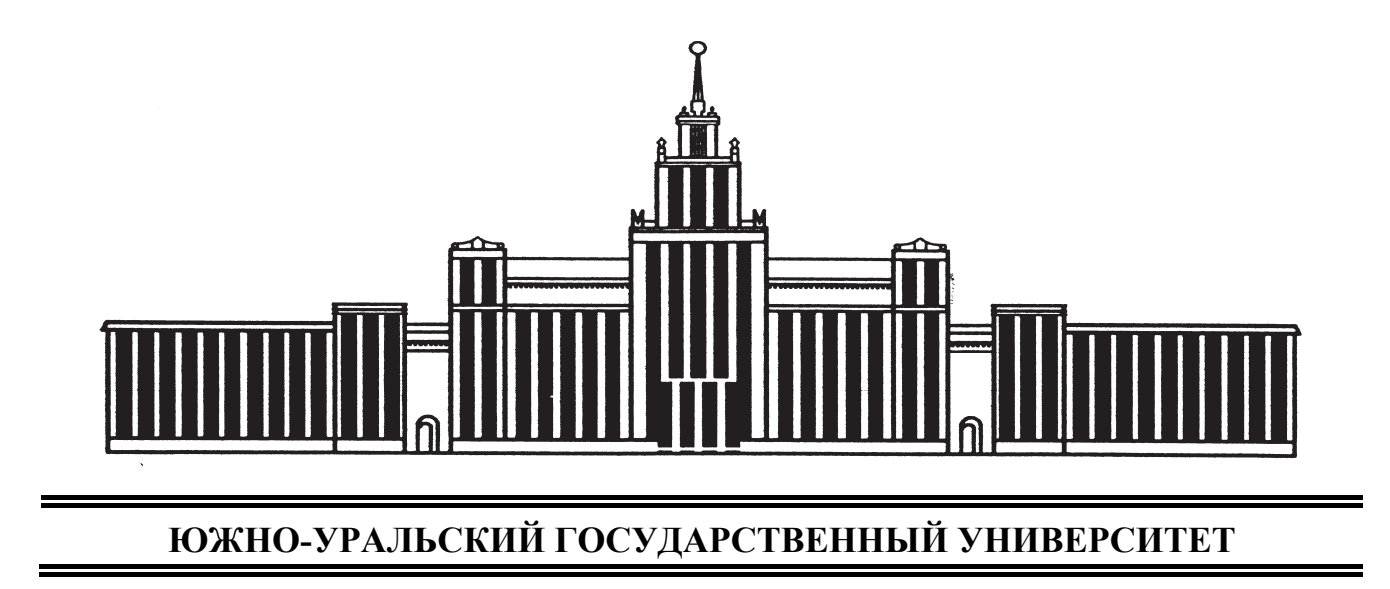

621.89(07) З-156

Е.А. Задорожная, А.А. Дойкин

# **ТРИБОТЕХНИКА**

Учебное пособие к лабораторным работам

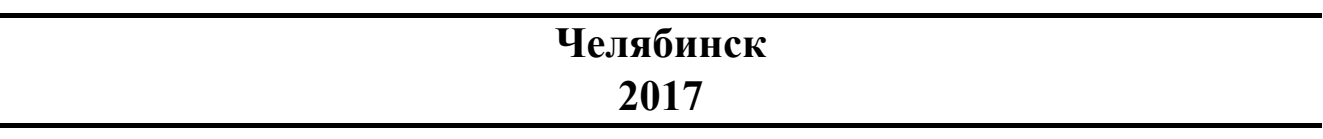

Министерство образования и науки Российской Федерации Южно-Уральский государственный университет Политехнический институт Кафедра «Автомобильный транспорт»

621.89(07) З-156

Е.А. Задорожная, А.А. Дойкин

## **ТРИБОТЕХНИКА**

Учебное пособие к лабораторным работам

Челябинск Издательский центр ЮУрГУ 2017

## *Одобрено учебно-методической комиссией автотракторного факультета Политехнического института*

## *Рецензенты: А.В. Гриценко, А.П. Маслов*

## **Задорожная, Е.А.**

З-156

Триботехника: учебное пособие к лабораторным работам / Е.А. Задорожная, А.А. Дойкин. – Челябинск: Издательский центр ЮУрГУ, 2017. – 72 с.

Пособие к лабораторным работам необходимо для практического закрепления теоретических знаний при изучении дисциплины «Основы триботехники» студентами всех форм обучения, направление обучения 23.03.03 «Эксплуатация транспортно-технологических машин и комплексов».

Учебное пособие содержит методические и теоретические указания к лабораторным работам для изучения основ трения, изнашивания и гидродинамики сложнонагруженных опор жидкостного трения. Проведение лабораторных работ направлено на более глубокое понимание будущими специалистами процессов, протекающих в узлах трения машин.

УДК 621.891(076.5)

© Издательский центр ЮУрГУ, 2017

#### **ВВЕДЕНИЕ**

Лабораторные работы по курсу «Триботехника» предназначены для практического закрепления теоретических знаний студентами всех форм обучения, направление обучения 23.03.03 «Эксплуатация транспортнотехнологических машин и комплексов (автомобильный транспорт)».

В процессе занятий студенты знакомятся с оборудованием, самостоятельно проводят опыты, расчеты трибологических процессов трения и изнашивания, что позволяет глубже понять основные процессы и их теоретическое описание. Каждый результат опыта сравнивается с теоретическим значением, что обеспечивает лучшее усвоение теоретического материала.

Основу контактного взаимодействия поверхностей трения для студентов указанных специальностей лучше всего изучать на приработанных деталях узлов трения, так как это позволяет лучше понять процессы формирования равновесной шероховатости и процессы изменения шероховатости в период приработки, кроме того, специалисты чаще имеют дело с приработанными узлами трения машин.

Теорию усталостного изнашивания студенты изучают на образцах типа «диск-стержень», что позволяет наблюдать окислительное и адгезионное изнашивание. Для наглядности окислительное изнашивание реализуется на стальных образцах, а адгезионное – на стальном диске и латунном стержне. Студенты собирают и изучают продукты износа. Режим сухого трения позволяет провести лабораторную работу за 1,5 часа, что делает исследование законченным.

Жидкостный режим трения, реализуемый в гидродинамических опорах, студенты изучают на опоре скольжения конечной длины на специальном стенде, что создает практическую иллюстрацию к теоретическому описанию гидродинамических процессов. Сравнение результатов опыта с приближенными моделями (теория короткой и бесконечно длинной) позволяет сформировать у студентов более прочные знания и представления о работе гидродинамических опор и их асимптотических моделях.

Изучение зависимости момента трения и положения линии центров от нагрузки на гидродинамическую опору позволяет закрепить теоретические знания и лучше понять причины смещения шипа в подшипнике при изменении нагрузки. Строится траектория движения шипа в подшипнике, определяется коэффициент трения. Положение шипа в подшипнике регистрируется двумя датчиками перемещения. С помощью набора термопар студенты оценивают пепловое состояние узла трения при различных режимах смазывания.

Авторы надеются, что соприкосновение студентов с реальными триботехническими процессами при проведении лабораторных работ поможет им в дальнейшей практической деятельности.

### **Лабораторная работа № 1 ЭКСПЕРИМЕНТАЛЬНОЕ И ТЕОРЕТИЧЕСКОЕ ОПРЕДЕЛЕНИЕ ОСНОВНЫХ ПАРАМЕТРОВ РАВНОВЕСНОЙ ШЕРОХОВАТОСТИ**

Цель работы: изучить оборудование, методики измерения и расчета основных параметров шероховатости приработанной поверхности узла трения автомобильного двигателя.

Основные задачи работы:

1. Ознакомиться с назначением, устройством и принципом работы профилографа-профилометра модели АБРИС ПМ-7.

2. Изучить порядок действий при снятии профилограммы поверхности образца и измерения среднеарифметического значения шероховатости  $R_a t_n = f(\varepsilon)$ .

3. Изучить методику обработки профилограммы для получения основных характеристик шероховатости и построения кривой опорной поверхности.

4. Экспериментально отснять профилограмму поверхности образца одной из деталей двигателя автомобиля.

5. Обработать профилограмму и получить экспериментальные значения параметров кривой опорной поверхности, построить график .

6. Найти значение  $R_z$  и экспериментально определить значение  $R_a$ .

7. Найти по профилограмме средний радиус вершин микронеровностей.

8. По полученным данным и условиям работы узла трения рассчитать теоретическое значение комплексного параметра Δ равновесной шероховатости. Сравнить полученное теоретическое значение комплексного параметра шероховатости с экспериментально найденным. Сделать вывод.

9. Оформить отчет о лабораторной работе на листах формата А4.

#### **Введение**

Шероховатость поверхности дает информацию о режиме эксплуатации узла трения и об условиях нарушения этого режима, она является «зеркалом», отражающим условия эксплуатации. От шероховатости поверхности во многом зависят величина силы трения и износостойкость подвижных сочленений [1].

Наиболее важные параметры волнистости и шероховатости, применяемые в теории трения и изнашивания следующие:

1. Отношение средней высоты волнистости к ее среднему шагу, которое используется при определении контурного давления *Pc* .

2. Средний радиус кривизны выступов *R*, которые моделируются сферическими сегментами. Формула для расчета *R* имеет вид [2]

$$
R = \sqrt{\frac{\pi}{2}} \frac{1}{\rho_2},\tag{1.1}
$$

где  $\rho_2 = 2\pi^2 \rho \xi \lambda$ ;  $\rho$  – среднеквадратическое отклонение профиля  $\rho \approx 1.25 Ra$ ;  $\xi$  – среднее число пересечений профиля средней линии, приходящееся на единицу ее длины;  $\lambda$  – среднее число выступов (максимумов профиля), приходящееся на единицу длины средней линии.

3. Высотные характеристики:

а) наибольшая высота профиля

$$
\overline{R}_{\text{max}} \approx 5\rho \approx 1,15R_z = 6R_a; \qquad (1.2)
$$

б) среднее арифметическое отклонение профиля

$$
Ra = \frac{1}{l} \int_{0}^{l} |Y(X)| dx,
$$
\n(1.3)

где  $l$  – базовая длина оценки шероховатости;  $Y(X)$  – отклонение точек профилограммы от средней линии;

в) высота неровностей профиля по десяти точкам:

$$
R_z = \frac{1}{5} \left( \sum_{i=1}^{5} |H_{\text{max }i}| + \sum_{i=1}^{5} |H_{\text{min }i}| \right),
$$
 (1.4)

где  $H_{\text{max}i}$  – отклонение одного из пяти наибольших максимумов от средней линии;  $H_{\min i}$  – отклонение одного из пяти наибольших минимумов профиля от средней линии.

4. Опорная кривая профиля - графическое изображение зависимости опорной длины профиля от уровня сечения профиля, она характеризует площадь опоры плоской недеформируемой поверхности в зависимости от заглубления ее в шероховатую поверхность в пределах высоты  $R_{\text{max}}$  шероховатости. Опорная длина профиля  $\eta_n$  - сумма длин отрезков, отсекаемых на заданном уровне ( $p$ ) (рис. 1) в материале выступов измеряемого профиля линией, эквидистантной средней линии, в пределах базовой длины [3].

$$
\eta_p = \sum_{i=1}^n \Delta l_i \,, \tag{1.5}
$$

где  $\Delta l_i$  – длина *i*-го отрезка, отсекаемого от выступа; *n* – число выступов. Чаще используют относительную длину профиля

$$
t_p = \frac{\eta_p}{l},\tag{1.6}
$$

построенную в относительных координатах заглубления в поверхность

$$
\varepsilon = \frac{p}{R_{\text{max}}},\tag{1.7}
$$

где  $p -$ уровень сечения профиля, отсчитываемый от линии выступов.

Начальный участок кривой опорной поверхности аппроксимируется степенной зависимостью

$$
t_p = b \varepsilon^{\nu} \tag{1.8}
$$

5. Комплекс  $\Delta$ , используемый в теории контактного взаимодействия,

$$
\Delta = \frac{R_{\text{max}}}{R b^{1/\nu}}.
$$
\n(1.9)

Комплексный параметр шероховатости характеризует соотношение наибольшей высоты профиля, радиуса кривизны выступов и параметров b и у кривой опорной поверхности, учитывает остроту выступов и их распределение по высоте.

Для приработанных поверхностей существует связь [3], которая выражается следующей формулой:

$$
R_a = 4.3 \Delta^{1/2}, \text{MKM.} \tag{1.10}
$$

Для примера в табл. 1.1 приведены ориентировочные значения параметров шероховатости, полученные для некоторых приработанных поверхностей [3].

Таблица 1.1

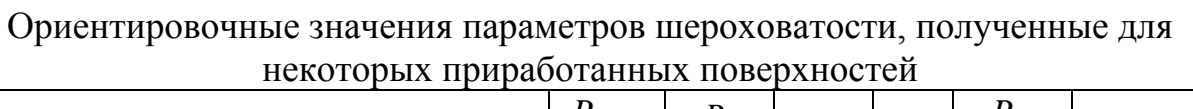

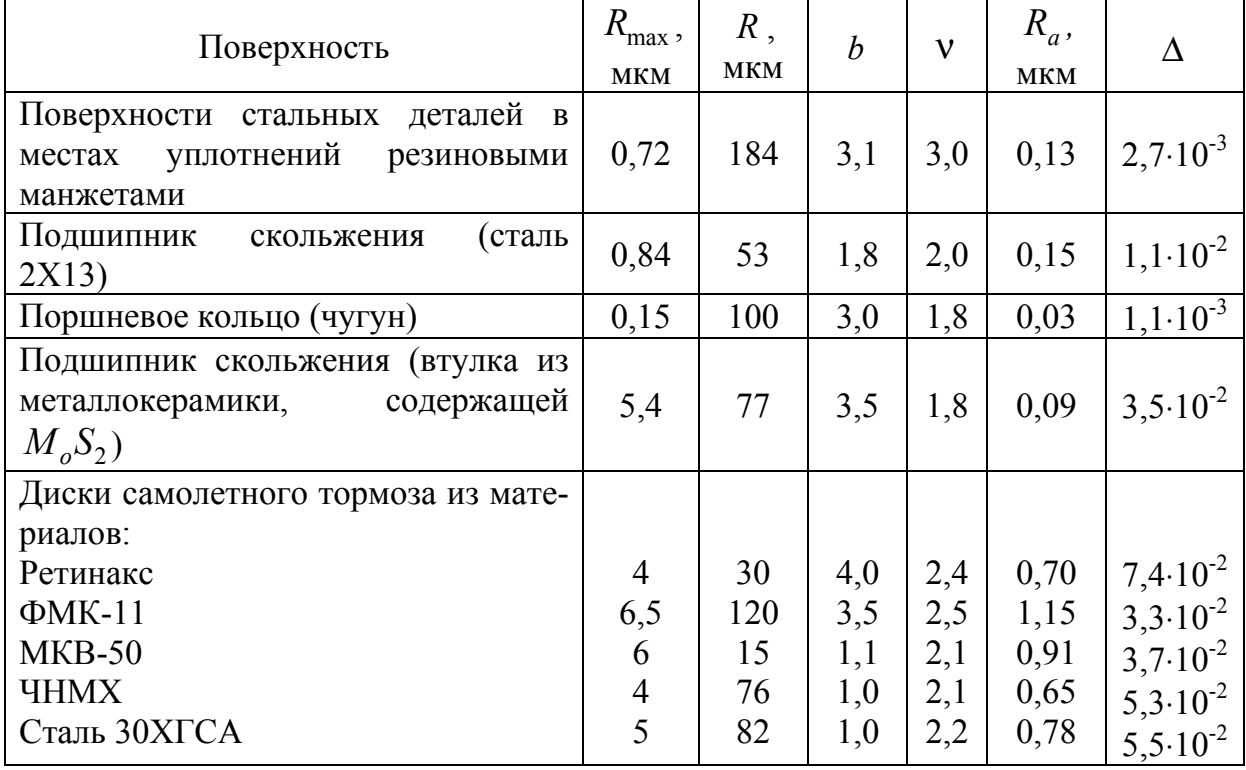

Окончание табл 11

| Поверхность                                           | $R_{\text{max}}$ ,<br><b>MKM</b> | R,<br><b>MKM</b> | $\boldsymbol{b}$ | $\mathbf{v}$ | $R_a$ ,<br><b>MKM</b> |               |
|-------------------------------------------------------|----------------------------------|------------------|------------------|--------------|-----------------------|---------------|
| Гильза цилиндра                                       | 1,2                              | 1000             | 1,0              | 1,0          | 0,04                  | $1,2.10^{-3}$ |
| Поршневое кольцо                                      | 0,48                             | 270              | 1,02             | 0,4          | 0,02                  | $1,7.10^{-3}$ |
| Коленчатый вал<br>(коренные и<br>ша-<br>тунные шейки) | 1,6                              | 500              | 1,04             | 1,2          | 0,05                  | $3,1.10^{-3}$ |
| Вкладыши подшипника коленчатого<br>вала               | 2,6                              | 300              | 1,01             | 1,2          | 0,42                  | $8,6.10^{-3}$ |
| Поршневой палец                                       | 6,7                              | 300              | 1,01             | 1,2          | 0,11                  | $2,2.10^{-3}$ |
| Втулка верхней головки шатуна                         | 7,0                              | 250              | 1,0              | 1,2          | 0,112                 | $2,8.10^{-3}$ |
| Поршень (отверстия в бобышках)                        | 1,1                              | 220              | 1,0              | 1,2          | 0,18                  | $5,0.10^{-3}$ |
| Форсунка дизеля                                       | 0,6                              | 35               | 3,8              | 1,9          | 0,1                   | $1,7.10^{-3}$ |
| Шатунный<br>автомобиля<br>вкладыш<br>«Волга»          | 1,3                              | 54               | 1,2              | 2,0          | 0,24                  | $2,4.10^{-3}$ |

#### Механизм образования равновесной шероховатости

В процессе трения и изнашивания деталей машин микрогеометрия контактирующих поверхностей претерпевает значительные изменения. При этом наибольшие изменения претерпевает более мягкая из сопряженных поверхностей; ее шероховатость в процессе приработки изменяется в сторону приближения к шероховатости твердого контртела до тех пор, пока не наступит некоторое равновесное состояние, характерное для данных условий трения.

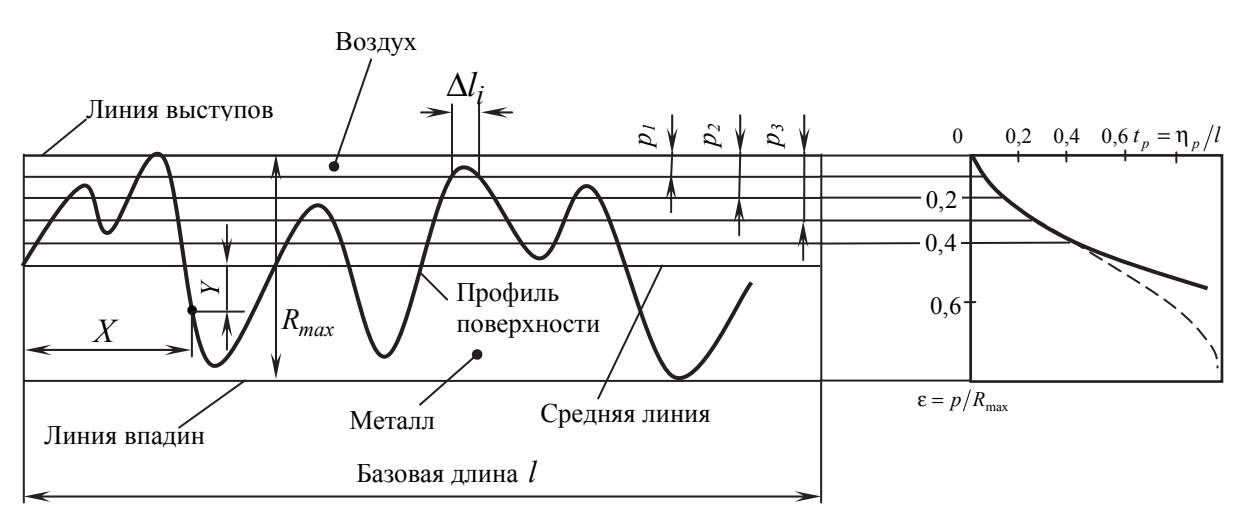

Рис. 1.1. Построение опорной кривой по профилограмме

Исходная (технологическая) шероховатость состоит из совокупности различных по величине и геометрическому очертанию неровностей; в процессе приработки эти неровности будут подвержены воздействию различных касательных и нормальных напряжений. Значительным интенсивным воздействиям будут подвержены наиболее высокие неровности, которые за счет больших напряжений будут либо срезаться, либо пластически деформироваться. Наиболее пологие неровности также будут испытывать интенсивное воздействие за счет большой адгезии, что приведет к значительному изменению их геометрического очертания. Поэтому в ансамбле неровностей, имеющих различную высоту и радиус закругления, в более благоприятных условиях окажутся промежуточные по своим размерам неровности. Эти неровности будут превалирующими на приработанной поверхности. Для таких приработанных поверхностей сила трения и износ будут иметь минимальное значение.

Процесс приработки поверхностей трения прекращается за счет увеличения фактической площади контакта. За счет этого увеличения площади напряжения на выступах более мягкой поверхности снижаются и деформации переходят из пластического состояния в упругое. Для узла трения наступает динамическое равновесие, которое выражается в упругом деформировании выступов шероховатой поверхности. При нарушении равновесия, например, по причине износа или чрезмерных нагрузок, снова начинается процесс приработки, т.е. пластическое деформирование вершин выступов до тех пор, пока фактическая площадь контакта не увеличится на столько, что пластические деформации перейдут в упругие. Это равновесие сохраняется вплоть до периода начала катастрофического износа, где необходимое значение фактической площади контакта на микровыступах не создается из-за больших зазоров в узле трения и происходит макроскопическое деформирование более мягкой поверхности.

Таким образом, равновесная шероховатость для установившегося процесса соответствует минимальному значению сил трения и износа при прочих равных условиях [1, 3].

Положение точки минимума силы трения зависит от механических, фрикционных, теплофизических свойств материала и условий нагружения. Комплексный параметр шероховатости для приработанной поверхности определяется по формуле [1, 3]

$$
\Delta = \frac{(k_1 \theta)^{\frac{2v-1}{2v}}}{p_c^{1/v}} \cdot \left(\frac{\tau_o}{k_2 \alpha_{\frac{2v}{v}}} \right)^{\frac{2v+1}{2v}}, \tag{1.11}
$$

где  $\Delta$  – определяется формулой (9);  $p_c$  – контурное давление,  $\Pi$ а;  $v$  – показатель степени кривой опорной поверхности; τ<sub>ο</sub> - фрикционный параметр, Па; α*эф* – коэффициент гистерезисных потерь при сложном напряженном состоянии (табл. 1.2); α<sub>Γ</sub> – коэффициент гистерезисных потерь при одноосном растяжении-сжатии, его значения приведены в табл. 1.2;

 $k_1, k_2$  – коэффициенты, определяемые по табл. 1.3 [1];  $\theta = (1 - \mu^2)/E$ , где  $\mu$ - коэффициент Пуассона;  $E$  - модуль упругости Юнга.

Таблица 1.2

Значения коэффициента гистерезисных потерь  $\alpha_r$  для некоторых

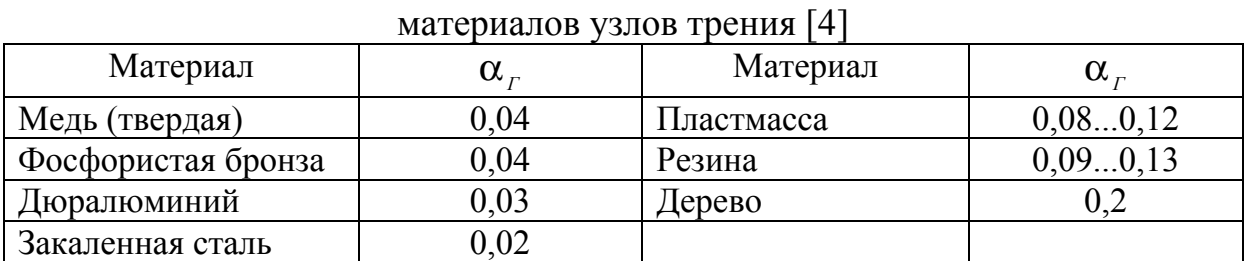

Таблица 1.3

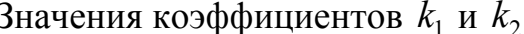

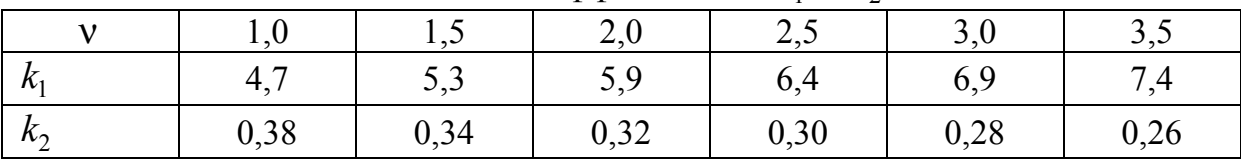

Приближенно связь коэффициента гистерезисных потерь при сложном напряженном состоянии на фактической площади контакта микровыступа и коэффициента гистерезисных потерь при одноосном растяжении - сжатии устанавливается формулой

$$
\alpha_{\beta\phi} = 2.5\alpha_r. \tag{1.12}
$$

Смысл фрикционного параметра  $\tau$  [МПа] напряжения среза молекулярной связи на фактической площади контакта двух шероховатых поверхностей. Естественно, прочность молекулярной связи существенно зависит от наличия пленок на контактирующих поверхностях. В табл. 1.4 приведены значения фрикционного параметра без смазки, а в табл. 1.5 для контактирующих смазанных поверхностей. Сравнивая значения, видим, что смазанные поверхности имеют существенно меньшее значение фрикционного параметра  $\tau_{o}$ .

$$
k_1 = \frac{2\sqrt{\pi}}{k_v}; \quad k_v = \frac{\Gamma(v+1)}{\Gamma(v+1,5)}; \quad k_2 = \frac{3.04}{3\sqrt{\pi}(v+1)k_v}, \quad (1.13)
$$

где Г - гамма функция.

Таблица 1.4

Значение фрикционного параметра для некоторых материалов узлов  $\overline{1}$  и  $\overline{4}$ 

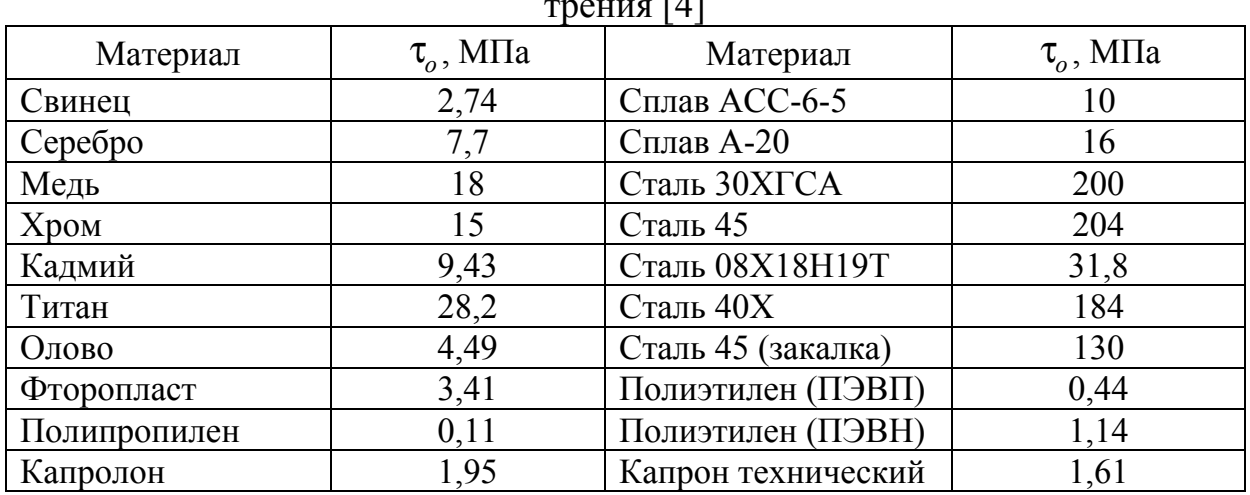

## Таблица 1.5

Значение фрикционного параметра для некоторых материалов узлов трения, работающих со смазкой [3, 4]

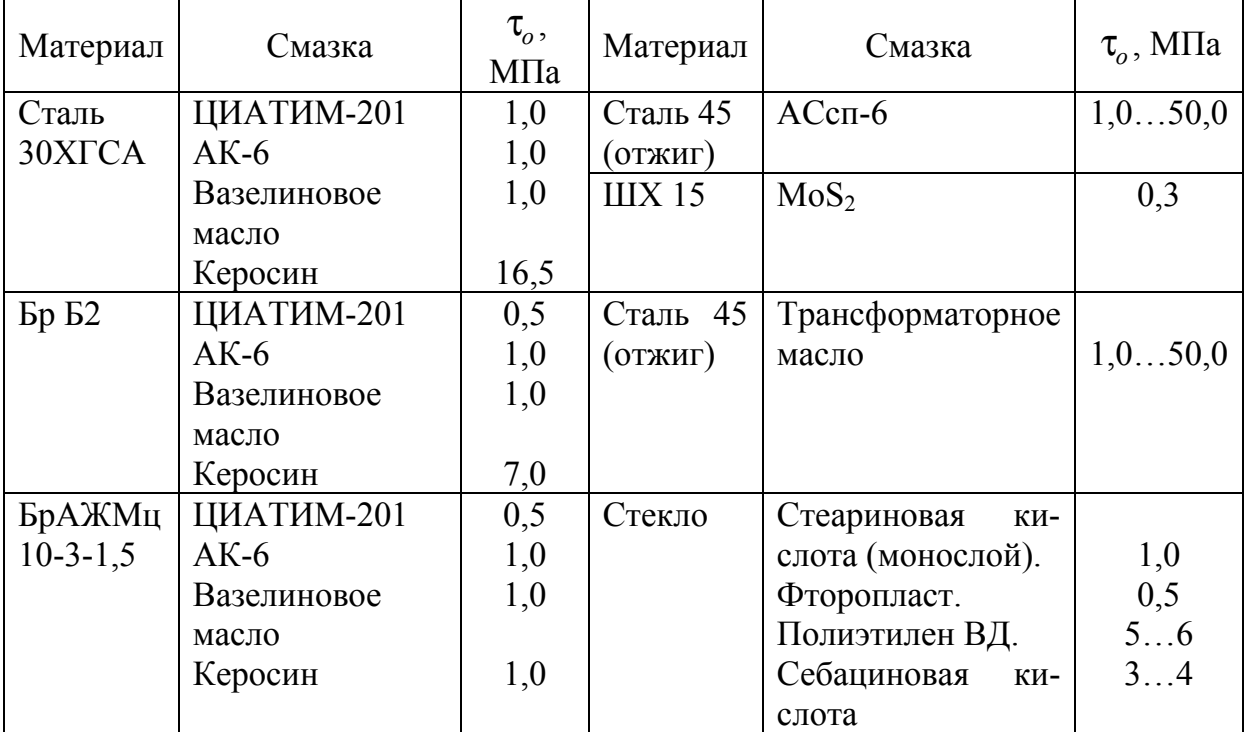

## **Оборудование и образцы**

– Профилограф-профилометр модели АБРИС-ПМ7.

– Образец: поршневой палец.

Профилограф-профилометр предназначен для определения шероховатости и записи профиля поверхности изделий из металлов, пластмасс, в том числе, и с различными покрытиями в любом пространственном положении без повреждения их поверхности.

Определение шероховатости поверхности может проводиться в двух режимах:

1) «профилограф» – осуществляется запись в увеличенном масштабе на мониторе и бумаге в прямоугольных координатах профиля микронеровностей поверхности, кривой опорной поверхности и зависимость параметра  $t_n$  от уровня сечения профиля в табличном виде;

2) «профилограф–профилометр» – кроме записи профиля микронировностей поверхности, кривой опорной поверхности и параметра  $t<sub>p</sub>$  рассчитываются параметры шероховатости  $R_a$ ,  $R_z$ ,  $R_{\text{max}}$ ,  $S_m$ .

Прибор позволяет производить проверку плоских, цилиндрических, ко-

нических и других поверхностей, как наружных, так и внутренних, сечение которых в плоскости измерения представляет прямую линию.

#### **Основные технические данные профилографа-профилометра**

1. Диапазон измерений по параметрам:

на базовой длине 0,25 мм:

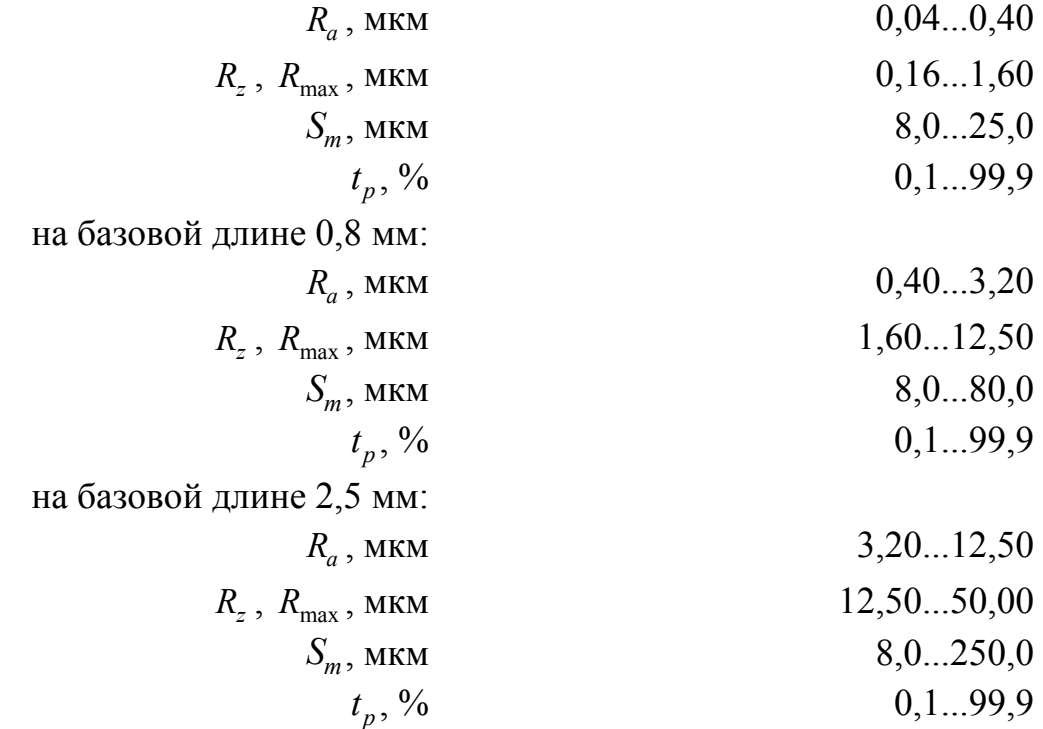

2. Номинальные значения увеличений профилографа:

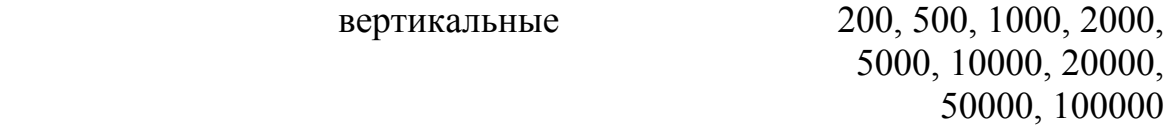

горизонтальные: 20, 50, 100, 200, 500  $-$  основные получаются умножением - дополнительные основных на 2 и на 4 3. Минимальная/максимальная длина трассы ощупывания, мм: 0,25/705 4. Значения отсечек шага, мм  $0,25; 0,8;205$ 5. Скорость перемещения щупа при рабочем ходе, мм/с:  $1 \pm 0.05$ 6. Радиус кривизны вершины щупа, мкм 10 7. Предел допускаемой основной погрешности профилометра для профиля, близкого к трапецеидальному, с шагом не более 0,25  $\lambda_B$ , должен со-

ответствовать значениям, определяемым по формулам:

$$
\Delta R_a = 0,02 R_{a_{e,n}} + 0,04 R_a \text{ (MKM)}
$$
  
\n
$$
\Delta R_z = 0,03 R_{z_{e,n}} + 0,05 R_z \text{ (MKM)}
$$
  
\n
$$
\Delta R_{\text{max}} = 0,03 R_{\text{max }e,n} + 0,05 R_{\text{max}} \text{ (MKM)},
$$
  
\n
$$
\Delta S_m = 0,02 S_{m_{e,n}} + 0,01 S_m \text{ (MKM)}
$$
  
\n
$$
\Delta t_p = 8 + 0,02 t_p \text{ (%)}
$$
\n(1.14)

где  $R_{a_{s,n}}$ ,  $R_{z_{s,n}}$ ,  $R_{\max s,n}$ ,  $S_{m_{s,n}}$  – верхний предел поддиапазона по параметрам  $R_a$ ,  $R_z$ ,  $R_{\text{max}}$ ,  $S_m$ , соответственно;  $R_a$ ,  $R_z$ ,  $R_{\text{max}}$ ,  $S_m$ ,  $t_p$  – измеряемые значения параметров.

8. Предел допускаемой основной погрешности профилографа для профиля, близкого к трапецеидальному, должен соответствовать значениям, определяемым по формуле

$$
\Delta y = 0.02 y_{e,n} + 0.01 y \text{ (MKM)}, \tag{1.15}
$$

где  $y_{e,n}$  – верхний предел поддиапазона, соответствующего выбранному значению вертикального увеличения, мкм;  $y$  - максимальная по абсолютному значению ордината профиля по профилограмме, мкм.

9. Допускаемое отклонение горизонтальных увеличений, %, не более 5.

#### Устройство и работа

Действие прибора основано на принципе ощупывания исследуемой поверхности алмазной иглой с малым радиусом закругления и преобразований колебаний иглы в изменения напряжения индуктивным методом.

На рис. 1.2 представлена блок-схема прибора.

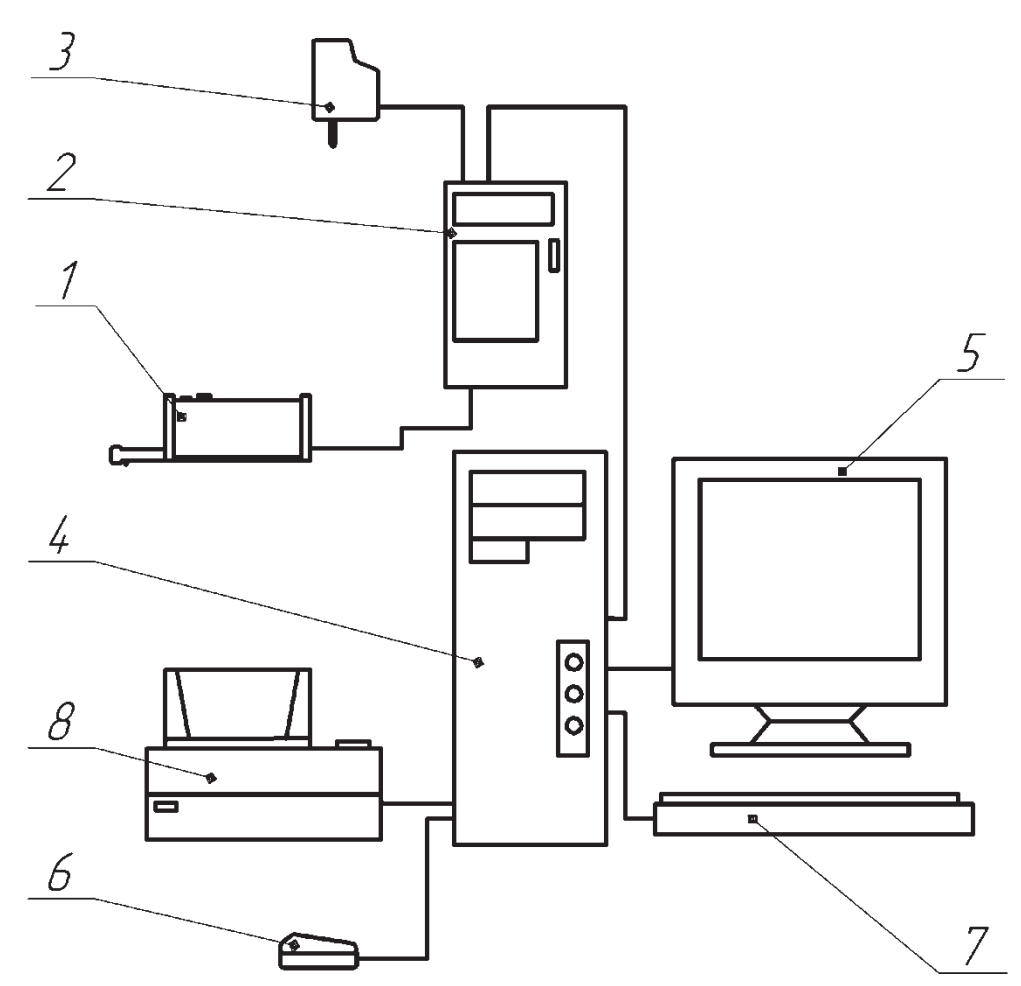

Рис. 1.2. Профилограф-профилометр АБРИС-ПМ7: 1 – первичный преобразователь с алмазной иглой; 2 – отсчетное устройство; 3 – адаптер питания; 4 – системный блок; 5 – монитор; 6 – компьютерная мышь; 7 – клавиатура; 8 – принтер

При перемещении относительно исследуемой поверхности алмазная игла первичного преобразователя 1, ощупывая неровности поверхности, совершает колебания, приводя в колебательное движение якорь. Колебания якоря меняют воздушные зазоры между якорем и сердечниками катушек преобразователя, тем самым, вызывая изменения протекающего через катушки тока. Полученные изменения тока затем преобразуются в колебания электрического напряжения, пропорциональные колебаниям ощупывающей иглы. Эти колебания усиливаются и фильтруются электронным блоком, выход которого подключен к отсчетному устройству 2 и системному блоку 4 персонального компьютера.

#### **Порядок работы с прибором АБРИС-ПМ7**

Первичный преобразователь (рис. 1.3) базируется на измеряемую поверхность таким образом, чтобы рабочая поверхность опоры 1, вершина иглы 2 и рабочая плоскость основания 3 находились в одной плоскости. При этом индикатор 4 должен светиться тем ярче, чем ближе к сбалансированному положению находится измерительный механизм датчика.

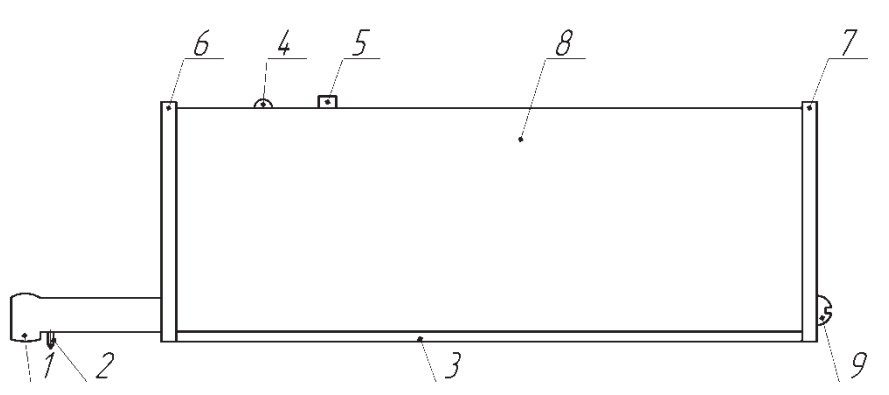

Рис. 1.3. Первичный преобразователь: 1 – опора; 2 – алмазная игла; 3 – основание; 4 – светодиод; 5 – кнопка; 6, 7 – крышки; 8 – кожух; 9 – крепежные винты

После этого с клавиатуры персонального компьютера дается команда на начало измерения. Включается электродвигатель, который начинает перемещать измерительный механизм с постоянной линейной скоростью 1 мм/с, совершая рабочий ход.

Алмазная игла 2 измерительного механизма при ощупывании неровностей измеряемой поверхности совершает колебательные движения относительно опоры 1, тем самым изменяя зазоры между катушками и якорями преобразователя. При изменении зазоров в индуктивном преобразователе изменяется протекающий через катушки ток. Эти изменения тока затем преобразуются в колебания электрического напряжения на выходе первичного преобразователя, пропорциональные колебаниям ощупывающей иглы 2.

По завершении рабочего хода, величина которого задается с компьютера, включается вращения электродвигателя в обратную сторону со скоростью, вдвое большей, чем при рабочем ходе, и измерительный механизм возвращается в исходное положение до замыкания контактов конечного выключателя.

Выходной сигнал с первичного преобразователя поступает в отсчетное устройство на вход устройства усиления и обработки входного сигнала. В этом устройстве сигнал усиливается, фильтруется, масштабируется и подается на счетно-решающее устройство, которое по специальной программе производит дискретизацию поступающего сигнала, его обработку и вычисление параметров шероховатости измеряемой поверхности.

При использовании прибора в качестве профилографа отсчетное устройство с помощью соединительного кабеля подключается к порту СОМ1 персонального компьютера.

Управление работой прибора в этом случае осуществляется с клавиатуры персонального компьютера по специальной программе. Профилографпрофилометр в этом режиме позволяет производить измерение шероховатости как с движением щупа датчика, так и без движения. Отклонение от сбалансированного положения контролируется с помощью индикатора, выводящегося на экран монитора вместе с главным меню.

Все параметры шероховатости в режиме «профилограф-профилометр» рассчитываются за один проход датчика и выводятся на экран вместе с профилограммами. Результаты измерений могут быть выведены на печать.

Программное обеспечение позволяет производить сохранение и накопление результатов измерения и последующую их статистическую обработ-KV.

При возникновении ошибок и сбоев при измерении программа выдает на экран соответствующее сообщение и рекомендации по их устранению.

Измерение шероховатости и запись профиля в увеличенном виде при использовании прибора в режиме «Профилограф-профилометр» производится в следующей последовательности:

1. Включить питание компьютера, а затем отсчетного устройства.

ВНИМАНИЕ!!! Программное обеспечение профилографапрофилометра рассчитано на работу под управлением операционной системы MS-DOS, поэтому, если после включения компьютера загрузился Windows, то для работы с прибором необходимо перезагрузить компьютер в режиме эмуляции MS-DOS. При работе с прибором из Windows первичный преобразователь может быть поврежден.

Программное обеспечение компьютера настроено так, что при загрузке будет предлагаться выбрать одну из двух конфигураций - для работы с прибором, когда будет загружаться MS-DOS, и для обычной работы, когда будет загружаться Windows. Для перехода из одной конфигурации в другую в этом случае требуется перезагрузка компьютера.

2. Войти в рабочий каталог и запустить рабочую программу файлом pm7 2.exe. На экране монитора появится главное меню, в правой части которого отображается индикатор рабочего положения датчика.

3. Выбрать необходимый «профилографрежим работы профилометр».

Режим «профилограф-профилометр» используется для измерения всех параметров шероховатости по отфильтрованным данным на каждой базовой длине, а режим «профилограф» - только для вывода профилограмм исследуемой поверхности на печать и экран монитора с максимально возможным вертикальным увеличением.

При этом в режиме «профилограф-профилометр» на экран монитора и печать выводится отфильтрованный профиль измеренной поверхности в зависимости от установленной отсечки шага (базовой длины), а в режиме «профилограф» – неотфильтрованный. Поэтому профилограммы одного и того же участка поверхности, измеренные в разных режимах, будут отличаться друг от друга.

4. Произвести базирование первичного преобразователя (рис. 1.3) установленного в приборную стойку на измеряемую поверхность. При этом должны быть соблюдены следующие условия:

а) опора 1 и вершина иглы 2 должны находиться на измеряемой поверхности в исходном положении так, чтобы во время всего рабочего хода щупа игла 2 не выходила за пределы измеряемой поверхности;

б) индикатор 4 первичного преобразователя должен светиться в исходном положении и не гаснуть в конце рабочего хода (во время движения индикатор должен мигать и тем сильнее, чем выше величина неровностей). Свечения индикатора при базировании добиваются перемещением опорной стойки по высоте путем вращения регулировочного винта;

в) первичный преобразователь во время измерения должен быть неподвижен.

За рабочим положением щупа следите по индикатору в правой части экрана, указатель которого должен находиться перед началом измерения в зеленом секторе шкалы. Сразу же после запуска программы чувствительность индикатора соответствует самому грубому диапазону (до 12,5 мкм по *Ra* ). Если измерения должны производиться на диапазонах до 3,2 или до 0,4 мкм, то следует произвести пробное измерение на нужном диапазоне. В этом случае чувствительность индикатора повысится и указатель может выйти за пределы зеленого сектора. Установите указатель в зеленый сектор, опуская датчик, если указатель ниже, и поднимая, если указатель выше нулевой отметки.

5. С помощью клавиш со стрелками установите указатель на надписи «Измерение» (изменится цвет фона надписи) и запустите этот режим, нажав клавишу «Enter» («Ввод»).

6. На экране появятся дополнительные меню, предлагающие выбрать сначала диапазон измерения по параметру  $R_a$ , а затем длину трассы измерения. Выбор осуществляется также клавишами со стрелками и «Enter».

7. Начнется измерение и по завершении цикла на экране монитора появятся результаты измерения параметров  $R_a$ ,  $R_z$ ,  $R_{\text{max}}$  и  $S_m$ . Все действия при работе сопровождаются сообщениями, выводимыми на экран. В случае возникновения какой-либо неисправности или ошибки на экран также выводится сообщение и рекомендации по дальнейшим действиям.

При проведении измерений программа контролирует выход за пределы рабочего диапазона, при превышении допустимого предела хотя бы в одной точке измерение прекращается и на экран выдается сообщение об этом. В этом случае необходимо либо перейти на более грубый диапазон измерения, либо произвести повторное базирование на измеряемую поверхность более тщательно в соответствии с п. 4, либо поменять трассу измерения.

Если никакие попытки не приведут к желаемому результату, то необходимо обратиться к преподавателю.

8. После окончания измерения необходимо нажать любую клавишу, на экран при этом выводятся профилограммы измеренной поверхности целиком и участки, увеличенные по горизонтали в 2 и 4 раза, значения параметров шероховатости, гистограмма относительной опорной длины профиля. Вид экрана с результатами измерения представлен на рис. 1.4.

9. Результаты измерения необходимо вывести на печать, нажав клавишу «F5». С помощью клавиш «F3» и «F4» можно выбрать участок профиля, который выводится на печать и на просмотр в увеличенном по горизонтали виде.

При выводе на печать результатов измерения контролируется состояние принтера и в случае возникновения ошибок на экран монитора выводится соответствующее сообщение.

10. Для выхода из режима «Измерение» или для проведения повторного измерения нажмите клавишу «Esc». Программа предложит произвести сохранение результатов измерения. Поскольку сохранение не требуется – выберите «Нет» и нажмите «Enter» или нажмите «Esc».

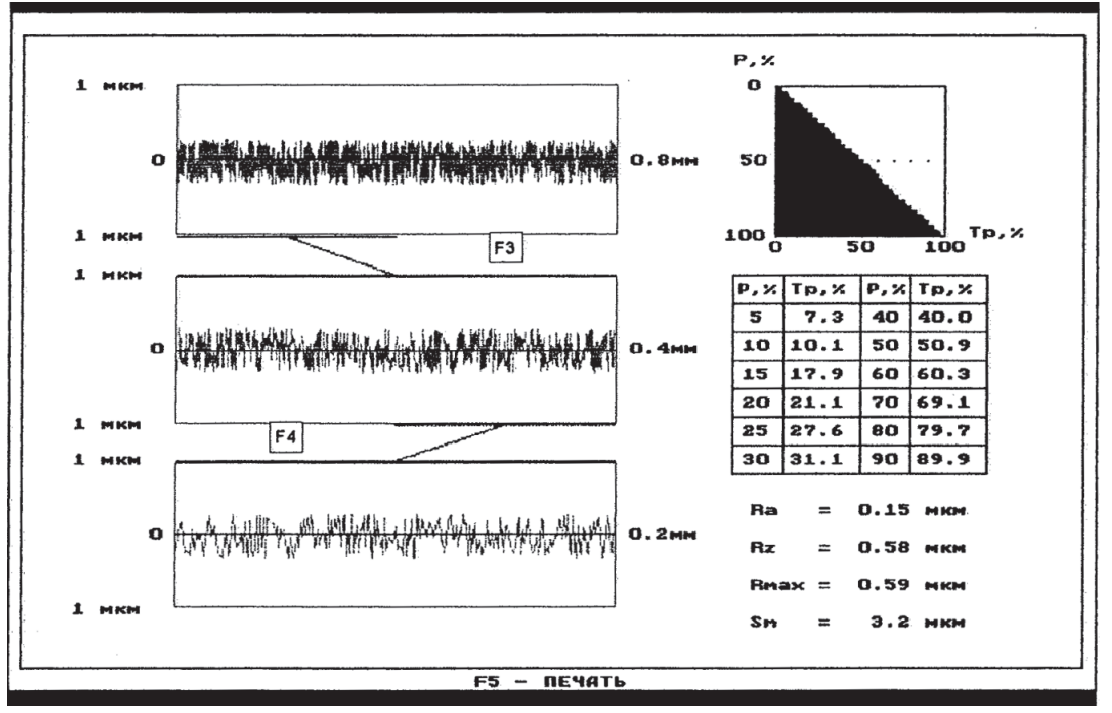

Рис. 1.4. Вид экрана монитора с результатом измерения

11. При отказе от сохранения на экране появится главное меню и прибор готов к проведению последующих измерений.

#### **Порядок проведения лабораторной работы**

1. Измерить параметры шероховатости  $R_a$ ,  $R_z$ ,  $R_{\text{max}}$ ,  $S_m$  и вывести на печать профилограмму рабочей поверхности поршневого пальца, для чего необходимо выполнить последовательность действий раздела «Порядок работы с прибором».

2. По согласованию с преподавателем выбрать участок профилограммы с наиболее выраженной шероховатостью поверхности образца.

3. Выбрав характерный участок принять всю его протяженность за базовую длину *l* .

4. На базовой длине определить R<sub>max</sub>, руководствуясь обозначениями рис. 1.1. Линия выступов и линия впадин проводятся параллельно (эквидистантно в случае волнистости поверхности) средней линии. Средней линией профиля называется линия, делящая профиль так, что в пределах базовой длины сумма квадратов расстояний точек профиля до этой линии минимальна. На полученных профилограммах средняя линяя находится на нулевом уровне. Измеренное расстояние между линией выступов и впадин нужно разделить на масштаб вертикального увеличения, в результате получим  $R_{\text{max}}$  в мм, которое нужно перевести в мкм.

5. Выбрать на профилограмме 5 наиболее высоких выступов и 5 наиболее глубоких впадин. По формуле (1.4) рассчитать *Rz* , затем разделить полученное значение на масштаб вертикального увеличения и записать R<sub>z</sub> в мкм.

6. Разбить поле между линией выступов и средней линией на полоски с шагом Δ*p* =1...4 мм, проводя линии параллельно (эквидистантно) линии выступов и средней линии. Число полосок должно быть не менее 10. Для каждого сечения, исключая линию выступов, необходимо записать сумму длин отрезков, отсекаемых от выступов. Результаты измерений оформить в виде таблицы (табл. 1.6).

Таблица 1.6

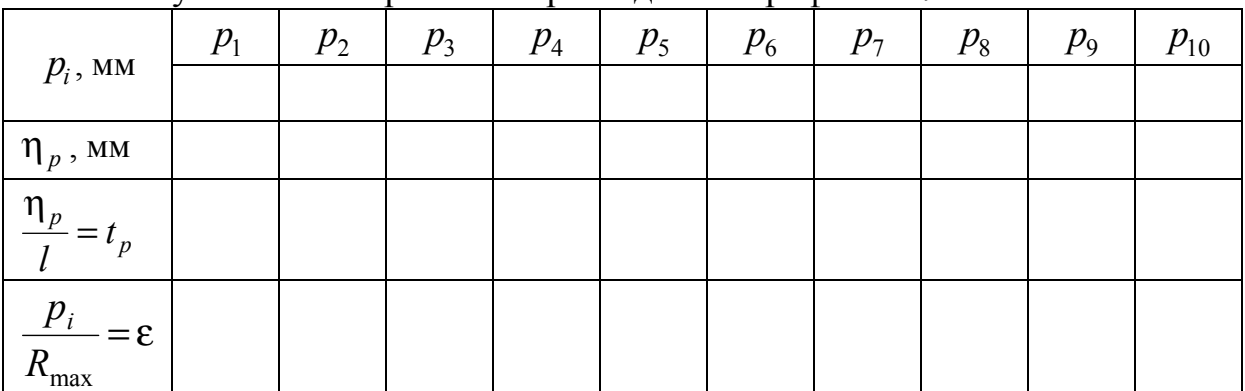

Результаты измерений опорной длины профиля в *i* -х сечениях

7. По данным табл. 1.6 построить график начального участка кривой опорной поверхности в координатах ε, t<sub>n</sub>. Пример графика показан на рис. 1.5.

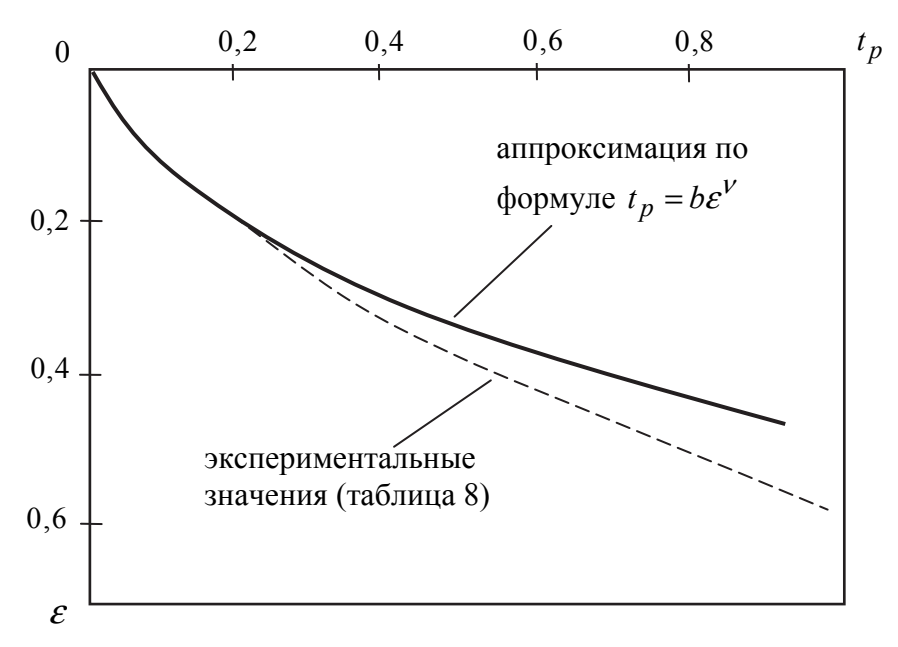

Рис. 1.5. Начальный участок кривой опорной поверхности

8. Рассчитать значения коэффициентов ν и *b* аппроксимирующей формулы  $t_p = b \varepsilon^v$ , для чего взять три пары точек, например,  $p_1 - p_3$ ,  $p_2 - p_5$ ,  $p_3 - p_6$ . Расчет показателя степени производится по формуле:

$$
\mathbf{v}_{ij} = \lg \frac{\eta_{pi}}{\eta_{pj}} / \lg \frac{P_i}{P_j}
$$
 (1.16)

где  $\eta_{pi}$ ,  $\eta_{pi}$  и  $p_i$ ,  $p_j$ взяты из первых двух строк табл. 1.6, после чего производят осреднение этих значений по формуле

$$
v = \frac{v_{1,3} + v_{2,5} + v_{3,6}}{3}
$$
 (1.17)

Коэффициент *b* рассчитывается по формуле

$$
\lg b_i = \lg t_{pi} - v \lg \varepsilon_i, \tag{1.18}
$$

где *i* = 1,3,5 или другие значения, взятые из табл. 1.6. После чего, полученные значения *b*<sub>*i*</sub> осредняют по формуле

$$
b = \frac{b_1 + b_3 + b_5}{3}.
$$
 (1.19)

Результаты расчетов сводят в табл. 1.7.

Таблица 1.7

Результаты расчетов коэффициентов v и b для аппроксимирующей формулы

| $V_{2,5}$ $V_{3,6}$ |  |  |  |
|---------------------|--|--|--|
|                     |  |  |  |

9. Рассчитать значения  $t_{nt} = b\varepsilon^{v}$  для значений  $\varepsilon_{i}$ , взятых из табл. 1.6. Определить абсолютное расхождение экспериментальных значений  $t_{n_2}$ (табл. 1.6) и теоретических  $t_{pt}$ . Построить график  $t_{pt} = b\varepsilon^{v}$  (рис. 1.5), используя теоретические значения. Результаты расчетов свести в табл. 1.8.

Таблица 1.8

## Результаты сравнения теоретических значений  $t_{pt}$  и

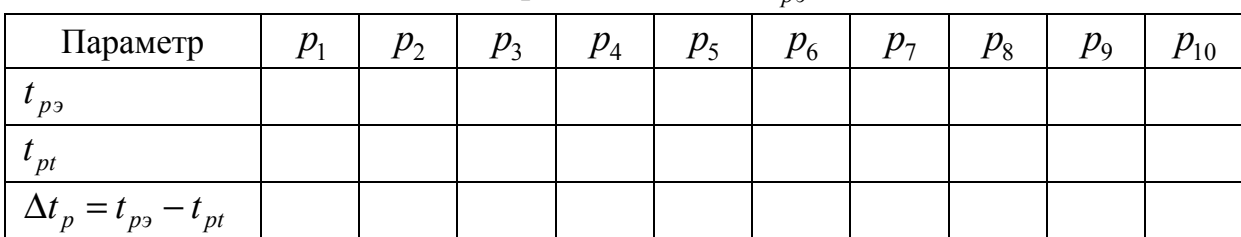

экспериментальных  $t_{n}$ 

10. Сравнить значения  $R_z$ ,  $R_{\text{max}}$ , измеренные в п. 1, с  $R_z$ ,  $R_{\text{max}}$  с определенными в п. 4, 5 по профилограмме. Рассчитать погрешности:

$$
\delta = \frac{R_{\text{max1}} - R_{\text{max2}}}{R_{\text{max1}}} \cdot 100\%, \delta_{Rz} = \frac{Rz_1 - Rz_2}{Rz_2} \cdot 100\%,\tag{1.20}
$$

где  $R_{\text{max1}}$ ,  $R_{z1}$  – значения по профилометру;  $R_{\text{max2}}$ ,  $R_{z2}$  – значения по профилограмме.

11. Определить по профилограмме средний радиус кривизны выступов по формуле (1.1), для чего найти значение  $R_a$  из формулы (1.2) по известному  $R_{\text{max}}$ .

12. Рассчитать комплексный параметр шероховатости по формуле (1.9).

13. Рассчитать комплексный параметр шероховатости для приработанной поверхности образца по формуле (1.11). Известно, что поршневой палец выполнен из стали 12ХН2, коэффициент Пуассона  $\mu \approx 0.27$ ,  $p_c$  = 18 МПа;  $\tau_o$  = 1,2 МПа; модуль упругости  $E = 2.1 \cdot 10^{11}$  Па;  $\alpha_r = 0.02$ .

14. Сравнить полученное значение  $\Delta_T$  с экспериментальным  $\Delta_2$  и сделать вывод.

## Оформление отчета

Отчет должен оформляться на листах формата А4 и содержать:

- номер и название работы;
- цель работы;
- основные задачи работы;
- эскиз образца;
- блок-схему профилографа-профилометра и принцип его работы;
- копию профилограммы и результаты ее обработки;
- режимы измерения;
- горизонтальное и вертикальное увеличение;
- основные параметры  $R_z$ ,  $R_{\text{max}}$  привести их расчет по профилограмме;
- на профилограмме выполнить необходимые построения для определения  $t_p = f(\varepsilon)$ . Результаты измерений представить в виде табл. 1.6;
- график  $t_p = f(\varepsilon)$ , подобно рис. 1.5;
- формулы расчета  $v$  и *b* и результаты расчетов в форме табл. 1.7;
- теоретические и экспериментальные значения  $t_{pt}$  и  $t_{ps}$  и их разность  $\Delta t$ <sub>p</sub> в форме табл. 1.8;
- результаты сравнения  $R_a, R_z, R_{\text{max}}$ , определенных на профилометре и рассчитанных по профилограмме, погрешность в %;
- результаты определения среднего радиуса кривизны выступов;
- расчет комплексного параметра шероховатости  $\Delta$ <sub>3</sub>;
- расчет комплексного параметра равновесной шероховатости по заданным исходным данным  $\Delta_T$  и результат их сравнения;
- выводы по анализу результатов работы.

#### Контрольные вопросы

1. Назначение профилографа-профилометра модели АБРИС-ПМ7.

- 2. Состав и принцип работы профилографа-профилометра.
- 3. Методика построения кривой опорной поверхности.

4. Основные параметры волнистости и шероховатости, применяемые в теории трения и изнашивания.

5. Механизм образования равновесной шероховатости поверхностей узла трения.

6. Порядок работы на профилографе-профилометре.

7. Меры предосторожности при работе.

8. Методика определения коэффициентов у и *b* по результатам обработки профилограммы.

9. Состав отчета по лабораторной работе.

## **Лабораторная работа № 2 ЭКСПЕРИМЕНТАЛЬНОЕ И ТЕОРЕТИЧЕСКОЕ ИЗУЧЕНИЕ ИЗНОСА ПРИ СКОЛЬЖЕНИИ В УСЛОВИЯХ РЕЖИМА СУХОГО ТРЕНИЯ**

Цель работы: изучить экспериментальную и теоретическую методики определения линейной интенсивности изнашивания при скольжении для образцов типа диск-стержень. Познакомиться с различными видами процесса изнашивания.

Основные задачи работы:

1. Ознакомиться с назначением, устройством и принципом работы машины трения СМЦ-2.

2. Изучить порядок работы при испытании образцов.

3. Изучить экспериментальную и теоретическую методики определения интенсивности усталостного изнашивания и износа.

4. Провести испытания двух стальных образцов и экспериментально определить износ и интенсивность усталостного изнашивания для режима сухого трения.

5. Для условий эксперимента рассчитать теоретическое значение интенсивности изнашивания и износа, сравнить их с экспериментальными значениями.

6. Изучить экспериментально и теоретически отличительные признаки окислительного и адгезионного видов изнашивания образцов.

7. Понять суть усталостного механизма изнашивания при трении.

8. Оформить отчет о лабораторной работе на листах формата A4.

#### **Введение**

Изнашивание – процесс разрушения, отделения частиц материала с поверхности твердого тела и (или) накопления его остаточной деформации в результате совокупности взаимосвязанных физико-химических процессов при трении. Изнашивание проявляется в постепенном изменении размеров и формы тела.

Износ – изменение размеров и формы детали в результате изнашивания, определяемый в единицах длины, объема, массы.

Интенсивность изнашивания – отношение износа детали к пути трения.

Скорость изнашивания – отношение износа детали к времени, в течение которого происходило изнашивание [5].

Механическое изнашивание возникает в результате механического воздействия на поверхность трения. Механизм механического изнашивания имеет усталостную или адгезионную природу. Здесь мы не будем рассматривать абразивное изнашивание имеющего механизм микрорезания и царапания поверхности трения более твердыми частицами абразива.

Поверхности трения активно взаимодействуют с окружающей средой, в результате чего, может возникнуть коррозионно-механическое изнашивание, возникающее в результате механического воздействия, сопровождаемого химическим и (или) электрохимическим взаимодействием материала со средой. Одним из видов коррозионно-механического изнашивания является окислительное изнашивание, при котором преобладает химическая реакция материала с кислородом или окисляющей средой. В большинстве случаев окислительное изнашивание имеет усталостную природу, редко адгезионную (молекулярную) [6].

Процесс окислительного изнашивания имеет три стадии:

1. Деформирование и активация. В процессе трения возникает особый вид пластического деформирования – текстурирование. При этом плотность дислокаций и концентрация вакансий близка к насыщению. Это термодинамически неустойчивое состояние поверхности трения вызывает ее высокую химическую активность. Толщина такого слоя при граничном режиме трения составляет около 0,01...0,001 мкм.

2. Образование вторичных структур. При граничной смазке этот слой взаимодействует с ограниченным количеством кислорода, растворенного в смазке, и образует ненасыщенную пленку окислов, хорошо связанную с основным металлом. Толщина пленки 0,01...0,001 мкм. На внешний вид пленки бывают стекловидные, блестящие и матовые, имеют повышенную твердость и хрупкость. По составу окисные пленки относятся к особым твердым растворам кислорода и эвтектик окислов.

При сухом трении при небольших давлениях и скоростях процесс окисления протекает так же, как и при граничной смазке. При значительных нагрузках в условиях сухого трения образуются более насыщенные толстые пленки, близкие по составу и свойствам к известным окислам металлов. На стальных поверхностях трения могут образовываться пленки, содержащие *FeO*, *Fe*<sub>2</sub>*O*<sub>4</sub>, *Fe*<sub>2</sub>*O*<sub>3</sub>.

3. Разрушение вторичных структур. В результате многократного нагружения и под влиянием внутренних напряжений в окисной пленке происходит образование и развитие микротрещин, а на поверхности раздела (металл - окисел) – ослабление связей и отслаивание пленки вследствие несоответствия дислокационных систем пленки и металла. Последующие механические воздействия приводят к разрушению и уносу продуктов разрушения пленки из зоны трения. Затем на обнаженных участках поверхности процесс повторяется [5].

О том или ином виде изнашивания можно косвенно судить по внешнему виду и составу частиц износа. На рис. 2.1 приведены графики изменения состава частиц при трении мягкой стали по твердой хромистой стали в зависимости от нагрузки. С увеличением нагрузки температура в зоне трения возрастает, процессы окисления протекают с большей скоростью и доля *Fe*2*O*<sup>3</sup> возрастает, а *FeO* уменьшается. Следует заметить, что окись железа *Fe*2*O*<sup>3</sup> оказывает действие, аналогичное смазке, снижая коэффициент трения и износ. По глубине поверхностного слоя окислы располагаются в следующей последовательности  $Fe<sub>2</sub>O<sub>3</sub>$ ,  $Fe<sub>3</sub>O<sub>4</sub>$ ,  $FeO$ , что связано с распределением концентрации кислорода по толщине поверхностного слоя.

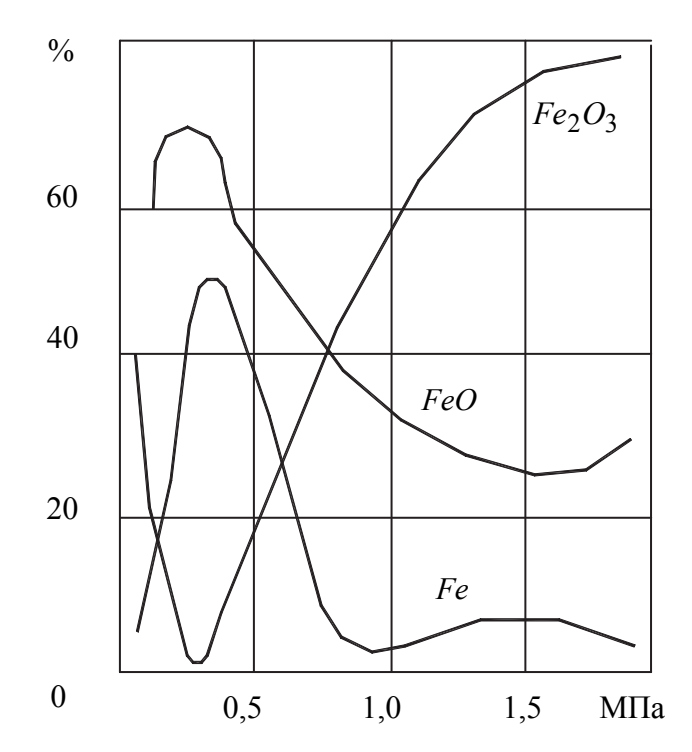

Рис. 2.1. Состав частиц износа при трении мягкой стали по твердой хромистой стали в зависимости от нагрузки

Эффект Зибеля-Келя. При монотонном изменении скорости скольжения или нагрузки интенсивность изнашивания может изменяться скачкообразно. На рис. 2.2 показана зависимость интенсивности изнашивания от номинального давления *Pa* или скорости скольжения *V* железосодержащих образцов на воздухе и в вакууме. Эффект Зибеля-Келя можно объяснить так: в зоне 1 изнашивание происходит главным образом в условиях пластического деформирования; в зоне 2 интенсивность изнашивания значительно уменьшается за счет образования окисных пленок (окислительное изнашивание); в зоне 3 разрушение происходит в условиях главным образом упругого деформирования (при этом в полной мере проявляется смазывающая способность окисла  $Fe<sub>2</sub>O<sub>3</sub>$ ); в зоне 4 изнашивание вновь происходит при пластическом деформировании, при этом скорость разрушения (истирания) окисных пленок возрастает и при дальнейшем увеличении нагрузки или скорости становится больше скорости образования окисных

пленок. Изнашивание переходит в адгезионное. В вакууме реализуется адгезионное изнашивание, т.к. для образования окисных пленок нет условий.

Адгезионное изнашивание – основано на механизме молекулярного сцепления поверхностей трения или, иначе, сваривания.

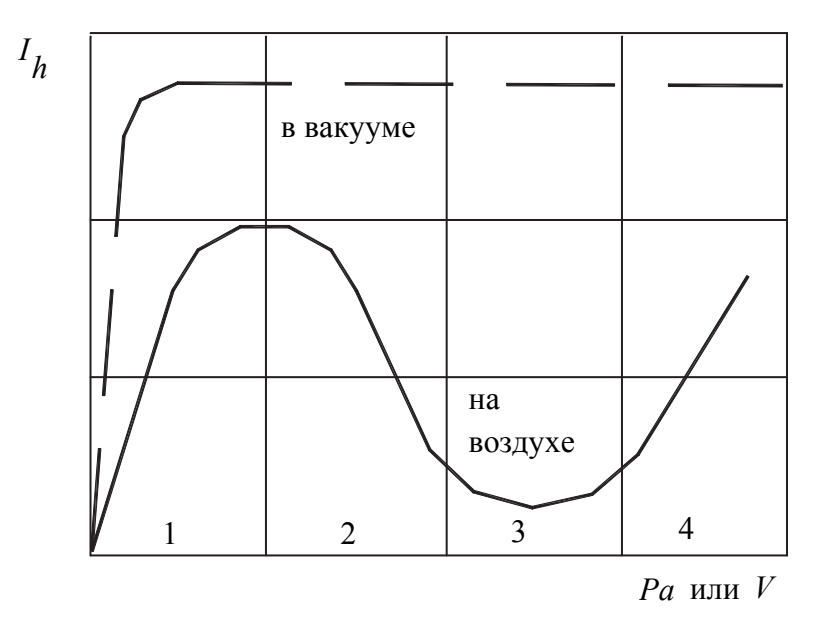

Рис. 2.2. Зависимость интенсивности изнашивания от номинального давления или скорости скольжения железосодержащих образцов на воздухе и в вакууме

В зависимости от обширности контакта молекулярного взаимодействия различают адгезионное изнашивание на микроуровне и макроуровне. На микроуровне процесс молекулярного сцепления распространяется на выступы микронеровностей шероховатостей поверхности трения. В зависимости от прочности молекулярной связи может наблюдаться и разрушение в тонких приповерхностных слоях, и вырывание металла.

При этом могут наблюдаться процессы переноса материала с одной поверхности трения на другую (например, технологическая операция омеднения или латунирования трением). Вырванные и прилипшие частицы металла к поверхности трения в последующих актах взаимодействия могут срезаться или отслаиваться и образовывать частицы износа. Состав частиц износа в большинстве случаев идентичен основному материалу.

Адгезионное изнашивание на макроуровне проявляется в узлах трения в форме заедания, глубинного вырывания и схватывания. Такой вид изнашивания, как правило, проявляется при высокойнагруженности сопряжений, определяемой касательными и нормальными силами в зонах контакта.

Обязательным условием проявления адгезионного изнашивания является отсутствие каких-либо пленок на поверхностях трения. В реальных узлах трения этот вид изнашивания всегда проявляется при условиях, когда скорость истирания пленки на поверхности трения превышает скорость ее восстановления за счет физической или химической адсорбции смазки, или окислительных процессов.

Интенсивность износа при адгезионном изнашивании достаточно велика, а сам процесс проходит при повышенном значении коэффициента трения и сопровождается существенным разогревом деталей узла трения.

Суть физической модели усталостного изнашивания поверхностей трения заключается в следующем.

Относительное скольжение микронеровностей сопровождается интенсивным деформированием поверхностных слоев. На величину деформации существенное влияние оказывает напряженное состояние в зоне касания, зависящее от геометрического очертания микронеровностей, приложенной к ним нормальной нагрузки и механических свойств взаимодействующих тел.

При движении микронеровности перед ней возникает волна из деформируемого материала поверхностного слоя, отдельные участки которого подвергаются сложным напряжениям растяжения-сжатия. За микронеровностью материал находится в растянутом состоянии. Таким образом, каждый элемент поверхностного слоя испытывает знакопеременное деформирование. Многократные повторные деформации приводят к физическим и химическим изменениям поверхностного слоя и накопления в нем повреждений, приводящим к отделению частиц износа [7].

Усталостное изнашивание проявляется при сухом, граничном и жидкостном режимах трения. Наиболее ярко проявляется в режиме сухого трения.

В данной лабораторной работе будет изучаться износ образцов типа диск-стержень при трении скольжения. Образцы прижимаются друг к другу с силой *N* , величина которой задана. Схема контактирования образцов показана на рис. 2.3.

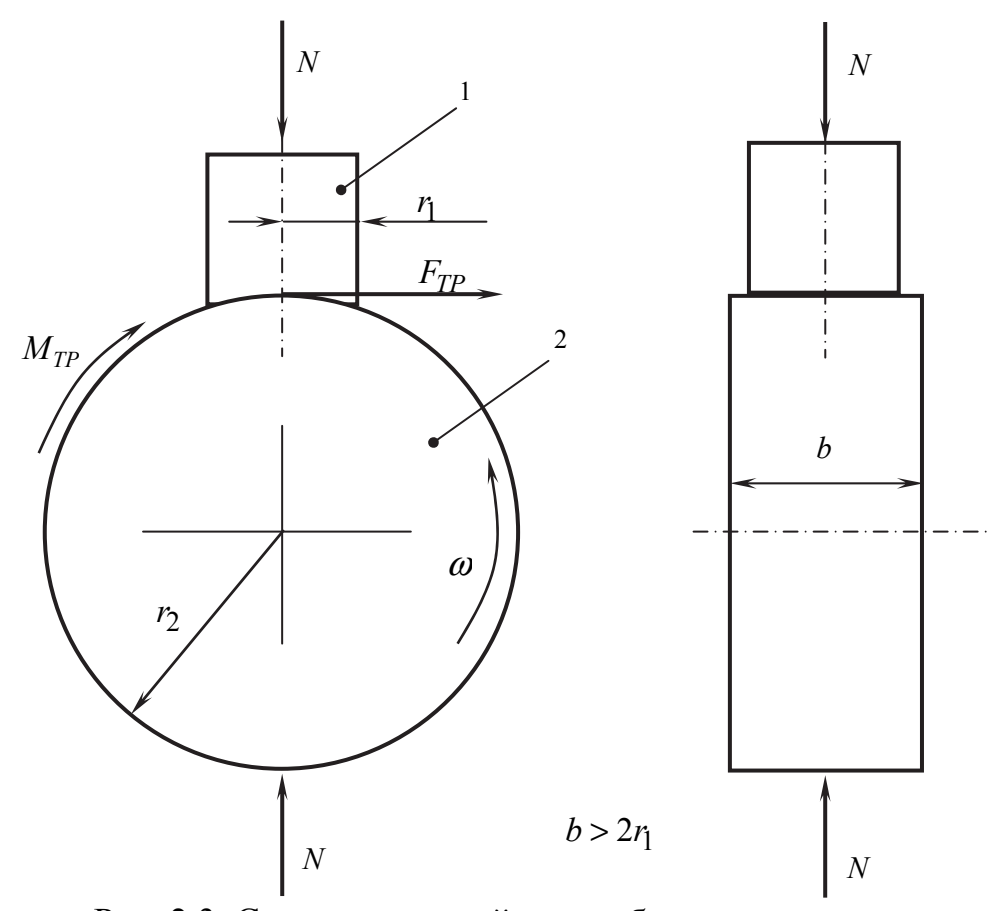

Рис. 2.3. Схема взаимодействия образцов типа дискстержень: 1 – верхний образец (стержень); 2 – нижний образец;  $r_1, r_2$  – радиусы образцов;  $\omega$  – угловая скорость вращения диска; *b* – ширина диска; *N* – внешняя сила, действующая на образцы; *M TP* – момент трения; *FТР* – сила трения

## **Методика расчета теоретической линейной интенсивности изнашивания**

В зависимости от напряженного состояния в зоне контакта поверхностей трения различают усталостное изнашивание при упругом и пластическом контактах. Линейная интенсивность изнашивания при скольжении при упругом или пластическом контакте определяется по следующим формулам [2]:

$$
I_h^{\gamma} = C \left( \frac{P_c \theta}{k_{\nu}} \right)^{1+\beta t} \left( \frac{k_f^{\gamma}}{\sigma_B \theta} \right)^t \left( \frac{R_{\text{max}}}{R} \right)^{\frac{t(1+\beta)}{2}} (\eta_c b_{\nu})^{-\beta t};
$$
  
\n
$$
I_h^n = C \sqrt{2} \left( \frac{P_c}{HB} \right)^{\frac{1+\beta t}{1-\beta}} \left( \frac{k_f^n}{e_B} \right)^t \left( \frac{R_{\text{max}}}{R} \right)^{\frac{1+t}{2}} (\eta_c b_{\nu})^{-\frac{\beta(1+t)}{1-\beta}};
$$
  
\n
$$
C = \frac{\sqrt{V} \Gamma(\nu) \Gamma(1+t'_2)}{4(\nu+1) \Gamma(\nu+t'_2)}; \beta = \frac{1}{1+2\nu}; \theta = \theta_1 = \frac{1-\mu_1^2}{E};
$$
  
\n
$$
\eta_c = \frac{A_c}{A_a}; \quad k_v = \frac{\Gamma(\nu+1)}{2\sqrt{\pi} \Gamma(\nu+1,5)};
$$
  
\n
$$
k_f^{\gamma} = \frac{2}{\pi} \sqrt{4f^2(1-\mu+\mu^2)+(1-2\mu)};
$$
  
\n
$$
k_f^n = \sqrt{\frac{2(\sigma_f+2f\cdot HB)}{\sigma_f-2f\cdot HB}}; \quad \frac{R_{\text{max}}}{R} = \Delta \cdot b_v^{\frac{1}{\nu}}.
$$
  
\n(2.1)

Здесь обозначено: *<sup>п</sup> h*  $I_h^y$ , $I_h^n$  – линейная интенсивность изнашивания при упругом и пластическом видах контакта соответственно;  $P_c$  – контурное давление; θ – коэффициент эластичности изнашиваемого образца; *t* – коэффициент фрикционной усталости;  $\sigma_B$  – предел прочности на разрыв материала изнашиваемого образца;  $R_{\text{max}}$ ,  $R$  – максимальная шероховатость и средний радиус выступов поверхности более твердого образца;  $A_c$ ,  $A_a$  – контурная и номинальная площади контакта образцов; *HB* – твердость по Бринеллю более мягкого образца;  $e_B$  – относительное удлинение материала изнашиваемого образца при испытаниях на разрыв;  $b_v$ ,  $v -$  параметры кривой опорной поверхности более твердого образца; μ – коэффициент Пуассона материала изнашиваемого образца; Γ – гамма функция; *f* – коэффициент трения;  $\sigma_T$  – предел текучести материала изнашиваемого образца; Δ – комплексный параметр шероховатости более твердого образца.

Формулы (2.1) описывают линейную интенсивность изнашивания, как в период приработки, так и в период нормального режима работы узла трения, характеризуемого минимальными значениями интенсивности изнашивания и коэффициента трения. При этом на поверхностях трения возникает равновесная шероховатость, воспроизводящаяся в период всего процесса эксплуатации узла трения вплоть до начала катастрофического износа, при условии неизменной скорости скольжения и нагрузки.

Для упрощения методики (2.1) расчета линейной интенсивности изнашивания будем рассматривать износ после процесса приработки. Это оправдано еще и тем, что период приработки имеет длительность на один два порядка меньше, чем период нормальной эксплуатации узла трения. В

этом случае расчет линейной интенсивности изнашивания проводят для равновесной шероховатости, параметры кривой опорной поверхности которой  $b_v \approx 2$ ;  $v \approx 2$ . С учетом этого в методике (2.1) коэффициенты будут иметь следующее значение:

$$
C = 0,118\left(1 + \frac{t}{2}\right); \quad k_v = 0,17; \beta = 0,2;\\ R_{\text{max}}/R = \sqrt{2} \cdot \Delta.
$$
 (2.2)

Контурное давление  $P_c$  (среднее значение) определяется отношением

$$
P_c = \frac{N}{A_c},\tag{2.3}
$$

где  $N$  – нагрузка, сдавливающая образцы, задается и контролируется в ходе эксперимента;  $A_c$  – контурная площадь контакта образцов, для приработанной поверхности образца малой протяженности она равна номинальной  $[4]$ , r.e.

$$
A_c = A_{a1},\tag{2.4}
$$

где номинальная площадь контакта  $A_{a1} = \pi \cdot r_1^2$ .

Номинальная площадь контакта за один оборот нижнего образца

$$
A_a = 4\pi \cdot r_2 \cdot r_1. \tag{2.5}
$$

Для определения комплексного параметра шероховатости воспользуемся формулой (1.10) лабораторной работы №1

$$
\Delta = 5,4 \cdot 10^{-2} R_a \,. \tag{2.6}
$$

Здесь  $R_a$  определяется экспериментально для диска на профилографепрофилометре (см. лабораторная работа №1).

Проверяется условие осуществления упругого контакта при заданной нагрузке

$$
P_c \leq H B_1. \tag{2.7}
$$

Если условие выполняется, то расчет  $I<sub>h</sub>$  нужно вести по первой формуле в  $(2.1)$ . Если условие  $(2.7)$  не выполняется, то в зоне контакта более мягкий образец испытывает пластические деформации и необходимо пользоваться второй формулой в наборе (2.1).

Коэффициент трения  $f$  определяется из эксперимента по известному значению момента трения

$$
f = \frac{M_{\scriptscriptstyle TP}}{N \cdot r_2},\tag{2.8}
$$

где  $r_2$  – радиус нижнего образца,  $M_{rp}$  – момент трения.

Коэффициент фрикционной усталости  $t$  при пластическом деформировании  $t = 1,3...3$ , а при упругом деформировании  $t = 2...20$ . Более конкретные значения для различных материалов приведены в табл. 2.1 [4].

Для материалов, не вступающих в механохимическое взаимодействие со смазкой, окружающей средой или контртелом, параметр  $t$  может быть взят из результатов испытаний на объемную усталость.

Таблица 2.1

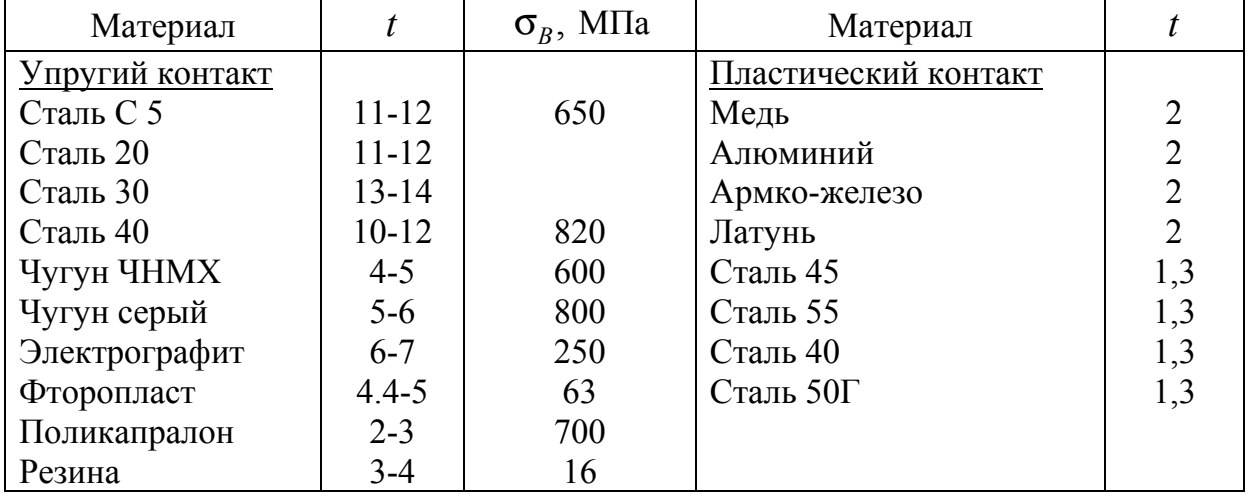

Значения параметра контактно-фрикционной усталости

Выбор расчетной формулы в модели (2.1) производится по условию (2.7). Значения предела текучести  $\sigma_r$  изнашиваемого верхнего образца берется из табл. 2.2, где приведены и значения НВ. Кроме того, НВ может быть непосредственно измерена на твердомере ТШ-2М, имеющегося в лаборатории. После подготовки исходных данных проводится расчет по модели (2.1) и получается теоретическое значение линейной интенсивности изнашивания  $I_{hmeop.}$ 

Таблица 2.2

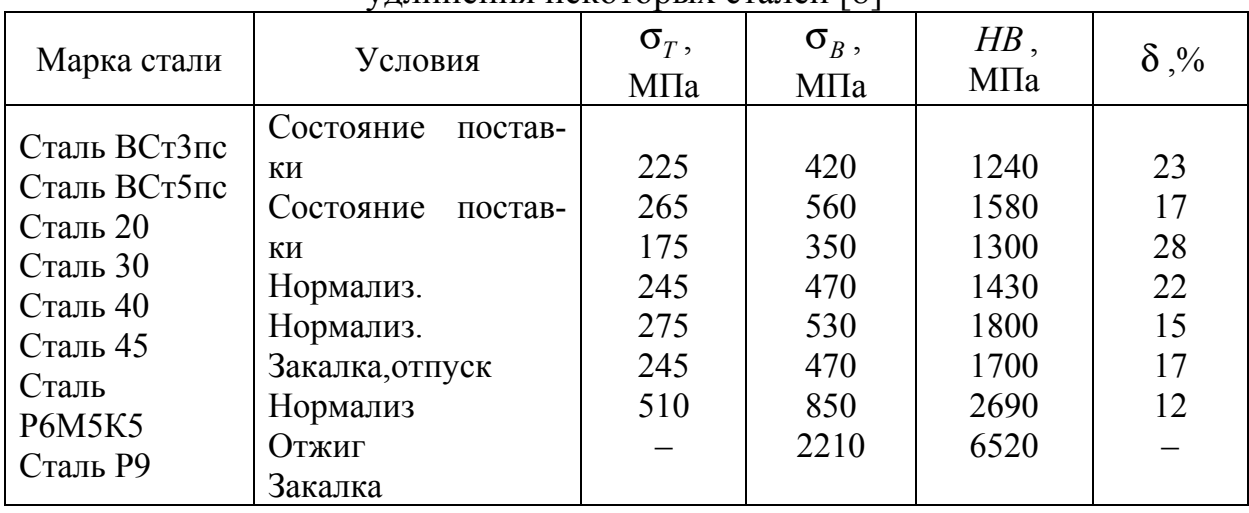

Предел текучести, прочности, твердость и относительного **УЛЛИНЕНИЯ НЕКОТОРЫХ СТАЛЕЙ** [8]

#### Порядок расчета теоретической линейной интенсивности изнашивания

1. Рассчитать по формуле (2.4) контурную площадь контакта  $A_c$ .

2. По формуле (2.3) рассчитать контурное давление  $P_c$ .

3. Рассчитать комплексный параметр шероховатости  $\Delta$  для упругого контакта по формуле (2.6).

4. Проверить условие (2.7) осуществления упругого контакта. Если условие (2.7) выполняется, то реализуется упругий контакт. В противном случае пластический контакт.

5. По формуле (2.5) рассчитать номинальную площадь нижнего образца  $A_{\alpha}$  и найти отношение  $\eta_{\alpha}$  по формуле (2.1).

6. По формуле (2.8) найти значение коэффициента трения  $f$  по известным из эксперимента моменту трения  $M_{\tau_p}$  и нагрузке N.

7. Рассчитать значения коэффициентов по формулам (2.2).

8. Для упругого или пластического контакта рассчитать линейную интенсивность изнашивания  $I_h^y$  или  $I_h^n$ . В формулах (2.1) положить  $b_y = 2$ ;  $\theta = \theta_1$ ;  $\mu = \mu_1$ ;  $HB = HB_1$ ;  $\sigma_T$ ,  $\sigma_B$ ,  $e_B$ ,  $t -$  взять из исходных данных для верхнего образца (см.п.18 раздела «Порядок работы»).

Примечание: полученное значение линейной интенсивности изнашивания обозначить  $I_{hmeop.}$ 

#### Методика экспериментального определения линейной интенсивности изнашивания

1. Перед испытаниями взвесить верхний образец ( $m_1$ ).

2. После испытаний также взвесить  $(m_2)$ .

3. Определить потерю массы

$$
\Delta m = m_1 - m_2, \tag{2.9}
$$

где  $m_1$  – масса образца до испытаний;  $m_2$  – масса образца после испытаний.

4. Определить объем изношенного слоя

$$
V_{u3H} = \frac{\Delta m}{\rho} \tag{2.10}
$$

где  $\rho = 7800 \,\text{kr}/\text{m}^3$  – плотность стали.

5. Определить толщину изношенного слоя

$$
h_{u_{3H}} = \frac{V_{u_{3H}}}{\pi \cdot r_1^2} \tag{2.11}
$$

где  $r_1$  – радиус верхнего образца.

6. Определить путь трения скольжения

$$
L = 2\pi \cdot r_2 M, \tag{2.12}
$$

где *M* – суммарное число оборотов вала нижнего образца;  $r_2$  – радиус нижнего образца.

7. Рассчитать линейную интегральную интенсивность изнашивания

$$
I_{h \text{skc}} = \frac{h_{u \text{sk}}}{L}.
$$
\n
$$
(2.13)
$$

#### **Оборудование и образцы**

- − Машина для испытания материалов на трение и износ СМЦ-2. Машина предназначена для изучения процесса трения и износа, антифрикционных свойств материалов при трении скольжения и трении качения.
- − Образцы. Нижний образец (контртело) сталь Р9,  $r_2 = 22.5$ мм;  $b_2 = 12$ мм.
- − Верхний образец сталь Ст 3сп;  $d_1 = 10$  мм.
- − Весы аналитические ВЛА–200,-М.
- − Штангенциркуль.

#### **Основные технические данные машины СМЦ-2**

1. Частота вращения вала нижнего образца 300, 500, 1000 об./мин.

2. Допускаемая погрешность частоты вращения вала нижнего образца от измеряемой величины ±10%.

3. Число разрядов счетчика числа оборотов вала нижнего образца 6.

4. Номинальная цена единицы наименьшего разряда счетчика суммарного числа оборотов 100 об.

- 5. Максимальный момент трения 15 Н ⋅м.
- 6. Пределы измерения момента трения от 1,5 до15 Н  $\cdot$ м.

7. Допускаемая погрешность измерения момента трения (при проверке в режиме статического нагружения) от измеряемой величины  $\pm 5\%$ .

8. Нагрузка на образцы от 200 до 5000 Н.

9. Допустимая погрешность приложения нагрузки от измеряемой величины  $± 5%$ .

10. Потребляемая мощность 2,2 кВт.

11. Питание от трехфазной сети 380 V, 50 Гц.

#### **Устройство и принцип работы**

Принцип действия машины заключается в истирании пары образцов (рис. 2.3), прижатых друг к другу с силой *N* . В процессе испытаний заме-

ряется момент трения на нижнем образце и фиксируется на диаграммной бумаге. Кинематическая схема машины трения СМЦ-2 показана на рис. 2.4.

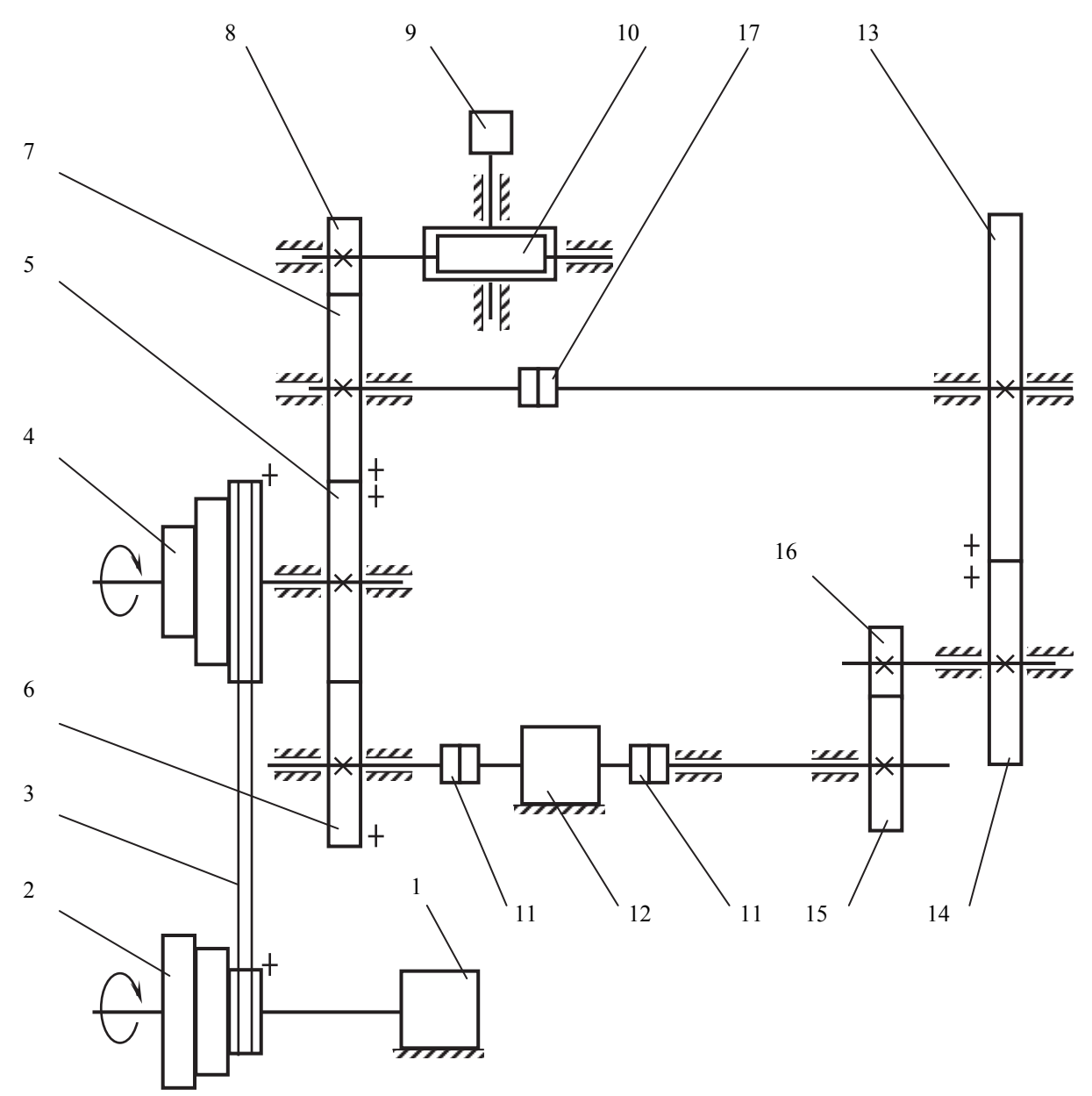

Рис. 2.4. Кинематическая схема машины трения СМЦ-2: 1 – электродвигатель А02-32/6; 2 – шкив на валу электродвигателя; 3 – клиновые ремни; 4 – шкив ведомый; 5, 6, 7 – колесо прямозубое; 8 – шестерня; 9 – датчик оборотов (пути трения); 10 – червячная пара; 11 – муфта; 12 – датчик момента трения; 13 – колесо прямозубое; 14 – шестерня; 15 – нижний образец; 16 – верхний образец; 17 – муфта вала верхнего образца

Электродвигатель 1 асинхронного типа приводит во вращение шкив 2 и через клиновые ремни 3 – шкив 4, насаженный на выходной вал редуктора, который состоит из прямозубых зубчатых колес 5, 6, 7, шестерни 8 привода червячной пары 10 датчика числа оборотов верхнего вала машины. Прямозубые зубчатые колеса 6 и 7 имеют одинаковое число зубьев. Зубчатое колесо 6 приводит во вращение нижний вал машины трения, на котором установлен датчик момента трения 12, связанный с ним через муфты 11. На выходном конце нижнего вала установлен образец 15.

Для испытаний образцов типа диск–диск при качении с проскальзыванием используются подвижная каретка, состоящая из муфты 17, сменных шестерен 13 и 14, выходного вала, на котором устанавливается верхний образец 16.

При испытаниях образцов типа вал – втулка каретка снимается с машины.

Датчик измерения момента трения – бесконтактный индуктивный – состоит из вращающегося ротора и неподвижного статора. Принцип действия основан на измерении угла закручивания торсиона под действием момента трения, на котором закреплены магнитопроводы цилиндрической формы, что приводит к изменению воздушного зазора магнитопровода пропорционально углу закручивания торсиона. Питание измерительных катушек статора осуществляется переменным током от стабилизатора напряжения (110 V) и частотой 50 Гц. Электрические сигналы с измерительных катушек подаются в электрическую схему сравнения и далее на электронный потенциометр ПСР, который показывает и записывает величину измеряемого момента трения в процессе испытания образцов.

Частота вращения 300, 500, 1000 об./мин устанавливается до испытаний перестановкой клиновых ремней.

Схема нагружения образцов показана на рис. 2.5. К нижнему образцу 1 типа диск прижимается образец 2, закрепленный на рычаге 3. На рычаг упирается винт 4 и через скобку 5 и стержень 6 сжимает пружину 7. Вместе со стержнем 6 перемещается зубчатая рейка 8, которая находится в зацеплении с шестеренкой 9. Лимб 10 закреплен на валу шестерни 9 и имеет форму короткого цилиндра с делениями, по которым определяется величина нагрузки. Соответствие числа делений и нагрузки определяется по тарировочному графику. Информацию о графике можно найти в «журнале поверок оборудования учебной лаборатории триботехники».

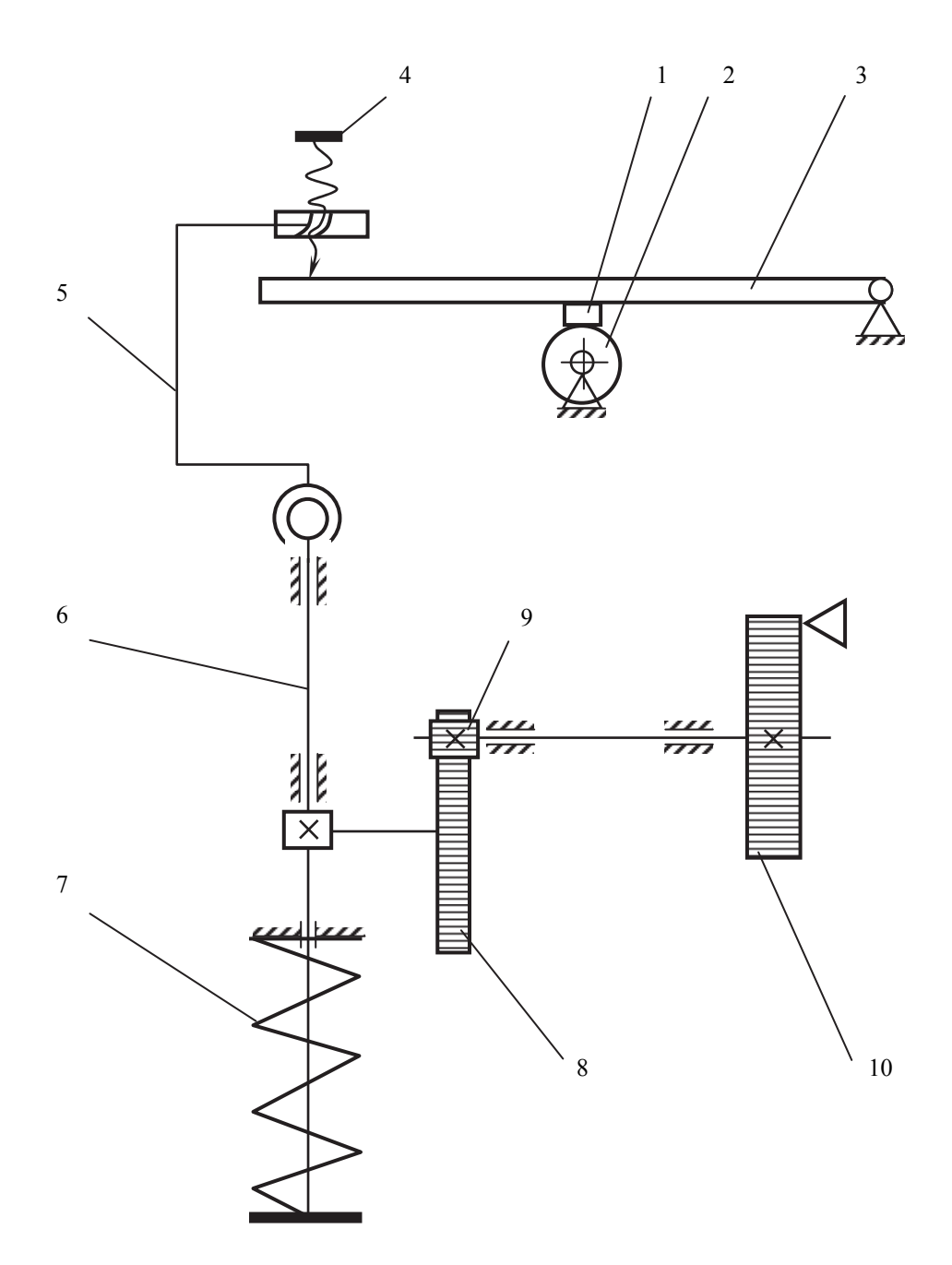

Рис. 2.5. Схема нагружения образцов:1 – верхний образец (стержень); 2 – нижний образец (диск); 3 – рычаг; 4 – винт; 5 – скоба; 6 – тяга; 7 – пружина; 8 – подвижная зубчатая рейка; 9 – шестерня; 10 – лимб с указателем

#### **Меры безопасности**

1. К работе на машине трения СМЦ-2 допускаются студенты, прошедшие инструктаж по технике безопасности и ознакомленные с устройством и эксплуатацией данной машины.

2. Основные опасности при работе на машине:

− поражающие действие электрического тока;
- − воздействие подвижных элементов.
	- 3. Необходимые меры безопасности:
- − заменять образцы следует только после остывания их до температуры окружающей среды;
- − запрещается проводить любые работы, несвязанные с испытанием образцов, при включенном электродвигателе привода;
- − запрещается работать в режиме, когда момент трения превышает предельное значение диапазона;
- − запрещается работать при открытом кожухе машины;
- − запрещается работать при неисправном заземлении машины.

## **Установка образцов**

Установить на нижний вал образец. При затягивании гайки удерживайте вал вторым ключом. Если не удерживать вал вторым ключом, то может произойти поломка датчика момента. Истираемый образец вставить в гнездо на рычаге и закрепить от выпадения винтом. При затягивании винта стопорения верхнего образца и гайки нижнего не прилагать чрезмерных усилий.

Биение нижнего образца проверить индикатором с ценой деления 10 мкм, максимально допустимое радиальное биение 50 мкм. Наименьшее биение устанавливается поворотом образца. После установки поверхности образцов обезжирить этиловым спиртом.

Приводить в соприкосновение образцы следует плавно, без удара.

# **Порядок работы на машине СМЦ-2**

1. Установите переключатель рода работы на пульте управления в положение «испытание».

2. Установите шкалы нагрузки, момента и счетчика в нулевое положение.

3. Проверить, свободно ли вращается вал нижнего образца.

4. Включить машину в сеть: штепсель в розетку, пакетный переключатель в положение «вкл». При этом на пульте управления должна загореться сигнальная лампочка «сеть».

5. Прогреть измерительную систему машины в течение 10 минут.

6. Пустить машину, нажав кнопку «пуск», расположенную на панели управления машины.

7. Включить протяжку бумаги потенциометра. Для этого открыть дверцу и включить тумблер в положение «измерения».

8. Нагрузить образцы, медленно и плавно вращая винт нагружателя 4 (рис. 2.5), и наблюдая за положением стрелки шкалы потенциометра выставить заданную нагрузку по лимбу 10.

**Внимание!** В случае превышения моментом трения величины 15 Н⋅м машина автоматически выключается.

9. Провести испытания.

10. Выключить протяжку бумаги.

11. Нажать на кнопку «стоп», расположенную на пульте управления машины и отключить машину от электросети поворотом рукоятки пакетного выключателя, вынуть штепсель из розетки (380 V).

# **Порядок работы**

1. Установить образцы: на нижний вал образец из стали P9, а в оправку – стержень из стали *Cт* 3сп, предварительно взвесив его на аналитических весах (*m*<sub>1</sub>).

2. Замерить радиусы верхнего  $r_1$  и нижнего  $r_2$  образцов.

3. Обезжирить рабочие поверхности образцов, протерев их салфеткой смоченной в этиловом спирте или бензине Б-70.

4. Плавно опустить верхний образец на нижний.

5. Включить машину СМЦ-2 и питание потенциометра

6. Прогреть электроцепи машины в течение 10 мин.

7. Винтом нагружения установить нагрузку на образцы  $N = 300$  H.

8. Включить движение бумажной ленты потенциометра.

9. Включить двигатель (скорость 1000 об./мин).

10. Отсчитать по счетчику 15 000 оборотов и выключить двигатель.

11. Снять верхний образец и взвесить его на аналитических весах  $(m_2)$ .

12. Установить в оправку образец из латуни или из мягкой стали.

13. Установить нагрузку 200Н, включить двигатель машины (скорость 1000 об./мин), под образцы положить лист бумаги для сбора продуктов износа.

14. Отсчитать по счетчику 2000 оборотов. Выключить двигатель. Осмотреть образцы и продукты износа. Наблюдения записать (адгезионное изнашивание).

15. Заменить нижний и верхний образцы на новые стальные со следами ржавчины на рабочих поверхностях или на оксидированные.

16. Установит нагрузку 300Н, включить двигатель машины (скорость вращения 1000 об./мин), под образцы положить лист бумаги для сбора продуктов износа.

17. Отсчитать по счетчику 2000 оборотов. Выключить машину СМЦ-2. Осмотреть образцы и продукты износа. Наблюдения записать (окислительное изнашивание).

18. Расчет теоретической и экспериментальной линейной интенсивности изнашивания провести по методикам «Методика расчета теоретической линейной интенсивности изнашивания» и «Методика экспериментального определения линейной интенсивности изнашивания».

а) Исходные данные для расчета:

$$
E_1 = 2,13 \cdot 10^5
$$
 M\Pi a;  $\mu_1 = 0,3$ ;  $HB_1 = 1240$  M\Pi a;

 $E_2 = 2.2 \cdot 10^5$  MITa;  $\mu_2 = 0.3$ ;  $HB_2 = 6400$  MITa;

 $r_1, r_2$  – измерить штангенциркулем;

 $\sigma_T$ ,  $\sigma_B$ ,  $HB$ ,  $e_B = \delta \cdot 10^{-2}$  – из табл. 2 для стали.

Коэффициент фрикционной усталости для случая упругого контактирования принять  $t = 3$ , для пластического -  $t = 1,3$ .

б) Сравнить теоретическое и экспериментальное значение линейной интенсивности изнашивания

$$
\Delta I_h = \frac{I_{hə\kappa cn} - I_{hmeop}}{I_{hə\kappa cn}} \cdot 100\%,\tag{2.14}
$$

и проверить, попадает ли экспериментальное значение интенсивности изнашивания (при доверительной вероятности 0,95) в интервал

$$
2.6I_{hmeop} \ge I_{h3Kcn} \ge 0.4I_{hmeop}.
$$

Сделать вывод об адекватности модели (2.1) и эксперимента.

19. Расчет коэффициентов трения для адгезионного изнашивания (см. п.п. 12, 13, 14 «Порядка работы») и окислительного (см. п.п.15, 16, 17) провести по формуле (2.8). Для расчета необходимо замерить радиус нижнего образца  $r_2$ , момент трения определить по диаграмме.

20. Сравнить коэффициенты трения при адгезионном и окислительном видах изнашивания по формуле:

$$
\Delta f = \frac{f_a - f_{ok}}{f_a} \cdot 100\%, \qquad (2.16)
$$

где  $f_a$ ,  $f_{ok}$  – коэффициенты трения при адгезионном и окислительном изнашивании соответственно.

#### Оформление отчета

Отчет должен оформляться на листах формата А4 и содержать:

- номер и название работы;
- цель работы;
- основные задачи работы;
- эскиз образцов;
- схему нагружения образцов (рис. 2.3);
- название испытательного оборудования, инструмента и приборов;

- исходные данные для расчета теоретического значения линейной интенсивности изнашивания:

− результаты эксперимента:

− расчет теоретического значения линейной интенсивности изнашивания;

− расчет экспериментального значения линейной интенсивности изнашивания;

− сравнение теоретического и экспериментального значений интенсивности (см. п. 18 «Порядок работы»);

− описание наблюдений при адгезионном характере износа;

− описание наблюдения при окислительном характере износа;

− сравнение коэффициентов трения при окислительном и адгезионном износах;

− выводы по полученным результатам и наблюдениям.

# **Контрольные вопросы**

1. Понятия изнашивания и износа.

2. Стадии окислительного изнашивания.

3. Суть эффекта Зибеля-Келя.

4. Механизм адгезионного изнашивания.

5. Суть физической модели усталостного изнашивания.

6. В чем отличие усталостного изнашивания при упругом и пластическом контакте.

7. Порядок проведения работы.

8. Суть методики экспериментального определения линейной интенсивности изнашивания.

9. Меры безопасности при проведении работы.

# **Лабораторная работа № 3 ЭКСПЕРИМЕНТАЛЬНОЕ И ТЕОРЕТИЧЕСКОЕ ПОСТРОЕНИЕ ЭПЮР ГИДРОДИНАМИЧЕСКОГО ДАВЛЕНИЯ В ОПОРЕ СКОЛЬЖЕНИЯ**

Цель работы: изучить экспериментальную и теоретические методики определения эпюр гидродинамического давления по угловой и осевой координате. Сравнить результаты опытов с расчетами.

Основные задачи работы:

1. Ознакомиться с назначением, устройством и принципом работы лабораторного стенда «Опора скольжения».

2. Изучить порядок работы при проведении испытаний.

3. Изучить асимптотические модели опоры скольжения: без торцового истечения смазки (опора бесконечной длины) и короткой опоры.

4. Провести испытания и получить распределение гидродинамических давлений (ГДД) по угловой координате ϕ и осевой координате *z*.

5. Изучить и понять механизм возникновения ГДД в опоре скольжения.

6. Провести расчеты по простейшим гидродинамическим моделям для опор скольжения и сравнить теоретические и экспериментальные значения ГДД.

7. Оформить отчет о лабораторной работе.

#### **Введение**

В двигателе автомобиля широкое распространение получили радиальные опоры скольжения по следующим причинам. При правильной конструкции подшипники скольжения могут нести большие нагрузки при высокой частоте вращения. Они имеют малые радиальные размеры и массу, изготовление их не требует специального оборудования. Подшипники могут быть выполнены разъемными, что облегчает монтаж конструкции. Большим преимуществом подшипников скольжения являются бесшумность и высокая демпфирующая способность при воздействии циклических и ударных нагрузок.

#### **Механизм гидродинамической смазки**

Вал, установленный в подшипнике с зазором Δ (рис. 3.1, а) под действием постоянной нагрузки *F* , занимает эксцентричное положение; по обе стороны от точки наибольшего сближения вала и подшипника зазор принимает форму клиновидной щели.

Вращаясь, вал увлекает с собой масло. Первый слой масла, адсорбированный поверхностью вала, вращается со скоростью вала, а последующие слои вовлекаются в движение вследствие вязкости масла. Вал, таким образом, действует как насос, нагнетающий масло в клиновидную щель.

Поступая в суживающийся по направлению вращения вала зазор, масло, являющееся практически несжимаемой жидкостью (при обычных в подшипнике давлениях), стремится растечься в окружном и осевом направлениях (к торцам подшипника). Этому препятствуют силы вязкости, в результате чего в масляном слое возникает давление, прогрессивно возрастающее к точке наибольшего сближения вала и подшипника, где истечение масла затруднено из-за малого зазора (рис. 3.1, б).

Часть масла вытекает через торцы подшипника и в направлении обратном движению вала; оставшаяся же часть должна пройти через самое узкое место зазора. Силы давления, развивающиеся в масляном слое, приподнимают вал, одновременно сдвигая его в сторону направления вращения. Состояние равновесия достигается тогда, когда проходное сечение в самом узком месте щели  $(h_{\min})$  оказывается достаточным для пропуска масла, оставшегося после торцового истечения, а внешняя сила *F* уравновешивается силами давления в смазочном слое. В результате получается, что поверхности вала и подшипника разделены сплошной масляной пленкой; непосредственное трение между металлическими поверхностями вала и подшипника отсутствует, практически отсутствует и износ [9].

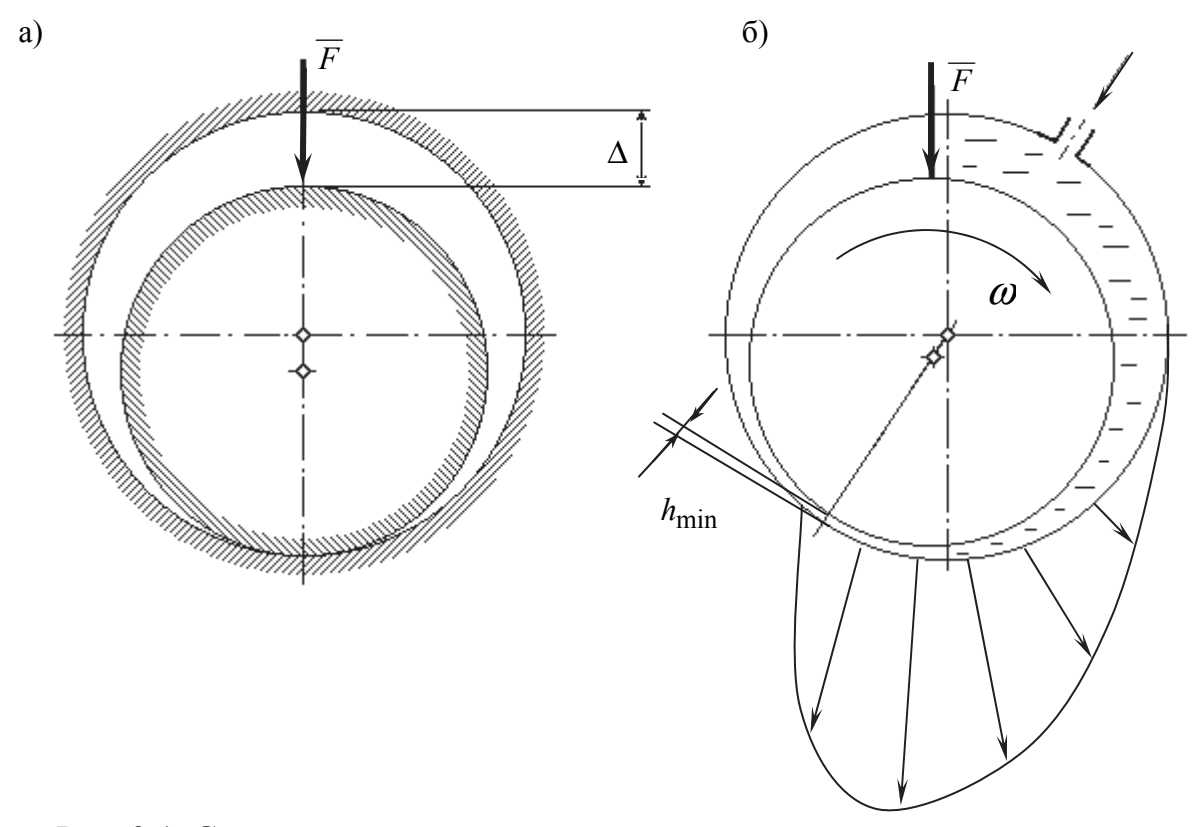

Рис. 3.1. Схема возникновения несущего масляного слоя в радиальном подшипнике скольжения

#### Математическая модель гидродинамической смазки

Обобщенное уравнение Рейнольдса для гидродинамических давлений (ГДД) в смазочном слое радиальной круглоцилиндрической опоры в безразмерном виде имеет следующий вид [10-12]:

$$
\frac{\partial}{\partial \varphi} \left( H^3 \frac{\partial H}{\partial \varphi} \right) + \frac{\partial}{\partial z} \left( H^3 \frac{\partial H}{\partial z} \right) = M(\varphi), \tag{3.1}
$$

где

$$
H = 1 - \chi \cos(\varphi - \delta),\tag{3.2}
$$

$$
M(\varphi) = 6\overline{\mu}_p \left[ G\chi \sin(\varphi - \delta) - E\cos(\varphi - \delta) \right],\tag{3.3}
$$

$$
G = (\Omega - 2\delta); \quad E = 2\chi; \tag{3.4}
$$

$$
\dot{\delta} = \frac{d\delta}{d\tau}; \quad \dot{\chi} = \frac{d\chi}{d\tau}.
$$
 (3.4)

Граничные условия

$$
\Pi(\varphi, z) = \begin{cases} \Pi_{\alpha\kappa}, (\varphi, z) \in \Omega_k, k = 1...\lambda; \\ 0, z = \pm a; \ a = \frac{B}{4R}.\end{cases}
$$
\n(3.5)

Кроме того, на гидродинамические давления должно быть наложено условие неотрицательности

$$
\Pi(\varphi,z)\!\geq\!0.
$$

Здесь обозначено (смысл величин показан на рис. 3.2):

$$
H = \frac{h}{h_0}; \quad \chi = \frac{e}{h_0}; \quad z = \frac{z}{R};
$$
  
\n
$$
\overline{\mu}_p = \frac{\mu_p}{\mu_0}; \quad \tau = \omega_0 t; \quad \Omega = \frac{\omega_1 - \omega_2}{\omega_0};
$$
  
\n
$$
\Pi = \frac{\left(p - p_a\right)\psi^2}{\mu_0\omega_0}, \tag{3.6}
$$

где  $H$  – относительная толщина смазочного слоя в точке $(\varphi, z)$ ;  $h$  – толщина смазочного слоя (размерная);  $h_0$  – радиальный установочный зазор;  $e$  – эксцентриситет  $e = |O_1O_2|$ ;  $\chi$  – относительный эксцентриситет;  $z$  – безразмерная координата по оси Z;  $\overline{\mu}_p, \mu_p, \mu_0$  – безразмерный, средний по всему смазочному слою и характерный коэффициенты динамической вязкости масла;  $\tau$  – безразмерное время;  $\omega_0$  – характерная угловая скорость вращения, рад/с;  $t$  – время, с;  $\omega_1, \omega_2$  – угловая скорость вращения вала и подшипника;  $\Omega$  – относительная безразмерная угловая скорость вращения вала и подшипника;  $\Pi$  – безразмерное ГДД;  $p$  – размерное ГДД;  $R$  – радиус вала, м;  $p_a$  - давление окружающей среды;  $a$  - полуширина (безразмерная) подшипника;  $B$  – ширина подшипника, м;  $\Pi_{ok}$  – давление масла в питающем отверстии, в кармане или канавке;  $\Omega_k$  – область смазочного слоя, занятая канавкой, карманом или отверстием подвода и распределения масла в смазочном слое;  $\lambda$  - число маслораспределителей.

Математическая модель (3.1-3.5) описывает распределение ГДД  $\Pi(\varphi, z)$  в смазочном слое опоры скольжения. Данное уравнение (3.1) решить аналитически затруднительно.

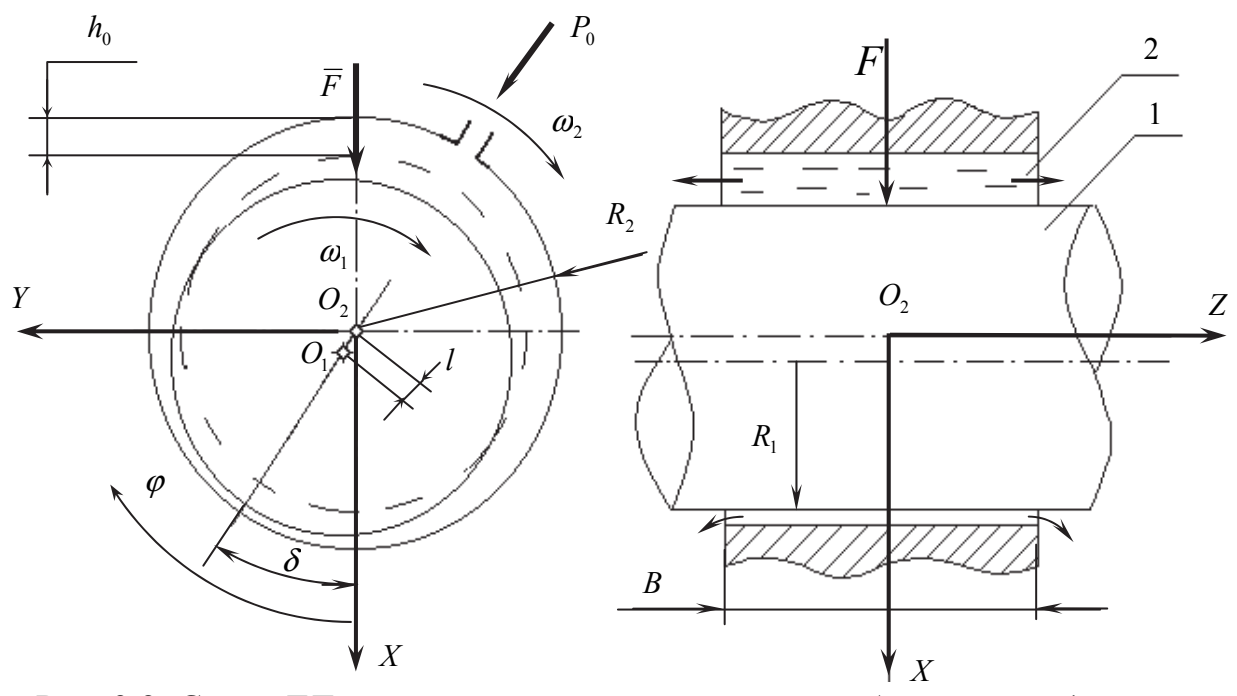

Рис. 3.2. Схема ГД опоры скольжения и основные обозначения: 1 - шип (вал); 2 – подшипник;  $O_2XYZ$  – расчетная система координат;  $\delta$  – угол между линией центров и осью  $X$ ;  $\varphi$  - угловая координата;  $e$  - эксцентриситет;  $O_1O_2$  – линия центров;  $R_2 = R_1 + h_0$ 

В двигателях применяются короткие опоры скольжения  $a \le 0.25$ , для которых распределение ГДД по смазочному слою определяется, в основном, торцовым истечением смазки, т.е.

$$
\frac{\partial}{\partial \varphi} \left( H^3 \frac{\partial H}{\partial \varphi} \right) << \frac{\partial}{\partial z} \left( H^3 \frac{\partial H}{\partial z} \right),\tag{3.7}
$$

тогда уравнение (3.1) упрощается и имеет вид

$$
\frac{\partial}{\partial z} \left( H^3 \frac{\partial H_0}{\partial z} \right) = M(\varphi), \tag{3.8}
$$

причем в произвольном сечении ф эпюра ГДД симметрична относительно  $ocu Z$ 

$$
\Pi_0(+z) = \Pi_0(-z); \quad \frac{\partial \Pi_0}{\partial z}\big|_{z=0} = 0. \tag{3.9}
$$

Для круглоцилиндрической опоры скольжения решение уравнения (3.8) имеет вид [10]

$$
\Pi_0(\varphi, z) = 3\mu_p a^2 \frac{G\chi \sin \varphi - E \cos \varphi}{\left(1 - \chi \cos \varphi\right)^3} \left[ \left(\frac{z}{a}\right)^2 - 1 \right],\tag{3.10}
$$

где  $\Pi$ <sub>0</sub> – избыточное ГДД.

Граничные условия

$$
\varphi_n = \pi; \quad \varphi_\kappa = 2\pi. \tag{3.11}
$$

Для стационарно нагруженной радиальной опоры скольжения с неподвижным подшипником  $(\omega_2 = 0)$  и вращающимся шипом  $(\omega_1 \neq 0)$  формула

(3.10) ympouuaerca 
$$
\dot{\delta} = 0
$$
;  $G = \Omega = \frac{\omega_1}{\omega_0}$ ;  $E = 2\dot{\chi} = 0$ :  
 $Gv \sin \omega \sqrt{(\chi^2 - 1)^2}$ 

$$
\Pi_0(\varphi, z) = 3\mu_p a^2 \frac{G\chi \sin \varphi}{(1 - \chi \cos \varphi)^3} \left[ \left( \frac{z}{a} \right)^2 - 1 \right].
$$
\n(3.12)

Второй асимптотой уравнения (3.1) является модель опоры бесконечной длины или опоры без торцового истечения смазки, т.е.

$$
\frac{\partial \Pi}{\partial z} = 0 \tag{3.13}
$$

тогда уравнение (3.1) будет иметь вид

$$
\frac{\partial}{\partial \varphi} \left( H^3 \frac{\partial H_\infty}{\partial \varphi} \right) = M(\varphi), \tag{3.14}
$$

которое имеет аналитическое решение.

Для стационарно нагруженной радиальной опоры скольжения с неподподшипником  $(\omega_2 = 0)$  и вращающимся шипом вижным имеет вид [10-12]

$$
\Pi_{\infty}(\varphi) = \frac{6\chi\mu_{p}}{\left(2+\chi^{2}\right)\left(1-\chi\cos\varphi\right)^{2}}\left[-G\sin\varphi\right].
$$
\n(3.15)

Начало и конец несущей области (при  $E = 0$  и  $G = 1$ ) (шип вращается по часовой стрелке)

$$
\varphi_{\scriptscriptstyle H} = \pi; \quad \varphi_{\scriptscriptstyle K} = 2\pi
$$

#### Описание экспериментальной установки

Схема экспериментальной установки «Опора скольжения» показана на рис. 3.3, а на рис. 3.4 показан ее общий вид. Шип 1 круглоцилиндрической

формы установлен на вал привода машины трения 3 типа ДМ-28М. Подшипник 2 круглоцилиндрической формы установлен на шип 1 и крепится к неподвижному диску поворотного устройства 4 с помощью резиновой тонкостенной трубы, позволяющей перемещаться подшипнику 2 в радиальном направлении и удерживающей его от осевого перемещения. Масло в подшипник подается из верхнего бака 5 при открытом вентиле 6 под действием силы тяжести. Отработавшее масло стекает из полостей подшипника 2 в мерную емкость 7 по двум трубкам. При открытом кране 8 из мерной емкости 7 масло стекает в нижний бак 9.

По мере расходования масла из бака 5 поплавок уровнемера опускается и при достижении минимального уровня масло из нижнего бака 9 перекачивается в верхний бак 5. Для этого включается электродвигатель 11 и шестеренчатый насос 10 перекачивает масло из бака 9 через фильтр 12 в верхний бак 5.

Объем баков подобран так, что переполнение баков исключается, а полностью перекаченного масла вполне хватает на проведение одной лабораторной работы.

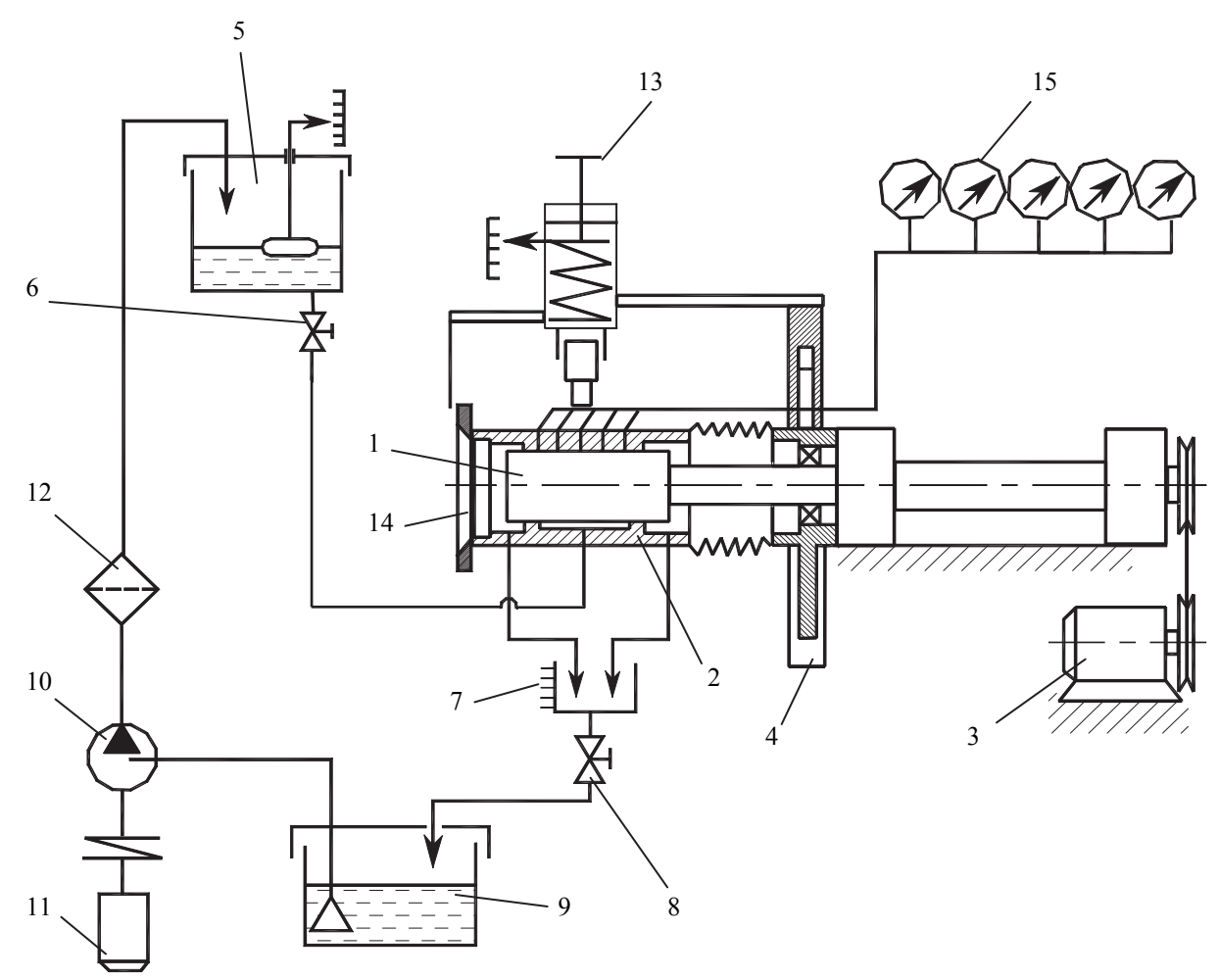

Рис. 3.3. Схема стенда «Опора скольжения»

Нагружение подшипника 2 осуществляется с помощью пружинного нагружателя 13, закрепленного на подвижной обойме поворотного устройства 4. (см. рис. 3.3, 3.4 и 3.8). Угол поворота нагрузки отсчитывается по лимбу, установленному на торцовой крышке подшипника, в центре последней выполнено прозрачное окно 14 для наблюдения торцевого истечения смазки при работе подшипника, как это показано на рис. 3.3 и 3.6

Замер гидродинамических давлений осуществляется с помощью пяти манометров 5, соединенных посредством трубок и пяти отверстий диаметром 1 мм, выполненных в подшипнике 2, со смазочным слоем.

Общий вид установки представлен на рис. 3.4 и 3.8.

Для замера положения подшипника относительно шипа установлены два датчика перемещения, соединенными со вторичными приборами. Схема расположения датчиков и система координат показана на рис. 3.5.

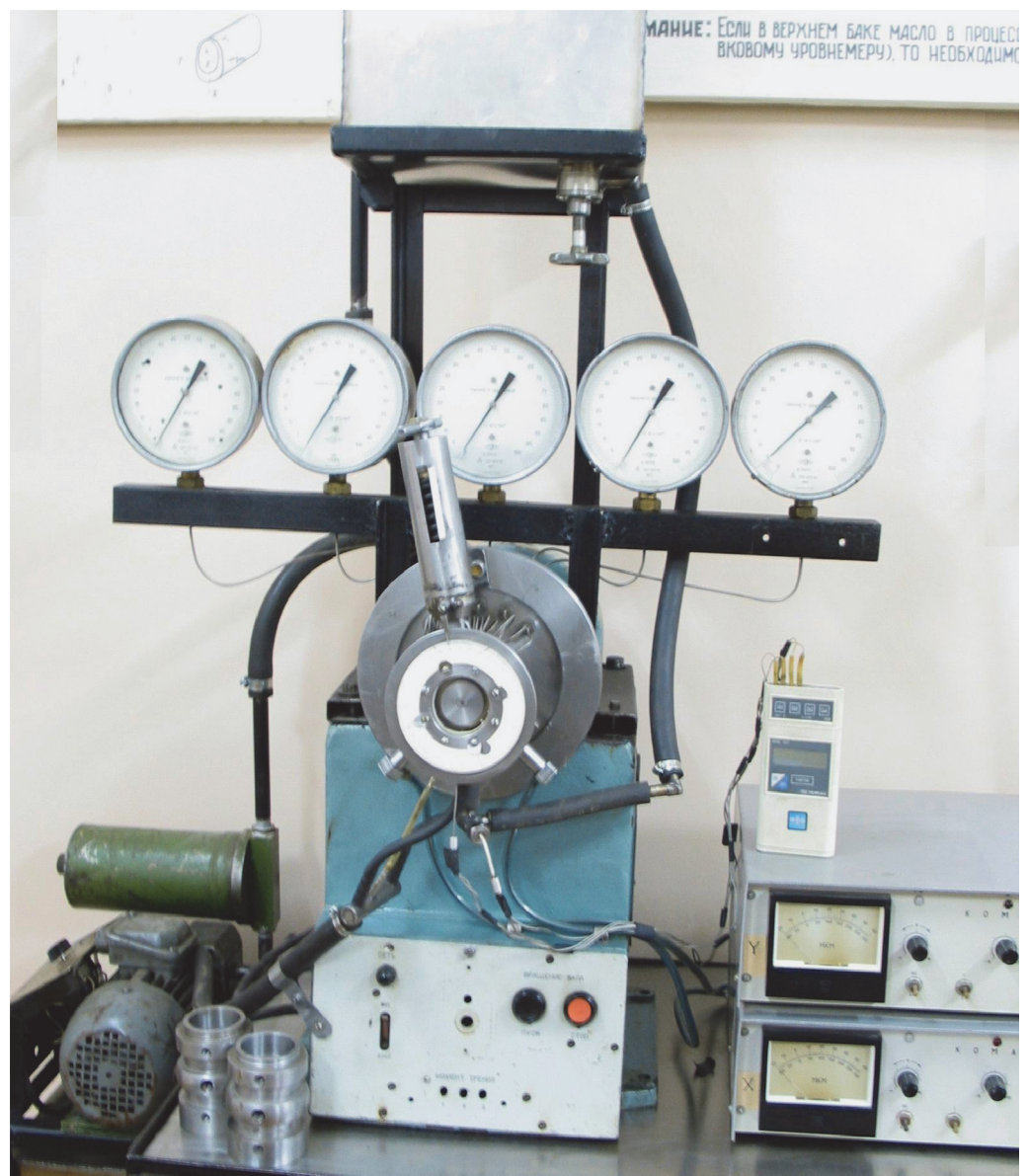

Рис. 3.4. Общий вид стенда «Опора скольжения»

На крышке подшипника 1 установлен лимб 2. Ролик нагружателя 3 обкатывается по буртику 4 подшипника, выполненному по середине подшипника для создания центральной нагрузки. Контроль за положением нагрузки осуществляется с помощью лимба 2 и стрелки 6, жестко соединенной с корпусом нагружателя. Индуктивные датчики перемещения 7 и 8 расположены под углом 90° друг к другу и своими чувствительными элементами опираются на буртик 4 подшипника. Датчики неподвижно закреплены к корпусу установки с помощью специальных кронштейнов. Сигнал с датчиков поступает на стрелочные вторичные приборы 9 и 10, которые показывают смещение подшипника относительно шипа по осям *X* и *Y* (датчик 8 по оси *X ,* 7 – по оси *Y* ). Гидродинамическое давление *p* замеряется в меридиональной плоскости расположенной вертикально (90° по лимбу). Лимб со стрелкой нагружателя представлен на рис. 3.6.

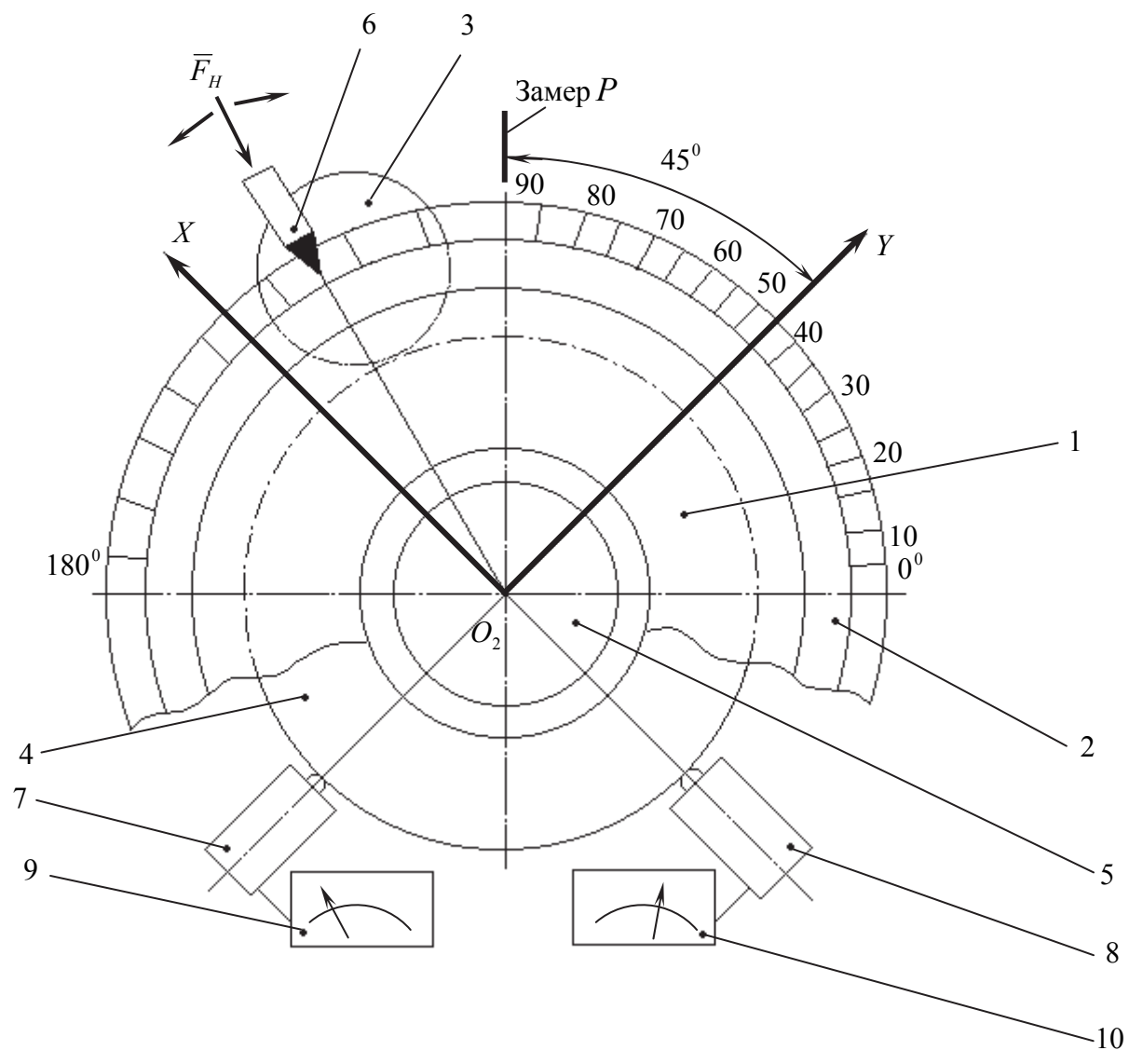

Рис. 3.5. Схема расположения датчиков положения шипа в подшипнике и система координат

Основные размеры радиального подшипника скольжения показаны на рис. 3.7. Начало системы координат *O*2*XYZ* расположено в центре подшипника. Центральное отверстие диаметром 1 мм и центр буртика для нагружения лежат в плоскости *XO*2*Y* . Расстояния между отверстиями диаметром 1 мм используются для построения эпюр ГДД в осевом направлении оси *Z*. На рис. 3.7 обозначено:  $D_1, D_2$  – диаметр шипа и подшипника, *B –* ширина подшипника. На рис. 3.8 показан вид сбоку на подшипник.

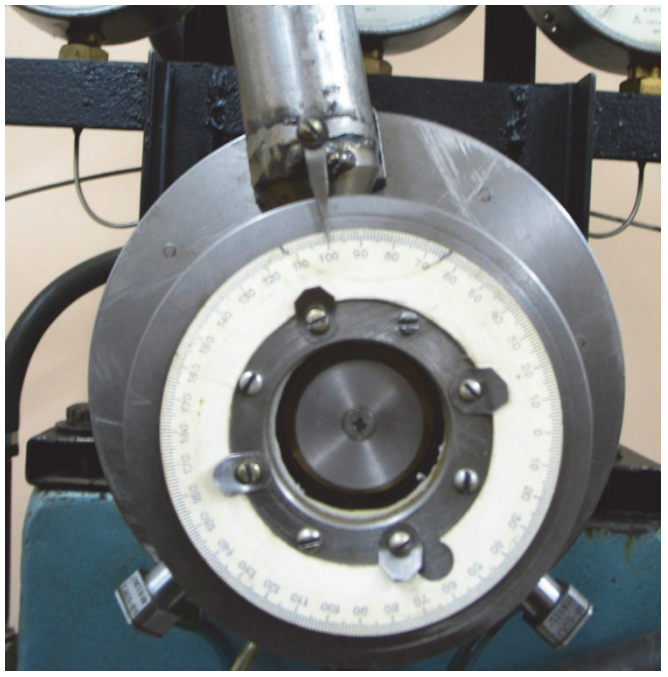

Рис. 3.6. Лимб со стрелкой нагружателя

### **Порядок работы на стенде и измерение основных параметров**

1. Включить насос 10 и перекачать масло в верхний бак 5 (рис. 3.3). После этого выключить насос. Вентиль 6 должен быть закрыт.

2. Включить приборы БВ-6134/БВ-6119-02 в сеть. Прогреть приборы в течение 20 мин.

3. Измерить начальное значение *X уст* , *Yуст* , необходимых для расчета эксцентриситета шипа в подшипнике. Для этого необходимо установить нагрузку 10 мм по шкале нагружателя, повернуть нагружатель так, чтобы стрелка указывала на 45 по лимбу и записать значение *Yуст* , после чего установить стрелку на 135° и записать  $X_{ycm}$ . Принцип измерения  $X_{ycm}$ , *Yуст* показан на рис. 3.9.

4. Открыть вентиль 6 и подать масло в подшипник 2 (рис. 3.3). Вентиль 8 должен быть открыт. Указатель нагрузки нагружателя 13 должен быть установлен на  $0^\circ$ , а стрелка – на  $90^\circ$  по лимбу.

5. Включить привод 3, для этого нажать кнопку «пуск» на панели управления приводом.

6. Задать нагрузку по шкале нагружателя 10 мм.

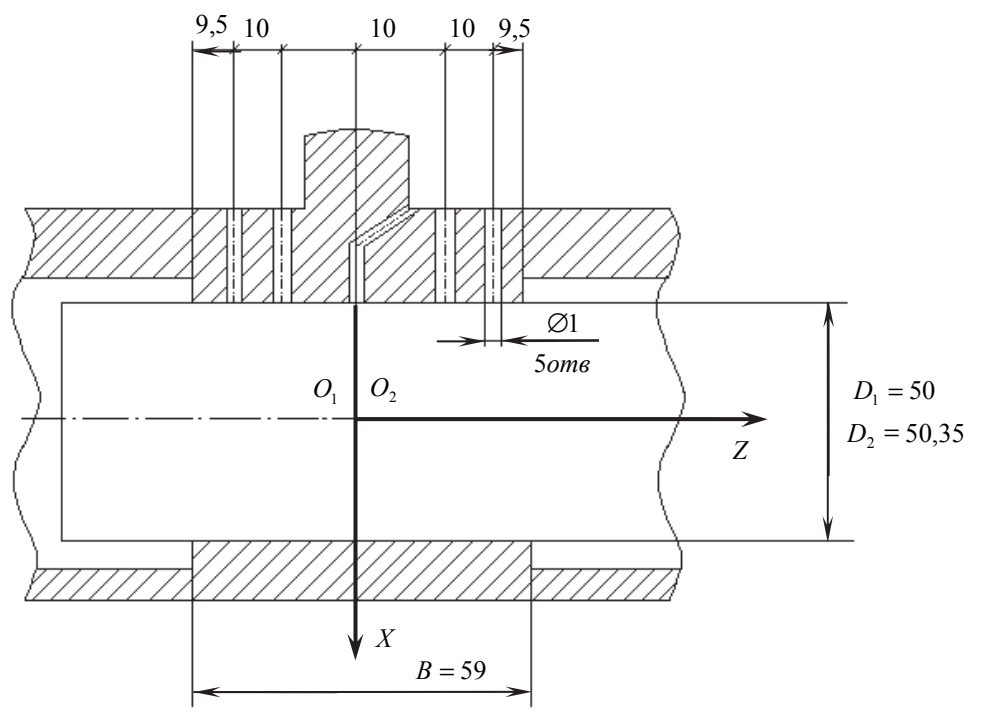

Рис. 3.7. Основные геометрические размеры

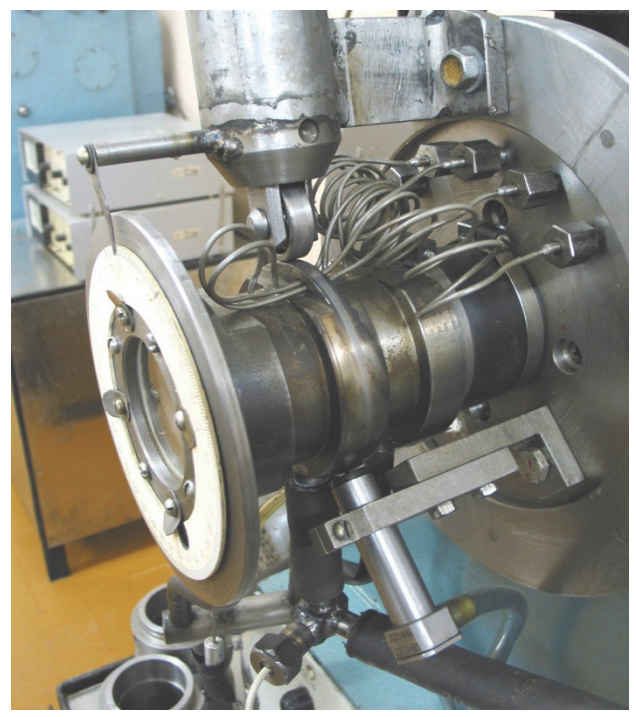

Рис. 3.8. Вид сбоку на подшипник

7. Плавно поворачивая нагружатель, найти конец несущей области подшипника по максимальному изменению давления, наблюдение производить по центральному манометру. После этого довернуть нагружатель в сторону спада давления и, очень плавно поворачивая, найти точку, соответствующую  $p = 0$ . Записать угол по лимбу – это угол конца несущей области  $(\varphi_k)$ . Для этого значения записать  $Y X$  по шкалам показывающих приборов датчиков перемещений.

8. Замерить температуру масла на входе в опору  $t_1$  и на выходе  $t_2$ . Значения температур записать для каждого измерения давления.

9. Повернуть нагружательна 10°, отсчитывая по  $\varphi_k$ , в сторону увеличения давления. Записать  $X$ ,  $Y$  и давление по центральному манометру в табл. 3.1.

10. Повторять пункт 9 до точки максимума давления. Зафиксировать максимальное давление  $p_{\text{max}}$  и угол ему соответствующий, а также записать X и  $Y_{-}$ 

11. Продолжить запись давления  $p$ , угла и  $X$ ,  $Y$ , изменяя угол поворота нагружателя через 10 град. и отснять область близкую к началу несущей области, в которой ГДД изменяется сравнительно медленно.

12. Опыт закончить, когда общий угол поворота нагружателя, отсчитываемого от конца несущей области составит  $180^{\circ}$ , т.е. мы выполним  $\pi$ граничные условия. Если при этом давление не равно нулю, то продолжить измерения до момента, когда  $p = 0$ .

13. Вернуться в зону  $p_{\text{max}}$ , записать давления по всем пяти манометрам. По этим значениям необходимо построить график распределения давления по координате Z. Результаты записать в таблицу 3.2.

14. Разгрузить подшипник, выставив указатель нагружателя на 0 мм.

15. Выключить привод стенда, для этого нажать красную кнопку «Стоп» на пульте управления.

16. Закрыть вентиль 6 подачи масла.

17. Отключить приборы от сети.

Таблица 3.1

Результаты замера распределения ГДД в несущей области смазочного слоя по угловой координате  $\varphi$  при  $z=0$ . Результаты обработки.

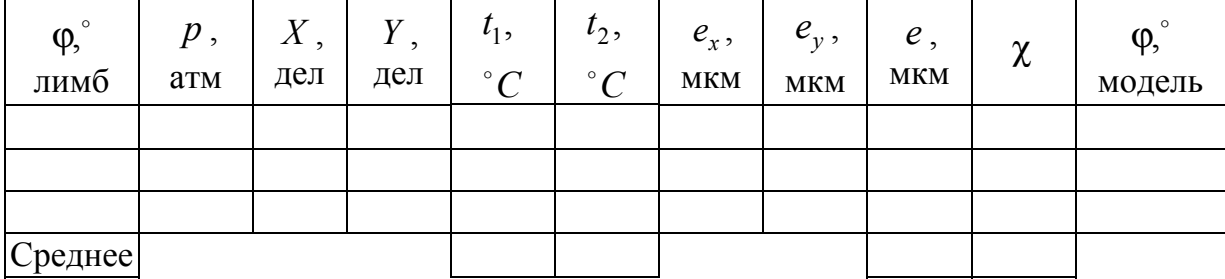

 $\varphi_{p \max} = ... , p_{\max} = ...$ 

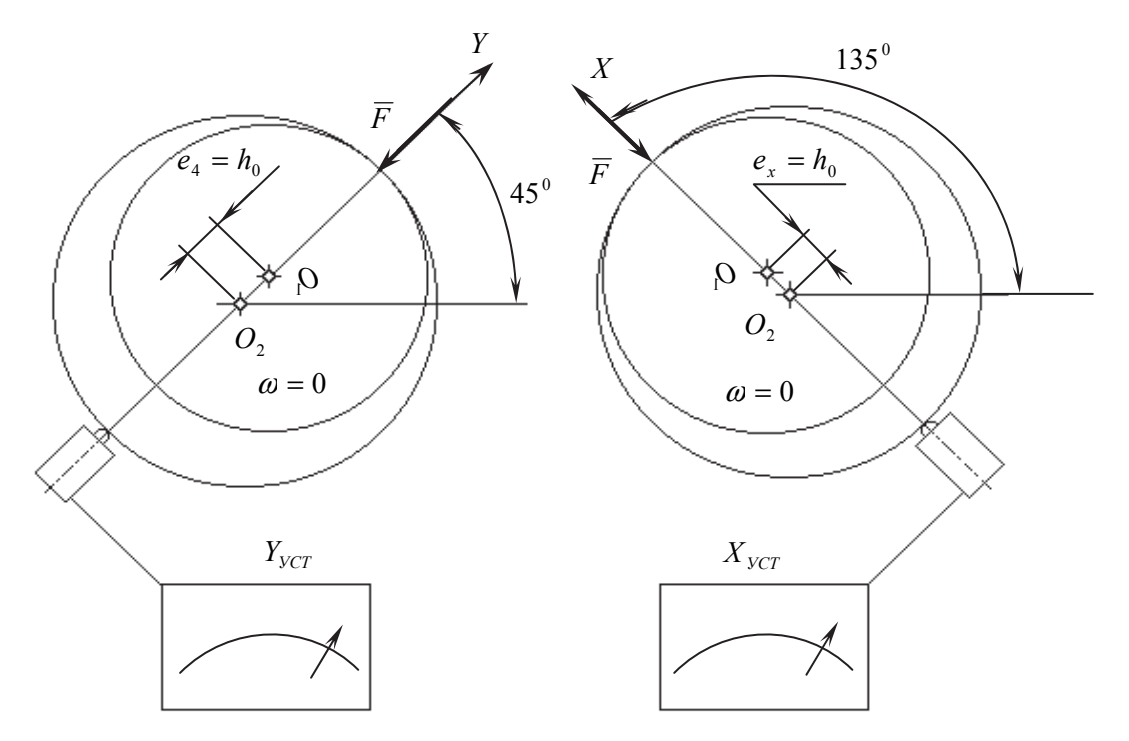

Рис. 3.9. Схема измерения начальной установки датчиков перемещений ( $X_{ycm}$ ,  $Y_{ycm}$ )

Таблица 3.2

Результаты замера распределения ГДД в несущей области смазочного слоя по осевой координате  $z$  при  $\varphi = \varphi_{\text{max}}$  максимального давления.

Результаты расчета по модели короткой опоры (формула (3.11))

|                    | $\overline{\phantom{a}}$ |          | $\overline{\phantom{a}}$ |          |          |         |
|--------------------|--------------------------|----------|--------------------------|----------|----------|---------|
|                    |                          |          |                          |          |          |         |
| Ζ                  | $-0,59$                  | $-0,394$ | $-0,197$                 | $+0,197$ | $+0,394$ | $+0,59$ |
| $p$ , $a$ TM       |                          |          |                          |          |          |         |
|                    |                          |          |                          |          |          |         |
| $\boldsymbol{H}_M$ |                          |          |                          |          |          |         |
| $\Delta \Pi$ ,%    |                          |          |                          |          |          |         |

# Обработка результатов испытаний, расчеты по асимптотическим моделям

1. Расчет эксцентриситета е и относительного эксцентриситета  $\chi$ :

$$
e_x = h_0 - |X_{ycm} - X|, [\text{MKM}];
$$
  
\n
$$
e_y = h_0 - |Y_{ycm} - Y|, [\text{MKM}];
$$
  
\n
$$
e = \sqrt{e_x^2 + e_y^2};
$$
\n(3.16)

$$
\chi = \frac{e}{h_0},\tag{3.17}
$$

где  $h_0 = 175$  мкм – радиальный установочный зазор.

2. Пересчет экспериментальных значений давлений в безразмерное:

$$
\Pi_{2} = \frac{(p - p_{a})\psi^{2}}{\mu_{0}\omega_{0}} , \qquad (3.18)
$$

где  $p$  – экспериментальное значение давления, измеренное,  $\psi$  – относительный установочный зазор

$$
\Psi = \frac{h_0}{R_2},\tag{3.19}
$$

где  $R_2 = 25.175$ мм;  $\mu_0$  - характерная вязкость, за которую принято значение вязкости масла при 20°С, т.е.  $\mu_0 = \mu_{20} = 0.0282$  Па $\cdot$ с;  $\omega_0$  – характерная угловая скорость,  $\omega_0 = 329 \text{ pag/c}$ .

3. Приведение угла отсчета по лимбу (рис. 3.5) к принятой системе отсчета угла ф для моделей (рис. 3.2)

$$
\varphi_{\scriptscriptstyle \mathcal{M}\mathit{oo}} = 360^\circ - (\varphi_{\scriptscriptstyle \mathcal{K}} - \varphi_{\scriptscriptstyle \mathcal{A}\mathit{U}\mathit{M}\mathit{oo}}).
$$
\n(3.20)

Результаты обработки заносятся в табл. 3.1. Дополнительные сведения: цена деления указателя нагружателя 16.2 Н/мм.

4. Определить динамическую вязкость масла по средней температуре масла на выходе и входе

$$
t = \frac{t_{1cp} + t_{2cp}}{2},
$$
  
\n
$$
\mu_t = A \exp(\alpha t),
$$
\n(3.21)

где  $A = 0.0773$  Па·с;  $\alpha = -0.0485$  1/°C.

5. Рассчитать безразмерную вязкость

$$
\mu_p = \frac{\mu_t}{\mu_0} \,. \tag{3.22}
$$

6. По табл. 1 найти среднее значение относительного эксцентриситета

$$
\chi_{cp} = \frac{1}{n} \sum_{i=1}^{n} \chi_i , \qquad (3.23)
$$

где  $\chi_i$  – значения эксцентриситета в таблице 1, *n* – число строк табл. 3.1. В расчетах использовать  $\chi = \chi_{\text{CD}}$ .

7. Рассчитать относительную ширину подшипника (рис. 3.7)

$$
a = \frac{B}{2D_2} \tag{3.24}
$$

8. Рассчитать ГДД для модели короткой опоры по формуле (3.12) при  $z = 0$ , изменяя угол в пределах 180...360° с шагом 10°,  $G = 1$ . Результаты расчета записать в табл. 3.3. По формуле (3.18) пересчитать  $p$  в  $\Pi_{\sigma}$ . Результаты расчета занести в табл. 3.3.

9. Рассчитать ГДД для модели без торцового истечения смазки по формуле (3.15). Результаты расчета свести в табл. 3.3. Принять *G* =1.

10. Рассчитать распределение ГДД по осевой координате *z* для координат отверстий в подшипнике, соединенных с манометрами по формуле (3.12) для модели короткого подшипника. Расчет провести в сечении  $\varphi_{\text{max}}$ – максимального ГДД, найденного экспериментально (табл. 3.1). Результаты расчетов занести в табл. 3.2. По формуле (3.18) пересчитать размерные значения экспериментальных давлений в безразмерные. Результат перерасчета занести в табл. 3.2. Рассчитать относительную ошибку

$$
\Delta \Pi = \frac{\Pi_{\scriptscriptstyle M} - \Pi z}{\Pi_{\scriptscriptstyle M}} 100\,\%,\tag{3.25}
$$

результат занести в табл. 3.2.

11. Рассчитать относительную ошибку между расчетными значениями ГДД и экспериментальными значениями по формулам:

$$
\Delta \Pi_0 = \frac{\Pi_0 - \Pi_s}{\Pi_0} 100\,\%,\tag{3.26}
$$

$$
\Delta \Pi_{\infty} = \frac{\Pi_{\infty} - \Pi_{\infty}}{\Pi_{\infty}} 100\% \tag{3.27}
$$

Результаты расчетов записать в табл. 3.3.

12. Построить графики на координатной бумаге, используя данные из табл. 3.3.

$$
\Pi_{\rho} = \Pi_{\rho}(\varphi);
$$
  
\n
$$
\Pi_{\rho} = \Pi_{\rho}(\varphi);
$$
  
\n
$$
\Pi_{\infty} = \Pi_{\infty}(\varphi).
$$
\n(3.28)

Построить графики на координатной бумаге, используя данные из табл. 3.2.

$$
\Pi_z = \Pi_z(z);
$$
  
\n
$$
\Pi_u = \Pi_u(z).
$$
\n(3.29)

13.Сделать анализ полученных результатов и сформулировать выводы.

#### **Оформление отчета**

Отчет по лабораторной работе должен содержать следующее.

1. Номер и наименование работы.

2. Цель и основные задачи работы.

3. Формулы для расчета распределения ГДД по моделям короткой опоры и без торцового истечения смазки (формулы (3.11) и (3.14)).

4. Основные геометрические размеры подшипника (рис. 3.5) и система координат (рис. 3.2).

5. Результаты измерений:  $\varphi_k$ , температура масла,  $X_{vcm}$ ,  $Y_{vcm}$ ; ГДД  $(\text{табл. } 3.1, 3.2).$ 

6. Формулы (3.16–3.27), по которым были проведены расчеты величин, необходимые результаты и полностью оформленные табл. 3.1, 3.2, 3.3.

7. Графики распределения ГДД по углу Ф и осевой координате *z* для теоретических и экспериментальных значений.

8. Выводы. В этом пункте оценить степень соответствия теории и эксперимента. Сформулировать причины несовпадения теории и опыта.

9. Отчет оформляется на листах формата А4.

Таблина 3.3

Результаты расчета распределения ГДД по угловой координате в несущей области смазочного слоя по модели короткой опоры  $(\Pi_0)$ , по модели без торцового истечения смазки ( $\Pi_{\infty}$ ) и их сравнение с экспериментальными

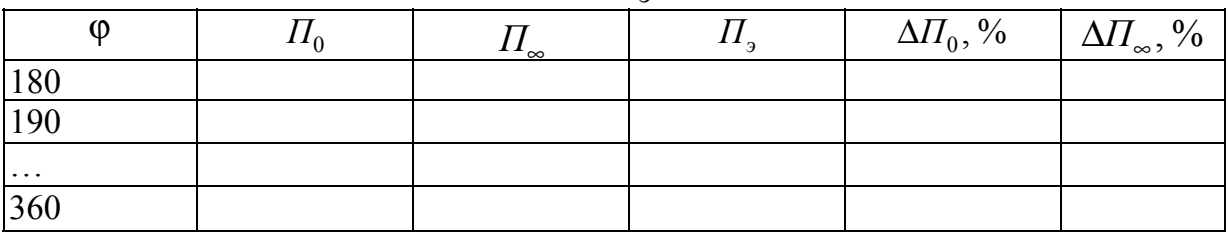

# значениями  $\Pi_{\alpha}$ , для  $z = 0$

# Контрольные вопросы

- 1. Основные задачи работы.
- 2. Механизм ГД смазки.
- 3. Асимптотические модели ГД теории смазки.
- 4. Устройство стенда.
- 5. Порядок работа на стенде.

6. Методика определения границ несущего слоя по координате ф при проведении опыта.

7. Исходные данные, необходимые для расчета теоретических распределений ГДД по асимптотическим моделям.

8. Сопоставление теории и опыта.

# **Лабораторная работа № 4 ИЗУЧЕНИЕ ТРЕНИЯ В ОПОРАХ СКОЛЬЖЕНИЯ**

Цель работы: изучить экспериментальную и теоретическую методики определения коэффициента трения в опорах скольжения при жидкостной, полужидкостной и граничной смазке.

Основные задачи работы.

1. Ознакомиться с назначением, устройством и принципом работы лабораторного стенда «МТОС» (момент трения опоры скольжения).

2. Изучить порядок работы при проведении испытаний.

3. Изучить и понять механизм саморегулирования радиальной опоры скольжения при жидкостной смазке.

4. Экспериментально построить диаграмму Герси-Штрибека.

5. Экспериментально построить траекторию движения центра шипа в подшипнике.

6. Сравнить теоретический и экспериментально полученный коэффициенты трения.

7. Оформить отчет о лабораторной работе.

# **Введение**

В подшипниках скольжения в зависимости от вида смазки различают коэффициенты трения при жидкостной, полужидкостной и граничной смазках [13].

При жидкостной смазке поверхности вала и подшипника разделены масляной пленкой, поэтому отсутствует металлический контакт между поверхностями трения. Коэффициент трения при жидкостной смазке незначителен (0,005…0,0005), потери на трение и тепловыделение в подшипнике невелики. Износ поверхностей практически отсутствует.

При полужидкостной смазке сплошность масляной пленки нарушена, поверхности вала и подшипника соприкасаются своими микронеровностями на участках большей или меньшей протяженности. Этот вид смазки встречается при недостаточной подаче масла или при отсутствии механизма гидродинамической смазки, например, в подпятниках с плоскими несущими поверхностями. Полужидкостная смазка может возникнуть в гидродинамических опорах, если толщина масляной пленки недостаточна для предотвращения соприкосновения микронеровностей вала и подшипника.

Коэффициент трения при полужидкостной смазке значительно выше, чем при жидкостной, тепловыделение в подшипнике больше. Поэтому возникновение полужидкостной смазки, особенно в подшипниках, работающих при больших частотах вращения, сопряжено с опасностью нагрева и выхода подшипника из строя.

При граничной смазке поверхности вала и подшипника соприкасаются полностью на участках большой протяженности. Масляный слой, разделяющий поверхности трения, отсутствует. Масло находится на металлических поверхностях только в виде адсорбированной пленки квазикристаллической структуры. Благодаря этому граничному слою коэффициент трения при граничной смазке меньше, чем без смазки, но значительно больше, чем при полужидкостной и, тем более, жидкостной смазке. Граничная смазка наступает при недостаточной подаче масла и встречается при отказе маслоподающей системы. В тяжелонагруженных быстроходных подшипниках реализация граничного режима смазки приводит к перегреву, схватыванию и заеданию подшипника.

Режимы работы гидродинамической опоры (ГДО) отчетливо выявляются на диаграмме Герси-Штрибека (рис. 4.1), показывающей изменение коэффициента трения *f* в зависимости от обратной величины характеристики  $S_1 = p_{cp} / (\mu \cdot \omega)$ .

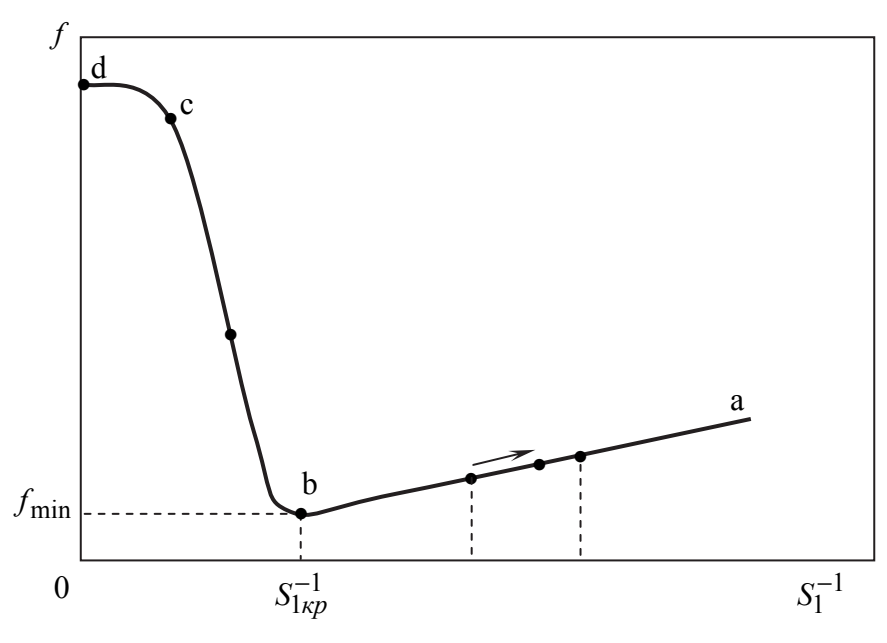

Рис. 4.1. Диаграмма Герси-Штрибека

Точка «b» на кривой соответствует минимуму коэффициента трения и отделяет режим жидкостного трения (ветвь ab) от полужидкостного (ветвь bc). При увеличении μ,ω или при уменьшении нагрузки силы гидродинамического давления приподнимают шип, и минимальная толщина смазочного слоя h<sub>min</sub> увеличивается. Наоборот, при уменьшении μ или ω, или при увеличении нагрузки  $h_{\text{min}}$  уменьшается, и поверхность шипа приближается к поверхности подшипника. В точке «b» толщина слоя  $h_{\min}$ 

обеспечивает еще работу подшипника в жидкостном режиме, а характеристика  $S_1$  имеет критическое значение  $S_{1\kappa p}$  [14].

При дальнейшем уменьшении μ или ω, или при увеличении нагрузки происходит касание микровыступов шипа и подшипника, и коэффициент трения возрастает. Это режим полужидкостной смазки (ветвь bc). По мере уменьшения μ или ω, или при увеличении нагрузки все большее число микровыступов приходят в соприкосновение, а нагрузка воспринимается нормальными силами на фактических пятнах контакта и локальными гидродинамическими клиньями в местах контакта волн и микронеровностей.

Если в режиме полужидкостной смазки прекратить подачу масла, то коэффициент трения возрастет, и опора скольжения перейдет в режим граничного трения (ветвь cd). Этот режим характерен тем, что все масло находится в граничном слое квазикристаллической структуры и свободного масла нет. При работе опоры скольжения в этом режиме масло постепенно выгорает на контактирующихмикровыступах, коэффициент трения повышается, и работа опоры переходит в режим сухого трения (см. лабораторную работу № 2).

Гидродинамическая опора обладает свойством саморегуляции. Пусть ГДО работает в режиме жидкостного трения с параметрами  $\mu$ ,  $\omega$ ,  $p_{cp}$ , соответствующими точке *A* (см. рис. 4.1). Предположим, что внезапно увеличилась нагрузка, и новое значение характеристики  $S_1^{-1}$  соответствует точке *B* . В этом новом положении коэффициент трения  $f_R < f_A$ , в результате этого тепловыделение в смазочном слое уменьшается, температура смазочного слоя будет меньше, а вязкость μ возрастет, и новое значение характеристики  $S_1^{-1}$  будет соответствовать точке  $B'$ . То же самое произойдет при внезапном снижении скорости ω вращения вала на небольшую величину.

Таким образом, вязкость  $\mu = \mu(T)$  играет роль регулятора, который стремится при изменении характеристики режима  $S_1$  вернуть ее в исходное или близкое к нему значение. Главное условие саморегуляции ГДО заключается в том, чтобы механизм восстановления равновесия мог действовать на всем диапазоне возможных колебаний  $S_1^{-1}$ , без перехода опасной точки «b».

При переходе в область полужидкостного трения (например, в точку «E»), коэффициент трения и тепловыделение возрастают, а вязкость μ будет уменьшаться, что приведет к увеличению коэффициента трения и тепловыделения и т.д. Это неустойчивая область работы ГДО. Поэтому для выхода из этого режима необходимо повысить скорость вращения шипа и перейти на ветвь «ba» жидкостного трения.

Положение шипа в подшипнике зависит от режима трения. При граничном и полужидкостном режимах внешняя нагрузка воспринимается фактическими пятнами контакта, а при полужидкостном режиме – дополнительно микрогидродинамическими клиньями. Под действием этих реакций и момента сопротивления вращению шип занимает положение, как показано на рис. 4.2, а, т.е. сдвигается в сторону, противоположную вращению на угол γ, причем коэффициент трения  $f = tg(γ)$  такой же, как и при граничной смазке.

В этот период на соприкасающихся микронеровностях шипа и подшипника выделяется много тепла, что приводит к повышению температуры поверхностей трения.

В области жидкого трения (рис. 4.2, б, в) положение центра шипа в подшипнике определяется характеристикой  $S_1$ . С увеличением комплекса  $S_1$  центр шипа перемещается к подшипнику по траектории, близкой к полуокружности с диаметром, равным радиальному зазору  $h_o(\chi = 1)$ . При  $S_1 = 0$  (например,  $\overline{F} = 0$ ) центр шипа совпадает с центром подшипника  $(O_1 \equiv O_2)$ , толщина масляной пленки равна  $h_0$ , клиновидность зазора исчезает, и гидродинамические давления не возникают.

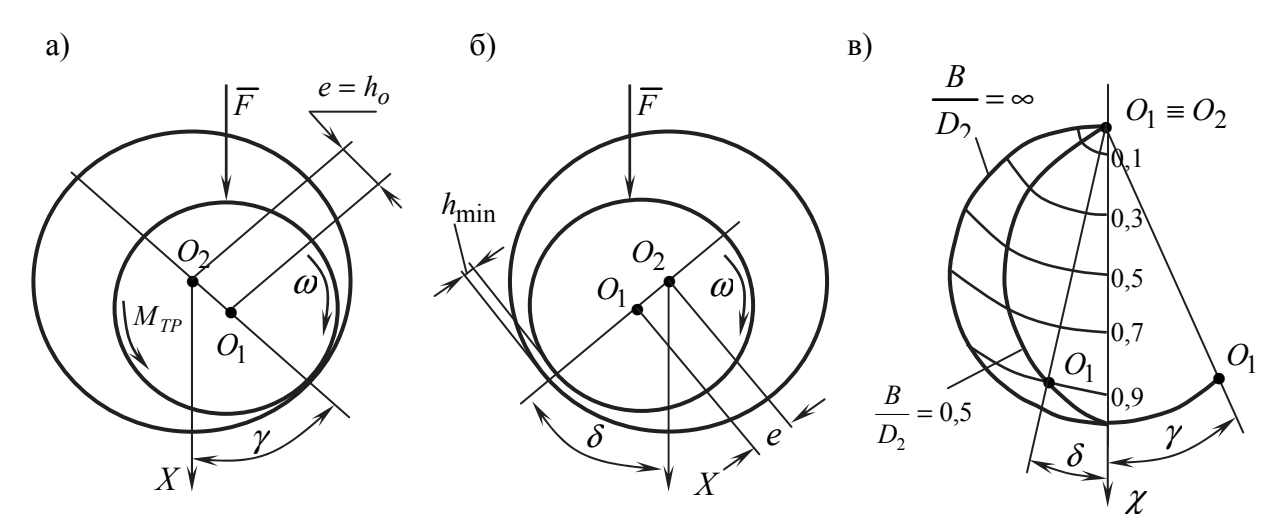

Рис. 4.2. Положение шипа в подшипнике: а) при граничном или полужидкостном режиме трения; б) при жидкостном режиме трения; в) траектория движения центра *O*<sup>1</sup> шипа относительно центра *O*<sup>2</sup> подшипника при жидкостном режиме трения (полукруг Гюмбеля); *е* – эксцентриситет;  $h_o$  – радиальный установочный зазор;  $\bar{F}$  – вектор внешней силы;  $M_{TP}$  – момент трения, действующий на шип;  $O_1O_2$  – линия центров;  $O_2X$  – ось координат;  $\gamma$ , δ – углы между осью  $O_2X$  и линией центров; ω – относительная угловая скорость вращения шипа;  $h_{\min}$  – минимальная толщина смазочного слоя; χ – относительный эксцентриситет (χ =0…1); *B* – ширина подшипника; *D*2 – диаметр подшипника

## Методика теоретического расчета коэффициента трения опоры скольжения

Момент трения в жидкостном стационарном режиме работы ГДО определяется по формуле [14]

$$
M_{\rm TP} = -\frac{1}{2} P_{\rm t} \cdot e + \omega \mu_{\ast} \cdot R_1^3 \frac{2\pi B}{\sqrt{h_o^2 - e^2}}\,,\tag{4.1}
$$

где е - эксцентриситет; ω - угловая скорость вращения шипа относительно подшипника; µ - среднеинтегральное значение вязкости в смазочном слое;  $R_1$  – радиус шипа;  $B$  – ширина подшипника;  $h_0$  – радиальный установочный зазор;  $P_{\tau}$  – касательная проекция главного вектора сил гидродинамического давления (ГДД).

Касательная проекция  $P_{\tau}$  главного вектора сил ГДД определяется для круглоцилиндрического шипа и подшипника по методике короткой опоры  $[15]$ 

$$
P_{\tau} = P^* \cdot V \tag{4.2}
$$

где  $P^*$  – масштаб силы

$$
P^* = \frac{2BR\mu_o \omega_o}{\Psi^2} \tag{4.3}
$$

а безразмерная составляющая  $V$  касательной проекции вектора сил ГДД определяется по формуле

$$
V = -\chi a^2 \mu_* \cdot A_3^{20} \cdot G \tag{4.4}
$$

Здесь интеграл  $A_3^{20}$  при  $\varphi_n = 180^\circ$  определяется следующим образом [15]

$$
\begin{cases}\nA_3^{20} = A_3^{00} - A_3^{02}; \\
A_3^{00} = \frac{1}{2(1 - \chi^2)} [3A_2^{00} - A_1^{00}]; \\
A_3^{02} = \frac{1}{\chi^2} [A_1^{00} - 2A_2^{00} + A_3^{00}]; \\
A_1^{00} = \frac{\pi}{\sqrt{1 - \chi^2}}; \\
A_2^{00} = \frac{A_1^{00}}{1 - \chi^2}.\n\end{cases} (4.5)
$$

В формулах (4.3–4.5) обозначено:  $B$  – ширина подшипника;  $R$  – радиус подшипника;  $\mu_{o}$  – характерное значение вязкости масла при 50°С, [Па · с];  $\omega$ <sub>o</sub> – характерное значение угловой скорости (100, 1/с);  $\psi$  – безразмерный радиальный установочный зазор

$$
\Psi = \frac{h_o}{R};\tag{4.6}
$$

 $\chi$  - безразмерный относительный эксцентриситет

$$
\chi = \frac{e}{h_o};\tag{4.7}
$$

а – безразмерная ширина подшипника

$$
a = \frac{B}{4R};\tag{4.8}
$$

 $G$  – безразмерная угловая скорость вращения шипа

$$
G = \frac{\omega}{\omega_o} \tag{4.9}
$$

По этой методике можно рассчитать момент трения (1) и найти значение коэффициента трения

$$
f_r = \frac{M_{rp}}{F \cdot R_1},\tag{4.10}
$$

где  $F$  – внешняя сила [H].

Найденное значение  $f_r$  будет сравниваться с экспериментальным значением  $f_1$ . Величины  $e, \mu_* = \mu(T)$  определяются из опыта. Геометрия ГДО  $(D_2, R_1, h_0)$  и угловая скорость вращения шипа  $\omega$  считаются заданными (таблица на стенде).

#### Описание экспериментальной установки

Схема экспериментальной установки «Момент трения опоры скольжения» (МТОС) показана на рис. 4.3. Шип 1 круглоцилиндрической формы установлен на вал машины трения 3 типа ДМ-29М. Подшипник 2 круглоцилиндрической формы установлен на шип и крепится к нагружателю 4 через коромысло 5 и тяги 6, установленных на призматических опорах, что позволяет до минимума сократить потери на трение при повороте подшипника под действием сил трения в смазочном слое подшипника. Замер усилия нагружения подшипника осуществляется по динамометру 7, установленному между винтом нагружателя и коромыслом. Положение шипа относительно подшипника замеряется двумя датчиками перемещения 8, соединенных со вторичными приборами 9 типа БВ-6134/БВ-6119-02. Датчики установлены друг к другу под углом 90° и образуют систему координат  $XO_2Y$ . Измерение момента трения в смазочном слое опоры скольжения осуществляется датчиком 10 по перемещению консоли 11, преодолевающей упругое сопротивление плоской пружины 12. Зависимость хода штока датчика 10 от нагрузки на плоскую пружину приведена в «журнале тарировок», хранящегося у преподавателя.

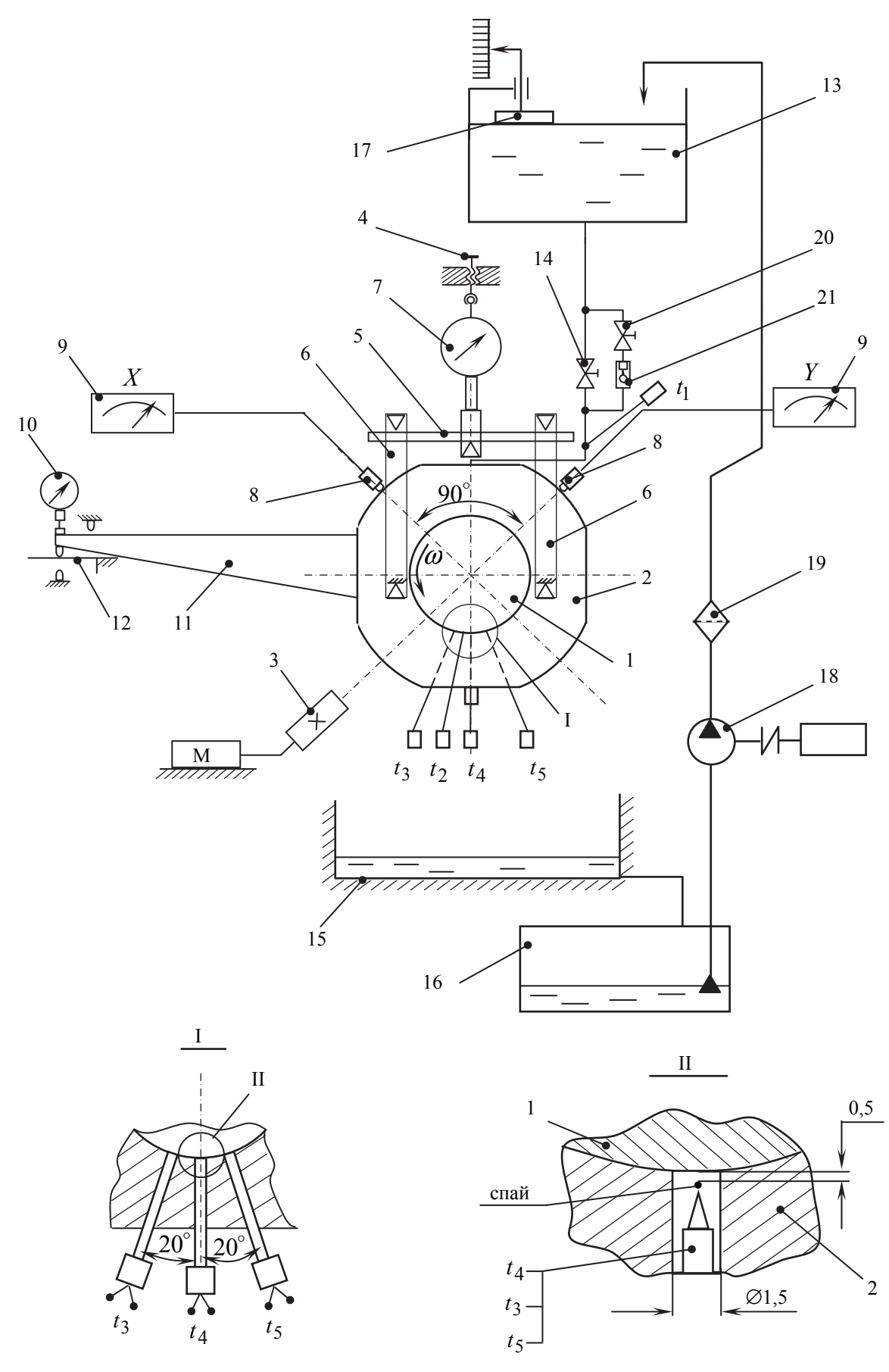

Рис. 4.3. Схема стенда МТОС

В стенде предусмотрено измерение температуры масла на входе в опору скольжения, на выходе из опоры скольжения, а также в непосредственной близости к смазочному слою в нагруженной области опоры скольжения в трех точках. Это позволяет наблюдать за тепловыделением в смазочном слое в процессе работы опоры скольжения на различных режимах. В качестве датчиков используются хромель-копелевые термопары, соединенные с потенциометром типа КСМ-2.

Подача масла в опору скольжения осуществляется из бака 13 под действием веса столба масла, расход масла регулируется дросселем 14. Отработавшее масло стекает в поддон 15 корпуса стенда и далее в нижний бак 16. Контроль уровня масла в верхнем баке осуществляется поплавковым указателем 17. Заправка верхнего бака производится насосом 18 через фильтр 19 из нижнего бака 16, снабженного сеточным заборником. Для опытов в режиме полужидкостной или граничной смазки дроссель полностью закрыт, а масло подается через дроссель 20 и капельный дозатор 21, который выполнен прозрачным. Это позволяет устанавливать расход масла по числу капель в единицу времени.

#### **Порядок работы на стенде и измерение основных параметров**

1. Включить приборы БВ-6134/БВ-6119-02 и потенциометр КСМ-2 в сеть и прогреть в течение 20 мин.

2. Включить насос 18 и перекачать масло из нижнего бака 16 в верхний бак 13. Дроссель 14 должен быть закрыт.

3. Измерить начальное значение *X уст* и *Yуст* , необходимых для расчета эксцентриситета и положения шипа в подшипнике. Для этого установить нагрузку 2 кН и записать показания стрелочных приборов. Схема измерения начальной установки датчиков перемещения показана на рис. 4.4. Полученные значения *X уст* и *Yуст* записать.

4. Открыть полностью дроссель 14 и подать масло в подшипник.

5. Включить привод стенда 3, для этого нажать кнопку «Пуск» на панели управления приводом.

6. Последовательно задавать ряд нагрузок: 500, 1000, 1500, 2000, 2500, 3000 Н. На каждой нагрузке время работы 2…3 минуты для становления нового теплового режима. В конце каждого периода времени замерить:

- − показания датчика измерителя момента трения;
- − значения *X* и *Y* ;
- − температуру масла на входе в опору скольжения  $t_1$ ;
- − температуру масла на выходе из опоры скольжения <sup>2</sup>*t* ;
- − температуру масла внутри подшипника в непосредственной близости к смазочному слою  $t_3$ ,  $t_4$ ,  $t_5$ .

### 7. Результаты измерений записать в табл. 4.1

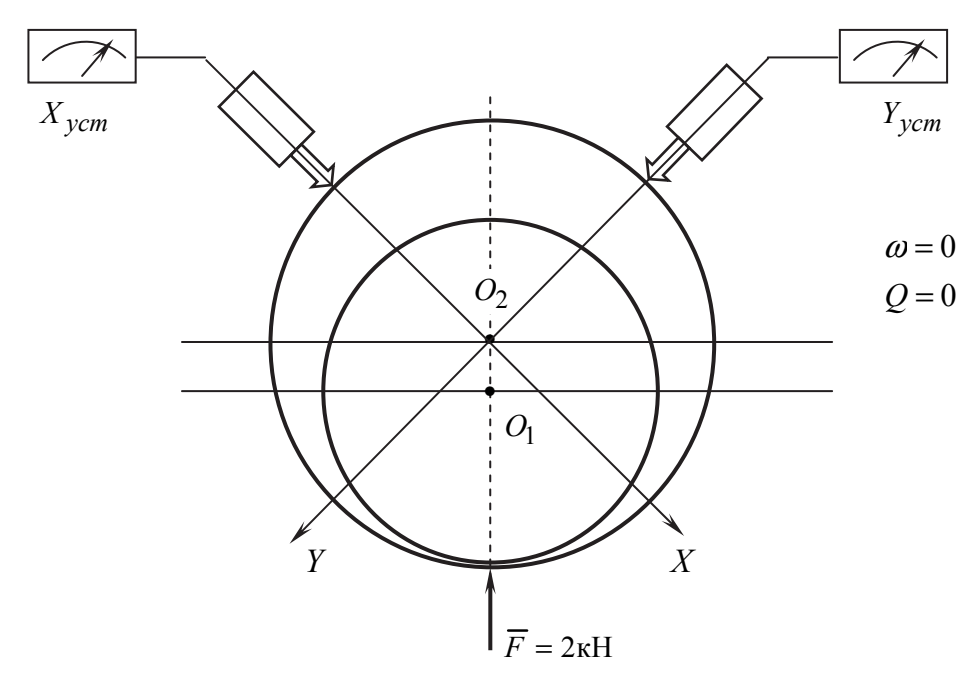

Рис. 4.4. Схема измерения начальной установки датчиков перемещения ( $X_{vcm}, Y_{vcm}$ )

Таблина 4.1

Результаты замеров в опыте №1 (жидкая смазка,

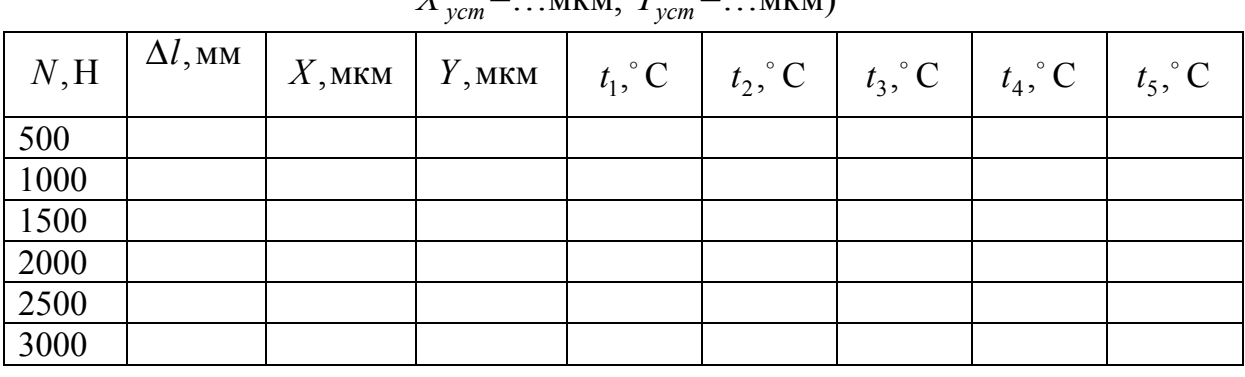

 $\overline{V}$  $=$  MKM  $V =$  MKM)

8. Закрыть дроссель 14, нагрузка 500 Н.

9. Установить дросселем 20 расход масла 50...60 капель в минуту, наблюдая за отрывом капель в дозаторе 21. Это режим полужидкостной смазки.

10. Последовательно задавать ряд нагрузок: 500, 1500, 2500 Н. На каждой нагрузке время работы 2... 3 минуты для становления нового теплового режима. В конце каждого периода времени замерить:

показания датчика измерителя момента трения;  $\equiv$ 

значения  $X$  и  $Y$ :  $\equiv$ 

- − температуру масла на входе в опору скольжения  $t_1$ ;
- − температуру масла внутри подшипника в непосредственной близости к смазочному слою  $t_3$ ,  $t_4$ ,  $t_5$ .
	- 11. Результаты измерений записать в табл. 4.2.

Таблица 4.2

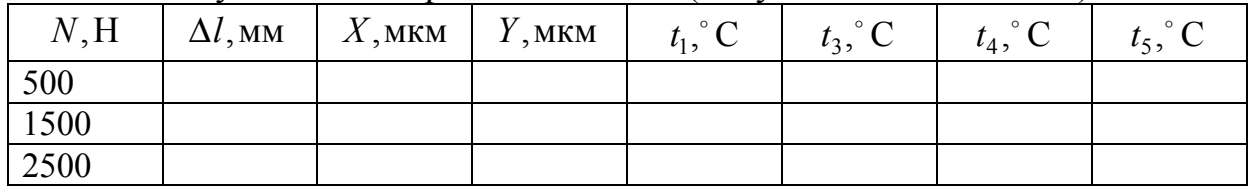

Результаты замеров в опыте №2 (полужидкостная смазка)

12. Установить нагрузку 500 Н.

13. Установить дросселем 20 расход масла 3…4 капли в минуту, наблюдая за отрывом капель в дозаторе 21. Это режим граничной смазки.

14. Выполнить пункт 10.

15. Результаты измерений записать в табл. 4.3.

Таблица 4.3

|      | $N, H \mid \Delta l, \text{mm} \mid X, \text{mm} \mid Y, \text{mm} \mid$ | $t_1,^\circ \text{C}$ | $t_3$ , $\rm{C}$ | $t_4,^\circ C$ | $t_5$ , $\mathrm{C}$ |
|------|--------------------------------------------------------------------------|-----------------------|------------------|----------------|----------------------|
| 500  |                                                                          |                       |                  |                |                      |
| 1500 |                                                                          |                       |                  |                |                      |
| 2500 |                                                                          |                       |                  |                |                      |

Результаты замеров в опыте №3 (граничная смазка)

1. Отключить двигатель стенда, для этого нажать красную кнопку на пульте управления приводом.

2. Отключить приборы от сети.

3. Закрыть дроссель 20.

# **Обработка результатов испытаний, расчет теоретического значения коэффициента трения**

1. Расчет эксцентриситета *e* , углов δ и γ.

$$
e_x = h_o \cos 45^\circ - |X_{ycm} - X|; \ne_y = h_o \cos 45^\circ - |Y_{ycm} - Y|; \ne = \sqrt{e_x^2 + e_y^2}; \chi = e/h_o; \tag{4.11}
$$

$$
\delta = 45^{\circ} - \arctg \frac{e_x}{e_y};
$$
\n
$$
\gamma = 45^{\circ} - \arctg \frac{e_y}{e_x}.
$$
\n(4.12)

Угол  $\delta$  рассчитывается для опыта №1, угол  $\gamma$  - для опытов №2 и №3.

2. Расчет экспериментального значения коэффициента трения.

Схема для расчета экспериментального значения коэффициента трения показана на рис. 4.5.

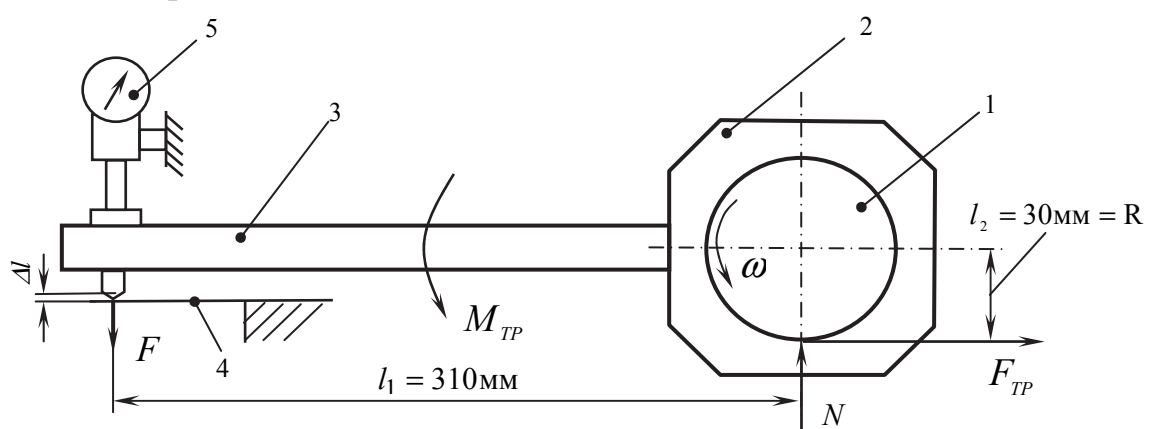

Рис. 4.5. Схема для расчета экспериментального значения коэффициента трения: 1 - шип; 2 - подшипник; 3 - рычаг; 4 - пружина плоская; 5 - индикатор

Сила F, действующая на пружину 4, определяется с использованием тарировочного коэффициента  $k$ 

$$
F = k \cdot \Delta l \tag{4.13}
$$

где  $\Delta l$  – перемещение, отсчитываемое от нуля (при  $F = 0$ ) по шкале индикатора.

Момент трения

$$
M_{TP} = F \cdot l_1 = k\Delta l \cdot l_1. \tag{4.14}
$$

Сила трения в опоре скольжения

$$
F_{TP} = \frac{M_{TP}}{l_2}.\tag{4.15}
$$

Коэффициент трения

$$
f_{\rho} = \frac{F_{rp}}{N}.
$$
\n
$$
(4.16)
$$

3. Расчет средней вязкости масла в смазочном слое опоры. По средней вязкости масла определяется характеристика  $S_1$ , а также теоретическое значение коэффициента трения.

По замеренным температурам 
$$
t_3
$$
,  $t_4$ ,  $t_5$  и формуле

$$
\mu = A \cdot \exp(\alpha t), [\Pi a \cdot c] \tag{4.17}
$$

рассчитывается коэффициент динамической вязкости масла. Здесь  $[A, [\Pi a \cdot c]; \alpha, [1/\text{C}]$  – коэффициенты аппроксимирующей кривой, приведены в таблице стенда МТОС.

Среднее значение коэффициента динамической вязкости

$$
\mu_t = \frac{\mu_3 + \mu_4 + \mu_5}{3}.
$$
\n(4.18)

Кроме того, рассчитывается прирост температуры

$$
\Delta t_i = t_1 - t_i, \quad i \neq 1. \tag{4.19}
$$

для всех точек замера температуры.

4. Рассчитать относительную ширину подшипника

$$
a = \frac{B}{2D}, \ D = 2R. \tag{4.20}
$$

5. Рассчитать характеристику  $S_1$ 

$$
S_1 = \frac{B \cdot D \cdot \mu_t \cdot \omega}{N}.
$$
\n(4.21)

6. Для опыта №1 рассчитать теоретическое значение коэффициента трения в опоре скольжения для каждого значения нагрузки  $N_i$ , используя изложенную выше методику и экспериментальные величины:  $\chi$ ,  $\mu_t/\mu_a$ , a.

7. Результаты обработки экспериментов и результаты теоретических расчетов свести в табл. 4.4, 4.5, 4.6.

Таблица 4.4

Результаты обработки экспериментов и теоретических расчетов. Опыт №1 (жилкостная смазка)

| N, H | $e_{x}$    | $e_{y}$    | e,         | $\chi$ | $\delta,^{\circ}$ | F, | $M_{\rm \scriptscriptstyle IP}$ | $F_{\rm \scriptscriptstyle TP}$ , | $J_{\vartheta}$ | $\mu_1$ ,   |
|------|------------|------------|------------|--------|-------------------|----|---------------------------------|-----------------------------------|-----------------|-------------|
|      | <b>MKM</b> | <b>MKM</b> | <b>MKM</b> |        |                   | Η  | $H \cdot M$                     | Η                                 |                 | $\Pi$ a · c |
| 500  |            |            |            |        |                   |    |                                 |                                   |                 |             |
| 1000 |            |            |            |        |                   |    |                                 |                                   |                 |             |
| 1500 |            |            |            |        |                   |    |                                 |                                   |                 |             |
| 2000 |            |            |            |        |                   |    |                                 |                                   |                 |             |
| 2500 |            |            |            |        |                   |    |                                 |                                   |                 |             |
| 3000 |            |            |            |        |                   |    |                                 |                                   |                 |             |

Продолжение таблицы 4.4

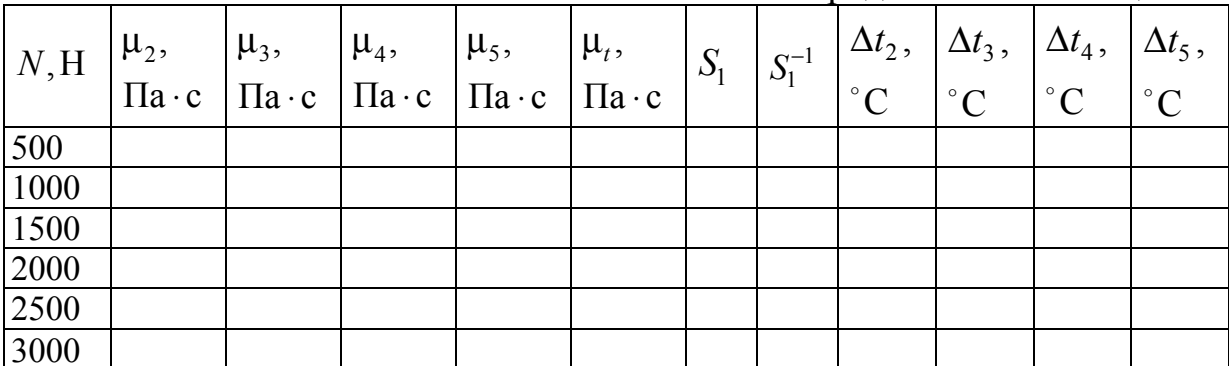

# Окончание таблицы 4.4

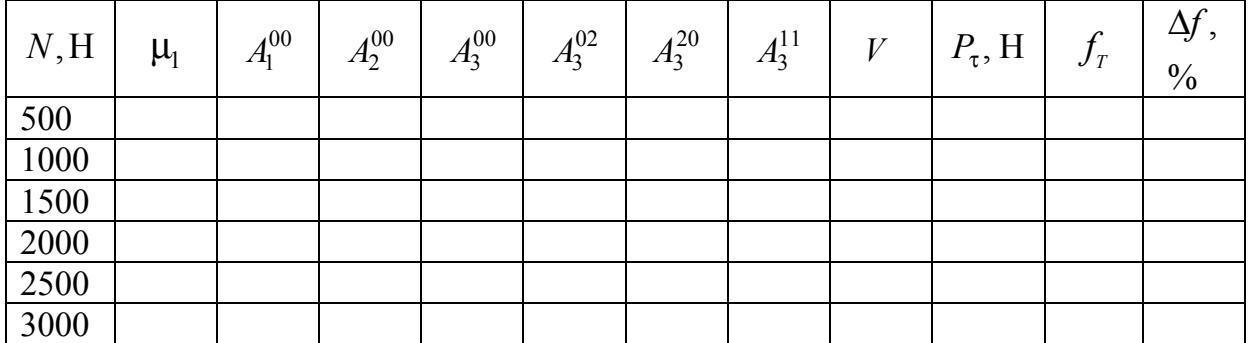

Примечание: 
$$
\mu_1 = \frac{\mu_t}{\mu_0}
$$
,  $\mu_0 = \mu_{so^{\circ}c}$ ;  $\Delta f = \frac{f_s - f_r}{f_s} \cdot 100\%$ .

#### Таблица 4.5

Результаты обработки экспериментов. Опыт №2 (полужидкостная смазка)

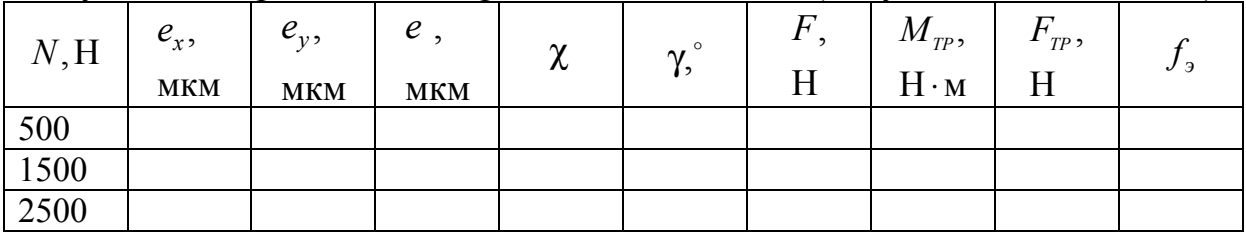

# Окончание таблицы 4.5

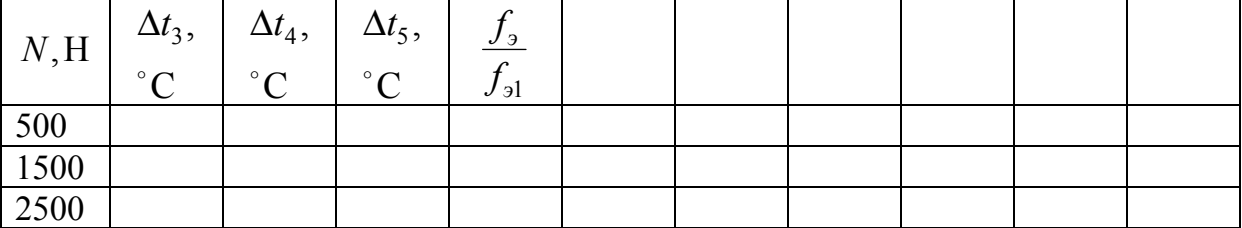

Примечание:  $f_{\rm 91}$  – экспериментальное значение коэффициента трения из опыта №1 для одинаковых нагрузок.

### Таблица 4.6

Результаты обработки экспериментов. Опыт №3 (граничная смазка)

| N, H | $e_{x}$<br><b>MKM</b> | $e_{v}$<br><b>MKM</b> | $\epsilon$<br><b>MKM</b> | $\mathbf v$<br>∼ | $\gamma$ <sup><math>\circ</math></sup><br>י י | $\overline{F}$<br>H | $M_{\mathit{TP}},$<br>$H \cdot M$ | TP<br>H | J |
|------|-----------------------|-----------------------|--------------------------|------------------|-----------------------------------------------|---------------------|-----------------------------------|---------|---|
| 500  |                       |                       |                          |                  |                                               |                     |                                   |         |   |
| 1500 |                       |                       |                          |                  |                                               |                     |                                   |         |   |
| 2500 |                       |                       |                          |                  |                                               |                     |                                   |         |   |

Окончание таблицы 4.6

| N, H | $\Delta t$ <sub>3</sub> ,<br>$^{\circ}$ $\cap$ | $\Delta t_4$ ,<br>$^{\circ}$ $\cap$ | $\Delta t$ <sub>5</sub> ,<br>$^{\circ}$ $\cap$ | $\frac{J_3}{I_1}$<br>$J_{\vartheta}$ |  |  |  |
|------|------------------------------------------------|-------------------------------------|------------------------------------------------|--------------------------------------|--|--|--|
| 500  |                                                |                                     |                                                |                                      |  |  |  |
| 1500 |                                                |                                     |                                                |                                      |  |  |  |
| 2500 |                                                |                                     |                                                |                                      |  |  |  |

Примечание:  $f_{\rm al}$  – экспериментальное значение коэффициента трения из опыта №1 для одинаковых нагрузок.

### Иллюстрация полученных результатов

1. Построение диаграммы Герси-Штрибека по теоретическим и экспериментальным данным.

Используя результаты табл. 4.4 построить график в координатах  $S_1^{-1}$ ,  $f_s$ . На графике отметить точку  $h_{\min} = h_o - e_{\max}$ .

Используя результаты расчета табл. 4.4 построить график в координатах  $S_1^{-1}$ ,  $f_T$ . Кривые должны быть представлены на одном графике. Сравнить полученные кривые и сделать вывод.

2. Построение траектории движения центра шипа относительно центра подшипника (полукруг Гюмбеля). Построение проводить согласно рис. 4.6. Каждое положение точек  $O_i$  или  $O_j$  соответствует нагрузке  $N_i$  или  $N_j$ .

3. Соединить полученные точки плавной кривой, сделать вывод. Для построения использовать результаты обработки эксперимента из табл. 4.4,  $4.5, 4.6.$ 

4. Построение графиков зависимости коэффициента трения от нагрузки для жидкостного, полужидкостного и граничного трения.

Построить графики в координатах  $f_1, f_2, N$ . Для построения использовать данные из табл. 4.4, 4.5, 4.6.

5. Построение графиков зависимости прироста температуры масла в смазочном слое в зависимости от нагрузки.

Построить графики  $\Delta t_2$ ,  $\Delta t_3$ ,  $\Delta t_4$ ,  $\Delta t_5$  как функции нагрузки N. Для построения использовать данные из табл. 4.4, 4.5, 4.6.

6. Сделать анализ графиков п. 3 и п. 4, дать объяснения их поведения. Сделать выводы.

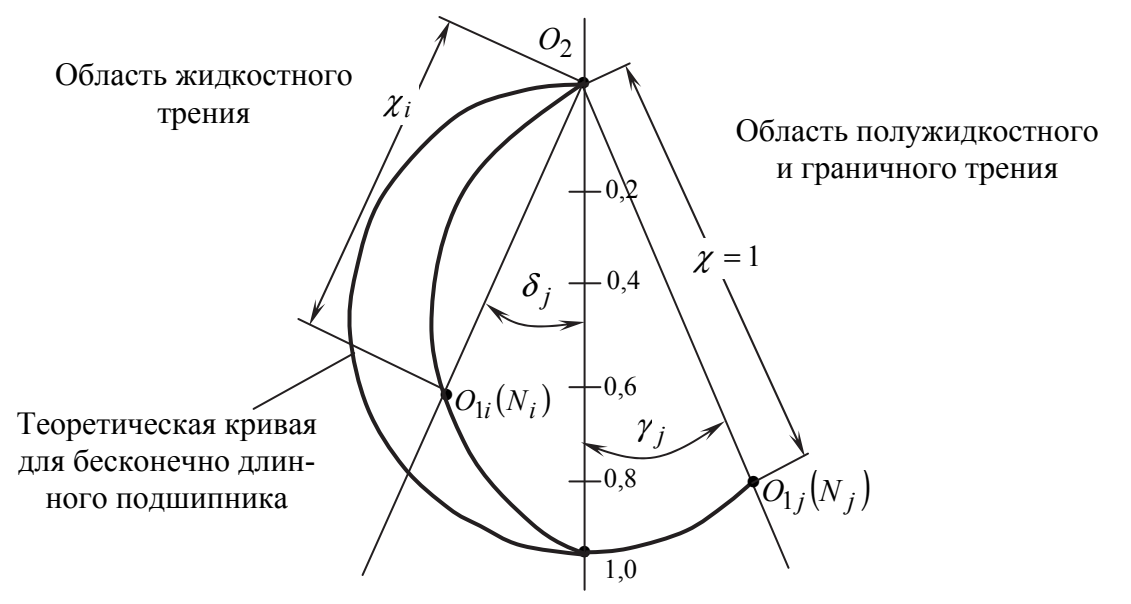

Рис. 4.6. Схема построения траектории движения центра шипа  $O_1$ относительно центра подшипника  $O_2$ 

### Оформление отчета

Отчет по лабораторной работе должен содержать следующее:

- номер и наименование работы;

- цель и основные задачи работы;

- формулы для расчета теоретического значения коэффициента трения:

- схема стенда МТОС:

- формулы для обработки результатов испытаний;

- результаты измерений: табл. 4.1, 4.2, 4.3;

- результаты обработки опытов и теоретических расчетов: табл. 4.4,  $4.5, 4.6;$ 

- графики по п.п. 1, 2, 3, 4 раздела «Иллюстрация полученных результатов»:

- выводы по работе: подвести итог анализа полученных экспериментальных и теоретических результатов; попытаться раскрыть физическую суть изучаемых процессов.

Отчет оформляется на листах формата А4.

#### Контрольные вопросы

1. Основные задачи работы.

2. Причины возникновения трения в опорах скольжения при жидкостной, полужидкостной и граничной смазке.

3. Устройство стенда.

4. Порядок работы на стенде.

5. Методика экспериментального определения коэффициента трения.

6. Назначение термопар  $t_3$ ,  $t_4$ ,  $t_5$ .

7. Основное отличие в проведении опытов 1, 2, и 3.

8. Построение траектории движение центра шипа относительно центра подшипника.

9. Построение диаграммы Герси-Штрибека.

10. Взаимосвязь момента трения и тепловыделения в смазочном слое опоры скольжения.

# **БИБЛИОГРАФИЧЕСКИЙ СПИСОК**

1. Комбалов, В.С. Влияние шероховатости твердых тел на трение и износ / В.С. Комбалов. – М.: Наука, 1974. –111 с.

2. Польцер, Г. Основы трения и изнашивания / Г. Польцер, Ф. Майсснер. пер. с нем. О.Н. Озерского, В.Н. Пальянова, под ред. М.Н. Добычина. – М.: Машиностроение, 1984. – 264 с.

3. Крагельский, И.В. Основы расчетов на трение и износ /И.В. Крагельский, М.Н. Добычин, В.С. Комбалов. – М.: Машиностроение, 1977. – 526 с.

4. Крагельский, И.В. Узлы трения машин: Справочник. / И.В. Крагельский, Н.М. Михин. – М: Машиностроение, 1984. – 280 с.

5. Машков, Ю.К. Трибология конструкционных материалов: учеб. пособие / Ю.К. Машков. – Омск: Изд-во ОмГТУ, 1996. – 304 с.

6. Справночник по триботехнике. В 3-х томах. Т. 1: Теоретические основы/ под общей ред. М. Хебды, А.В. Чичинадзе. – М.: Машиностроение, 1989. – 400 с.

7. Трение, изнашивание и смазка: справочник. В 2-х кн. / под ред. И.В. Крагельского, В.В. Алисина. – М.: Машиностроение, 1978. – Кн. 1. – 400 с.

8. Марочник сталей и сплавов/ В.Г. Сорокин, А.В. Волосникова, С.А. Вяткин и др. под общ. ред. В.Г. Сорокина. – M.: Машиностроение, 1989. – 640 с.

9. Орлов, П.И. Основы конструирования: Справочно-методическое пособие в 3 -х книгах. Кн. 2. / П.И. Орлов. – 2-е изд., перераб. и доп. – М.: Машиностроение, 1977. – 574 с.

10. Прокопьев, В.Н. Прикладная теория и методы расчета гидродинамических сложнонагруженных опор скольжения: дис. …докт. техн. наук / В.Н. Прокопьев. – Челябинск, 1985. – 455 с.

11. Динамика и смазка трибосопряжений поршневых и роторных машин: монография / В.Н. Прокопьев, Ю.В. Рождественский, Е.А. Задорожная и др.– Челябинск: Издательский центр ЮУрГУ, 2010. – Ч. 1. –136 с.

12. Динамика и смазка трибосопряжений поршневых и роторных машин: монография / В.Н. Прокопьев, Ю.В. Рождественский, Е.А. Задорожная и др. – Челябинск: Издательский центр ЮУрГУ, 2011. – Ч. 2. – 221 с.

13. Воскресенский, В.А. Расчет и проектирование опор скольжения (жидкостная смазка): справочник / В.А. Воскресенский, В.И. Дьяков. – М.: Машиностроение, 1980. – 224 с.

14. Прокопьев, В.Н. Основы триботехники: текст лекций / В.Н. Прокопьев, Н.А. Усольцев, Е.А. Задорожная.– Челябинск: Изд-во ЮУрГУ, 2001. – 129 с.

15. Прокопьев, В.Н. Основы триботехники. Трибоанализ опор коленчатого вала автомобильных двигателей: учебное пособие / В.Н. Прокопьев, Н.А. Усольцев, Е.А. Задорожная. – Челябинск: Изд-во ЮУрГУ, 2001. – 51 с.
## **ОГЛАВЛЕНИЕ**

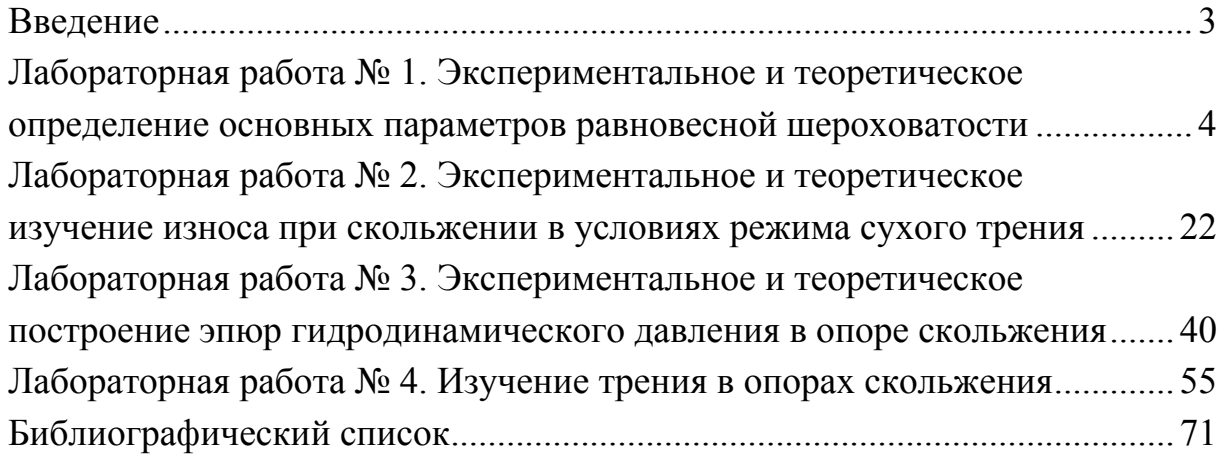

Техн. редактор *А.В. Миних*

Издательский центр Южно-Уральского государственного университета

Подписано в печать 14.07.2017. Формат 60×84 1/16. Печать цифровая. Усл. печ. л. 4,18. Тираж 30 экз. Заказ 261/14.

Отпечатано в типографии Издательского центра ЮУрГУ. 454080, г. Челябинск, проспект Ленина, 76.